<span id="page-0-0"></span>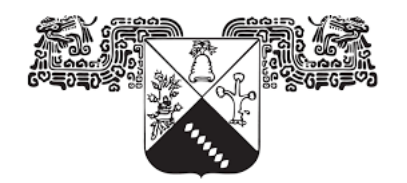

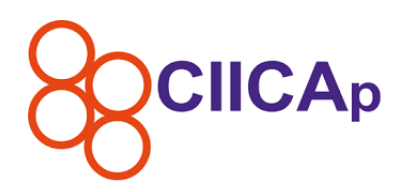

UNIVERSIDAD AUTÓNOMA DEL **ESTADO DE MORELOS** 

## UNIVERSIDAD AUTONOMA DEL ESTADO DE ´ **MORELOS**

INSTITUTO DE INVESTIGACIÓN EN CIENCIAS BASICAS Y APLICADAS ´

CENTRO DE INVESTIGACIÓN EN INGENIERÍA Y CIENCIAS APLICADAS

Análisis de la aerodinámica y esfuerzos mecánicos de un prototipo cuadro de bicicleta

TESIS PROFESIONAL

QUE PARA OBTENER EL GRADO DE

LICENCIADO EN TECNOLOGÍA CON ÁREA TERMINAL EN FÍSICA APLICADA

PRESENTA

MARQUEZ SOTO CRISTIAN ALEJANDRO ´

DIRECTOR DE TESIS: CASTRO GÓMEZ LAURA LILIA

> Cuernavaca, Morelos 2 de mayo de 2022

## ANÁLISIS DE LA AERODINÁMICA Y ESFUERZOS MECÁNICOS DE UN PROTOTIPO CUADRO DE BICICLETA

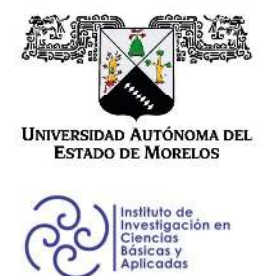

## INSTITUTO DE INVESTIGACIÓN EN CIENCIAS BÁSICAS Y APLICADAS

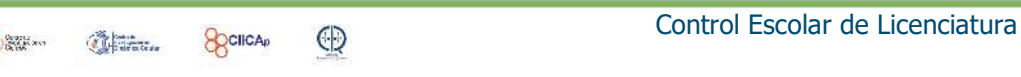

## **VOTOS DE APROBATORIOS**

Secretaria Ejecutiva del Instituto de Investigación en Ciencias Básicas Aplicadas de la Universidad Autónoma del Estado de Morelos. Presente

Por medio de la presente le informamos que después de revisar la versión escrita de la tesis que realizó el C. MARQUEZ SOTO CRISTIAN ALEJANDRO con número de matrícula 10007989 cuyo título es:

## "Análisis de la aerodinámica y esfuerzos mecánicos de un prototipo cuadro de bicicleta"

Consideramos que SI reúne los méritos que son necesarios para continuar los trámites para obtener el título de Licenciado en Tecnología Área Terminal en Física Aplicada.

Cuernavaca, Mor a 26 de abril de 2022

Atentamente Por una universidad culta

Se adiciona página con la e-firma UAEM de los siguientes:

DR. GUSTAVO URQUIZA BELTRÁN **MTRO. ARTURO E. NAVA TORRES** DRA. LAURA LILIA CASTRO GÓMEZ DR. MIGUEL A. BASURTO PENSADO DR. JUAN C. GARCÍA CASTREJÓN

**PRESIDENTE SECRETARIO VOCAL PRIMER SUPLENTE SEGUNDO SUPLENTE** 

Av. Universidad 1001 Col. Chamilpa, Cuernavaca Morelos, México, 62209. Tel. (777) 329 70 00, Ext. 3270 / correo IICBA@uaem.mx

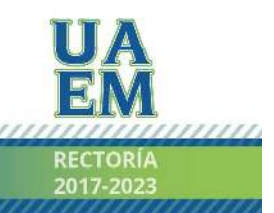

Una universidad de excelencia

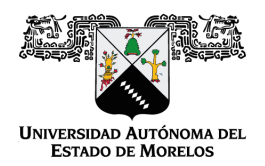

Se expide el presente documento firmado electrónicamente de conformidad con el ACUERDO GENERAL PARA LA CONTINUIDAD DEL FUNCIONAMIENTO DE LA UNIVERSIDAD AUTÓNOMA DEL ESTADO DE MORELOS DURANTE LA EMERGENCIA SANITARIA PROVOCADA POR EL VIRUS SARS-COV2 (COVID-19) emitido el 27 de abril del 2020.

El presente documento cuenta con la firma electrónica UAEM del funcionario universitario competente, amparada por un certificado vigente a la fecha de su elaboración y es válido de conformidad con los LINEAMIENTOS EN MATERIA DE FIRMA ELECTRÓNICA PARA LA UNIVERSIDAD AUTÓNOMA DE ESTADO DE MORELOS emitidos el 13 de noviembre del 2019 mediante circular No. 32.

#### Sello electrónico

#### **MIGUEL ANGEL BASURTO PENSADO | Fecha:2022-04-26 10:25:10 | Firmante**

RGfO5titYDPea//sl8xCEWsYtdUyskHE2Srf5wVc+IsglVC4ODr9VM5LkfQax4dQpOQ5HKZh+6PL0ZbCNhPWtFsXFP+aXWbrUQvOKFCK+ItGc1ZT9MqqmAZOvxSTeLdYsBWLp 3oDXZ7zfh8uYySk4IsCxn0nrUbh+vUYJXlZDfqBck0QUwGcRL7AswCZJuaBH2DmUN1mneDRMlmVCPEJqbREcTMveCSJWKGuePxk6eoEhoMWJLTgnj5/SwPlQX+OMfBpQ5R G1KUHi4ZVhzRJwwl+Le6oNXu0b4TVXcmPqzPImrPMCxdOADQIy4Kj3AxCF8RAIqhGHkWT0sErd9vJGQ==

#### **LAURA LILIA CASTRO GOMEZ | Fecha:2022-04-26 10:57:13 | Firmante**

O7TCKxJvFW287BmjMoEtiW6nz2osLgGo27OjedoSx6U0WH5cFdQTIyu4YWn3TzWdYxjwNsgNOCNRWd2GaO6yBNMgi1BJhazmDFEC5dU5ofOSWxx5Nna5MgRvukyE3adgD UZYcjA4JcMNWwfDPhpWQh6Nsh+12pKrbwNcMq0yvS4Cj47s2J9WrCEiUdAJyTwDy1O5EMF5RLCpmM+U26qvZiGsUtr7jCAB8/BNqcQBBKvgDx+2AEmU3akq55QHrWjZWGO y765w72fjDlGUS2P604kn/pFKymvbSvi7aDh+sWExlE9cbYi0VdKhzwQwTV0CUHAIgEQkU66UejxYEDRlZQ==

#### **ARTURO ESTEBAN NAVA TORRES | Fecha:2022-04-26 11:02:46 | Firmante**

LYTnFhur0WXILZ9X6WVJn1zTANpr4ZuRtsm0mEtSlY93tgnR5TckweMDIsaVN8gwPZg4DOox4p/E/Y6OYR6q7Zj9ew8stGB7APyRZVXXkWf3S4xFUvMoLilsKy2MJ1awOE3yCq qQ6hFBdGpOAf3p9V4r03yMfoqT5T14jgJ0NDc23gGHoeSOSK73JUtS+sta2+R15gumwtoze/U4cPwGJtU0dYudsmB5v5G6cmUkpvV0M0lhsg6MyxlEcvHxuMP2suyRqkhHPthGY yiA/avMAMu8SFKltrFDDj4HegBXMy6DpC7ca2EQIPEobcmJK33f+DL/PrCN4+kZ7s46RBx1sw==

#### **JUAN CARLOS GARCIA CASTREJON | Fecha:2022-04-26 12:23:00 | Firmante**

C8luXu9RBpTrDl9YQGortLQYXRa/TWD6B0wAYu7ZL3HlAhmfFs8QeFQAy3u5c3sRk1pyNhWxxlrHeIOrODQEUs6FqEoLPEnIei/ROH2Z4Rwdq3Wwri4kIgQR0V/lHGQqVXTA8kn zsYl9DZyJOAhIJ8URtJcG0VnFV4ETmsHO/v4MFfgDvcsS1bCEmnlCbnL4mwJyKV2cabbSBnJFIjS452U2LhTuUg6g2SOvlKrXGc+ZsXhnleGnhlGl1Cik0KxsgGqndUKBmNvlWvo RjuHm5J+/m6S+ZDhFocZ2LPnS6CGzxOeWI0oa1rvZV3h6MvnUqMpS7vSs9vHbRA7WUv5z7g==

#### **GUSTAVO URQUIZA BELTRAN | Fecha:2022-04-26 14:23:02 | Firmante**

QJFot7XenYT/nj9wn12NqKCioQfkBU8Gy09uPrhHnWB83xdfRH/xBLXYaofTEdA0IkRqxAq9SSzk0BesGI0IJofREPtCPSbwEoiOOCPSrU6FMjNEBzHo4+FGDAfGPZoNOiH4MyE dqR8UMfyAX+CBYUpHXTXPB/y1A7mN978rBbjQ6kXeXCyKJwV5akF0X4KHyHllMIVlhgP0pqt9ivle9ZeYmViNjewomzRyF/N/Xw7nwUXuuL6fyN6dYypEsbXc0sD7rL0kQwYdKRc +Qflq/N9Dd8DVQ10ODTn4gxktwrjJv3NeU9vTcqsgE2dh96dFD9wDHXHgIh6jXAjK3VkBCQ==

## **Puede verificar la autenticidad del documento en la siguiente dirección electrónica o**

**escaneando el código QR ingresando la siguiente clave:** 

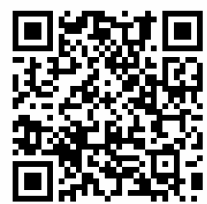

**2loOh6D7J**

https://efirma.uaem.mx/noRepudio/PPEdvq6kLFp3WJH3r1e4ec4bdtmfbv7n

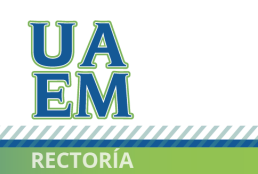

2017-2023

Una universidad de excelencia

,,,,,,,,,,,,,,,,,,,,,,,,,,,,,,,

## Resumen

En la actualidad, el ciclismo de ruta se basa en mayor medida al desarrollo de bicicletas más aerodinámicas, rígidas y ligeras. Sin embargo, las actuales investigaciones y simulaciones centran sus esfuerzos en el análisis de la aerodinámica y rigidez de una bicicleta completa (en casos m´as especiales, de un ciclista montado en una bicicleta) mediante el uso de simulaciones por elemento y volumen finito. Sin embargo, hasta el momento no se han desarrollado análisis e investigaciones acerca de la aerodinámica y los esfuerzos mecánicos de un cuadro de bicicleta independiente del ciclista y las dem´as partes que conforman una bicicleta (manillar, ruedas, frenos).

La motivación principal para el desarrollo de esta tesis es, analizar la aerodinámica y los esfuerzos mecánicos de un cuadro de bicicleta, ajeno al ciclista en sí y a las demás partes que conforman la bicicleta. Al realizar un an´alisis independiente, se pretende lograr una mejor comprensión de los fenómenos que actúan sobre un cuadro de bicicleta, logrando así, una mejor comprensión y análisis de las partes más comprometidas mecánicamente. Para las simulaciones aerodinámicas, se hace uso del software de dinámica de fluidos computacional ANSYS Fluent, los cuales se basan en el método de solución por volumen finito. Los objetivos de dichas simulaciones son: calcular el coeficiente y fuerza de arrastre, así como la distribución de las presiones dinámicas en torno al cuadro de bicicleta y el coeficiente de arrastre normalizado.

Para las simulaciones de esfuerzos mecánicos, se hace uso de los programas de análisis por elemento finito Static Strcuctural y modal de ANSYS Workbench. Los objetivos del análisis de esfuerzos mecánicos se centran en: Deformación total y direccional, estrés por cargas estáticas y simulación del pedaleo del ciclista

El prototipo se elaborará mediante el programa CAD para el modelado mecánico SolidWorks.

El análisis de la aerodinámica de un cuadro de bicicleta tiene como ventaja conocer las partes que sufren más arrastre aerodinámico, así como las zonas donde se genera una recirculación o turbulencia. De manera análoga, podemos visualizar con mayor detalle las zonas que sufren de más estrés y deformación a esfuerzos mecánicos. El desarrollo de esta tesis tiene como fin principal proponer un cuadro de bicicleta más eficiente para condiciones de estudio específicas.

# ´ Indice general

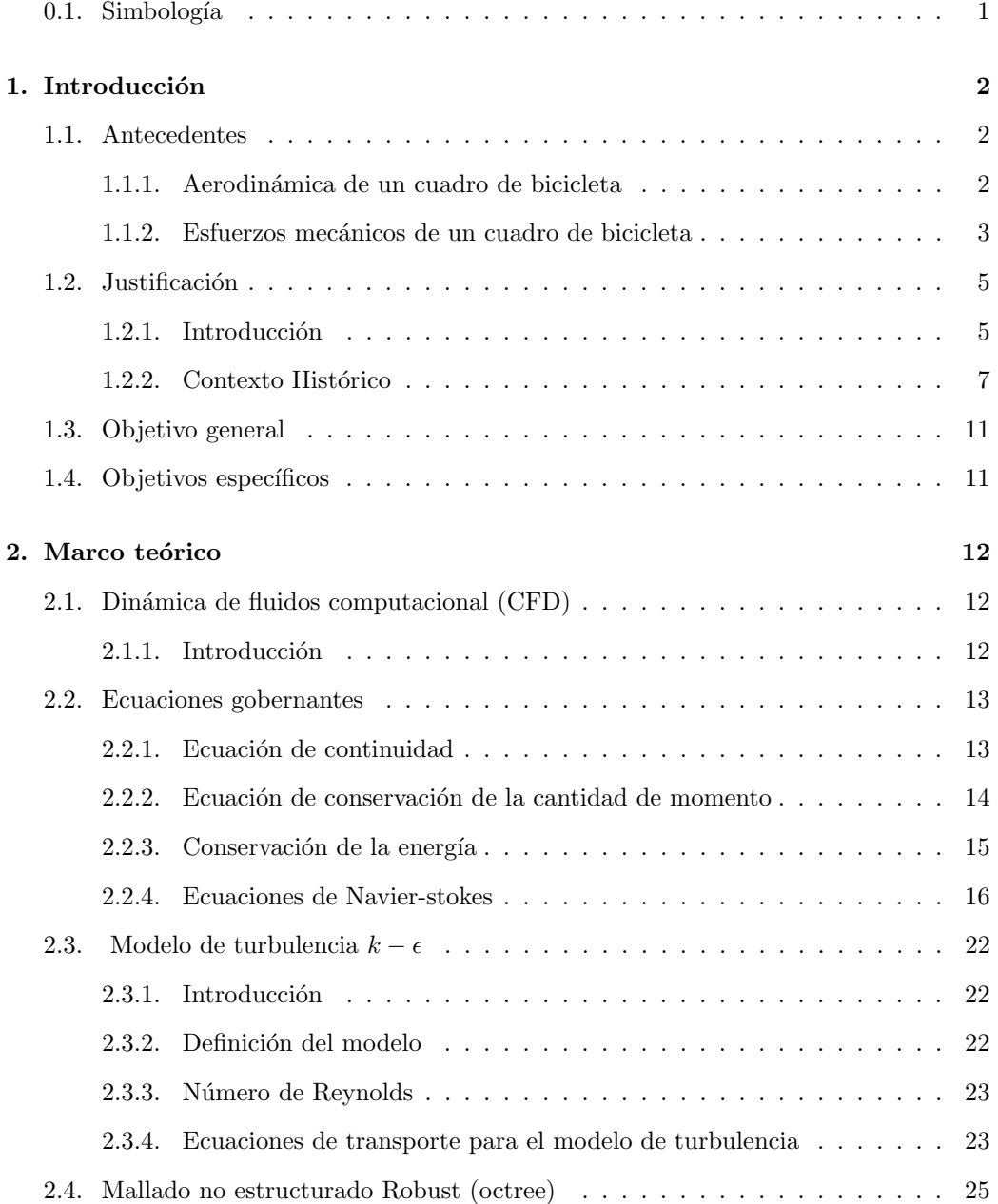

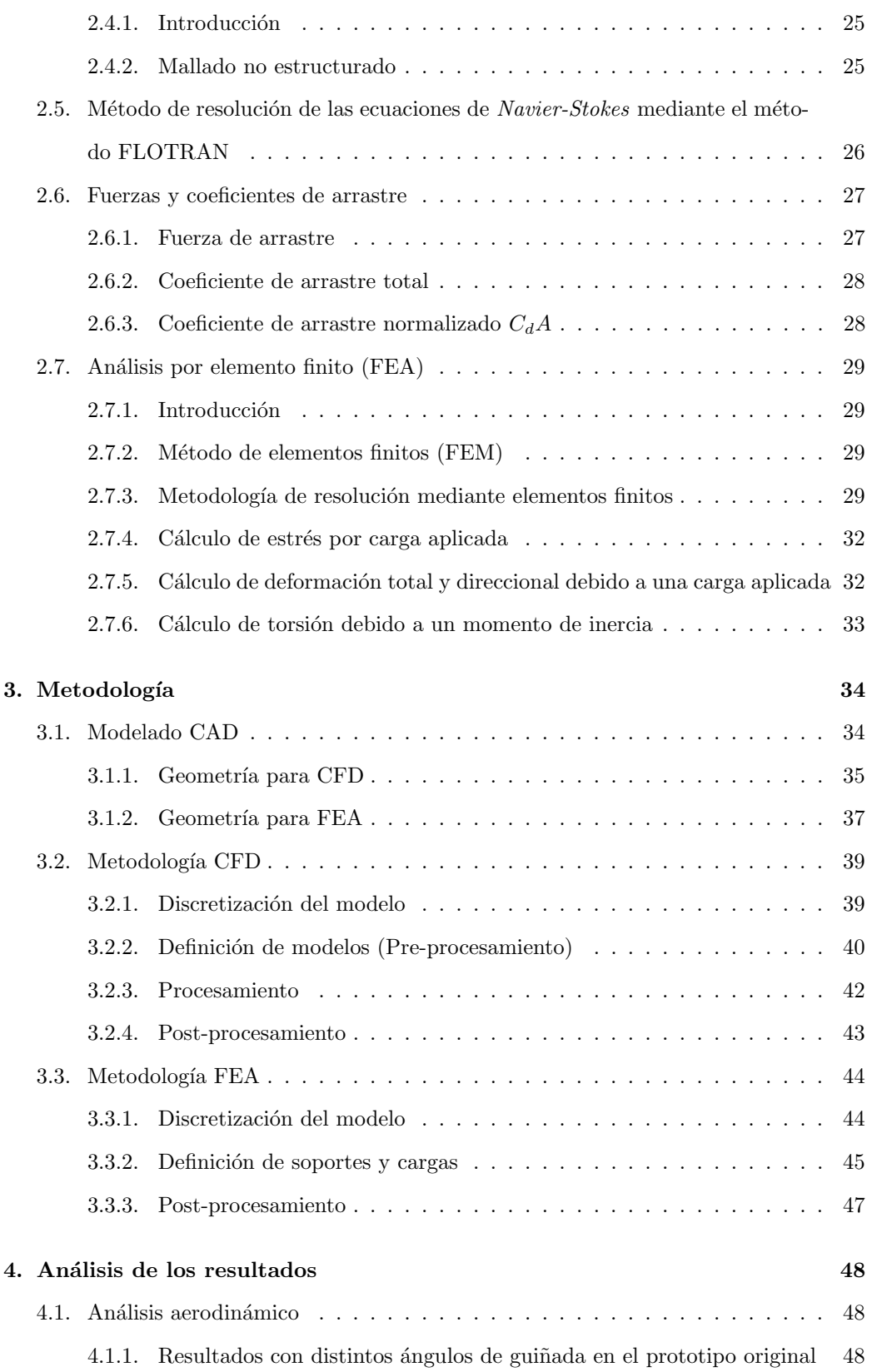

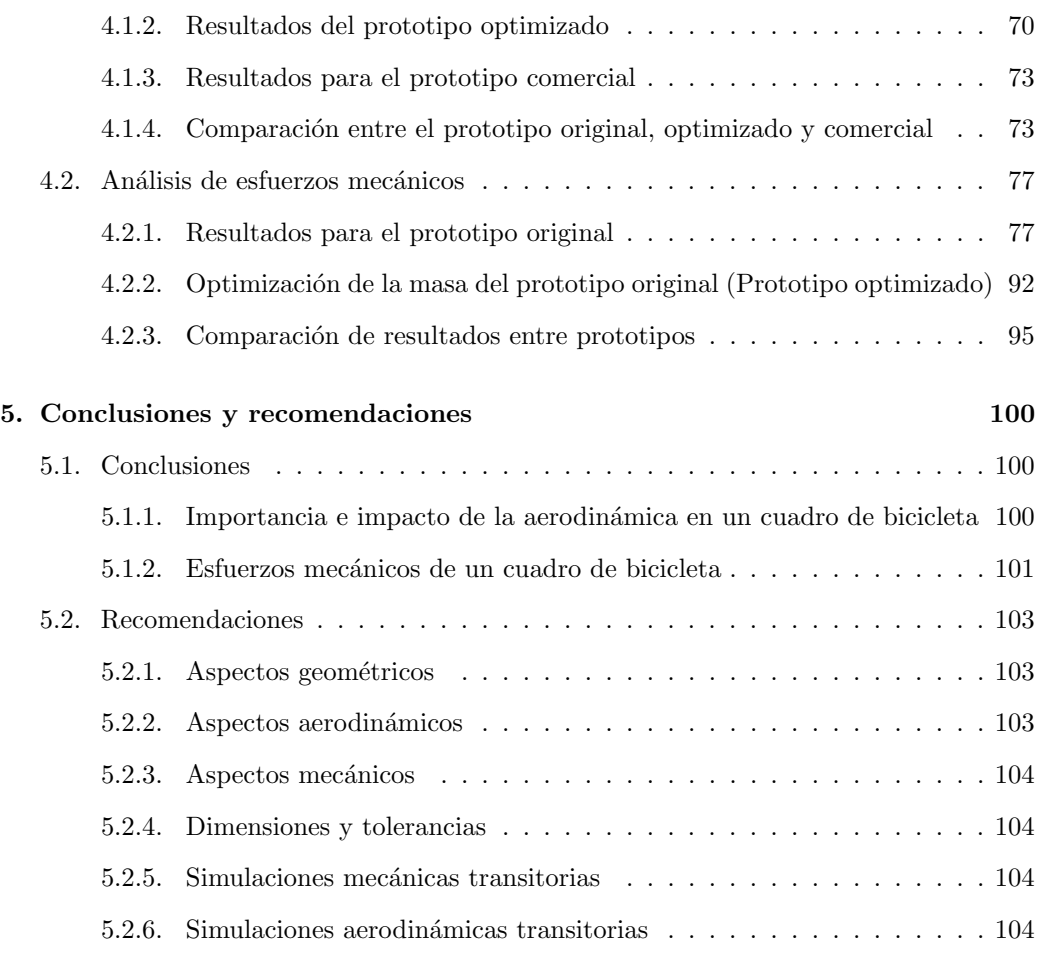

## $\hbox{Bibliografía} \hspace{2.5cm} 111$

# ´ Indice de figuras

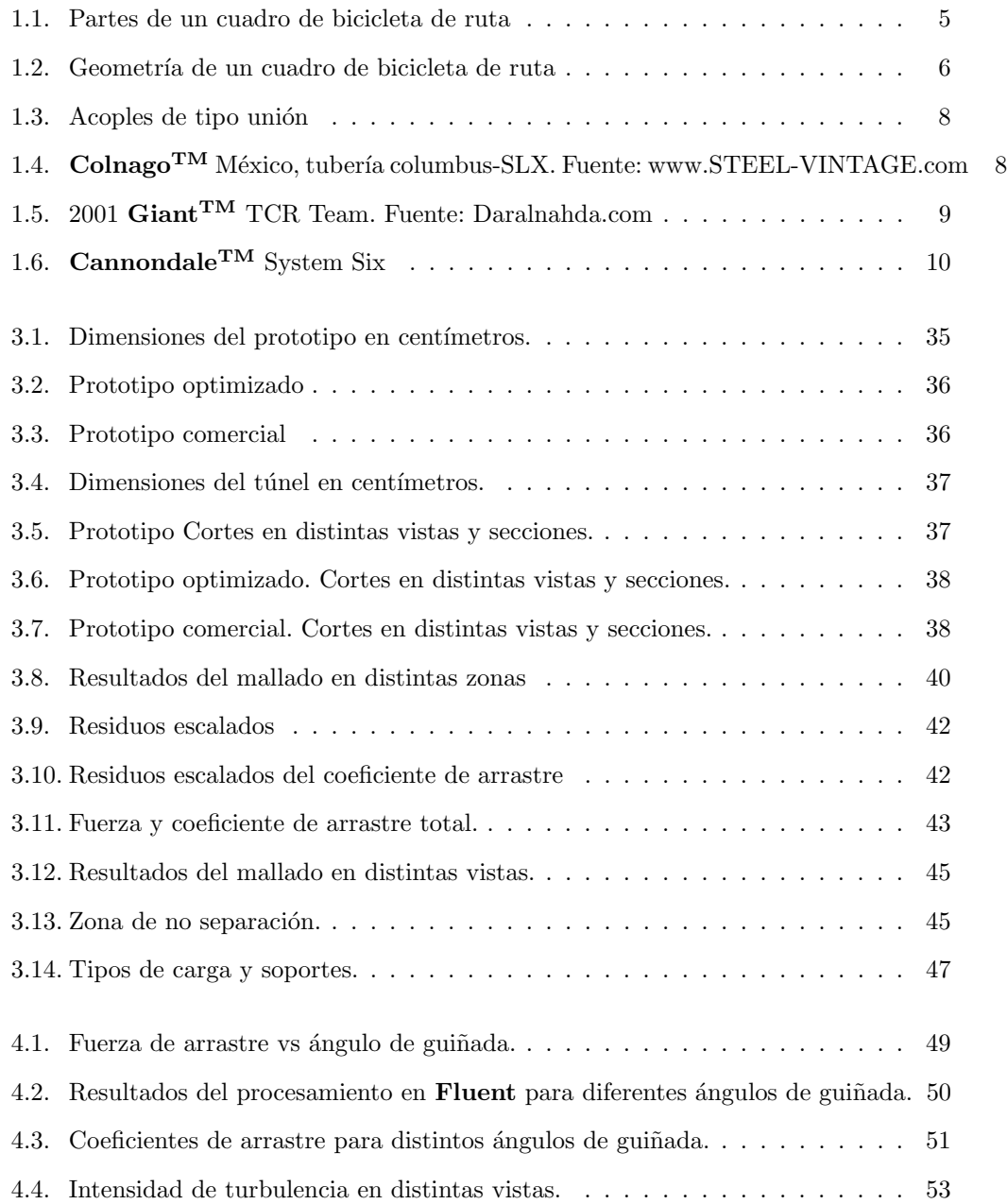

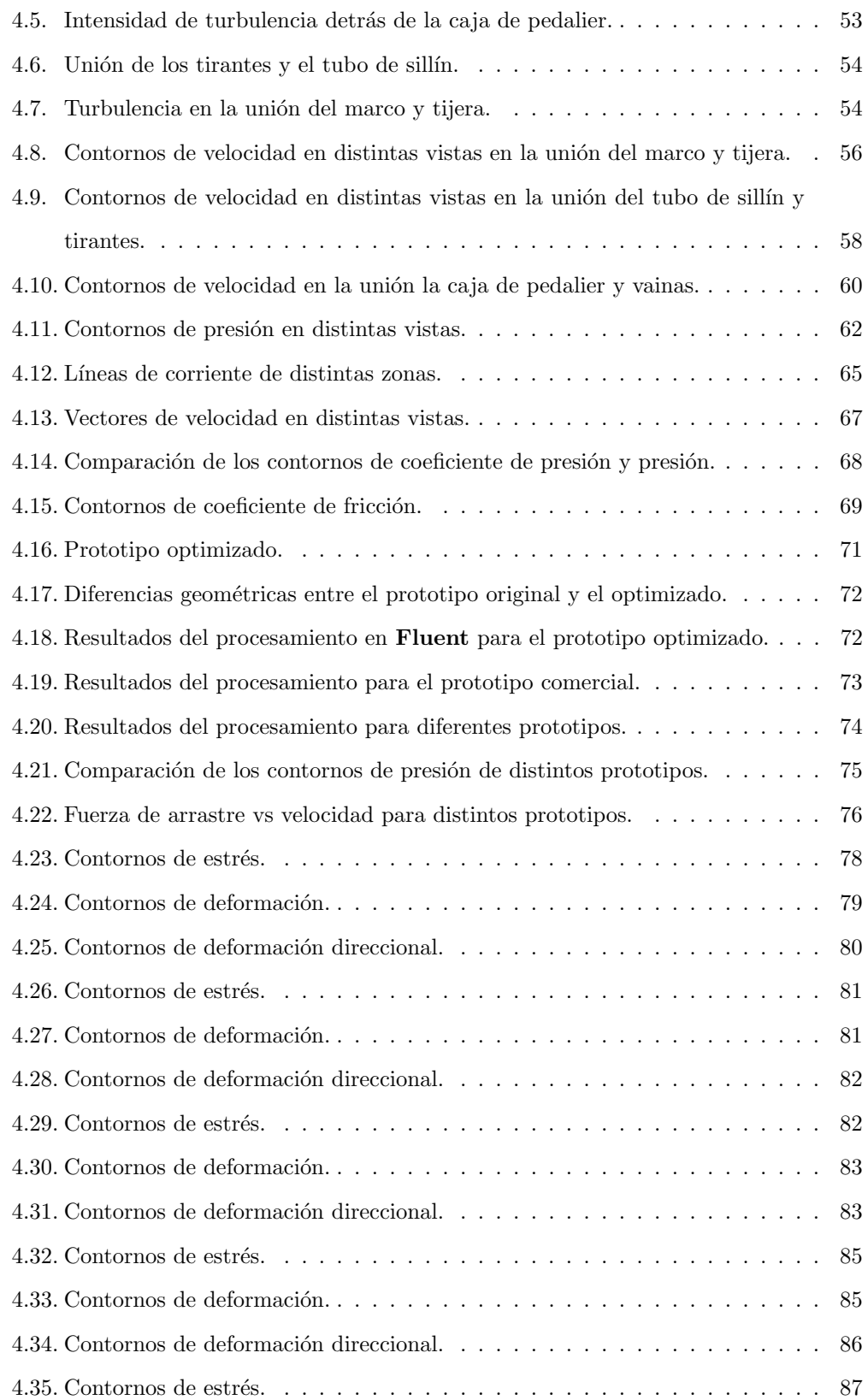

## ÍNDICE DE FIGURAS

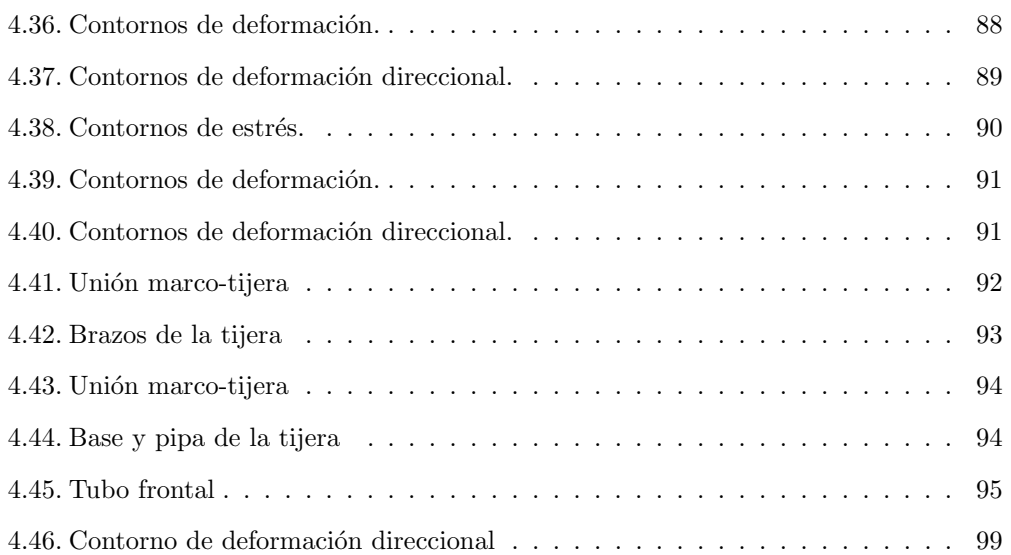

# ´ Indice de tablas

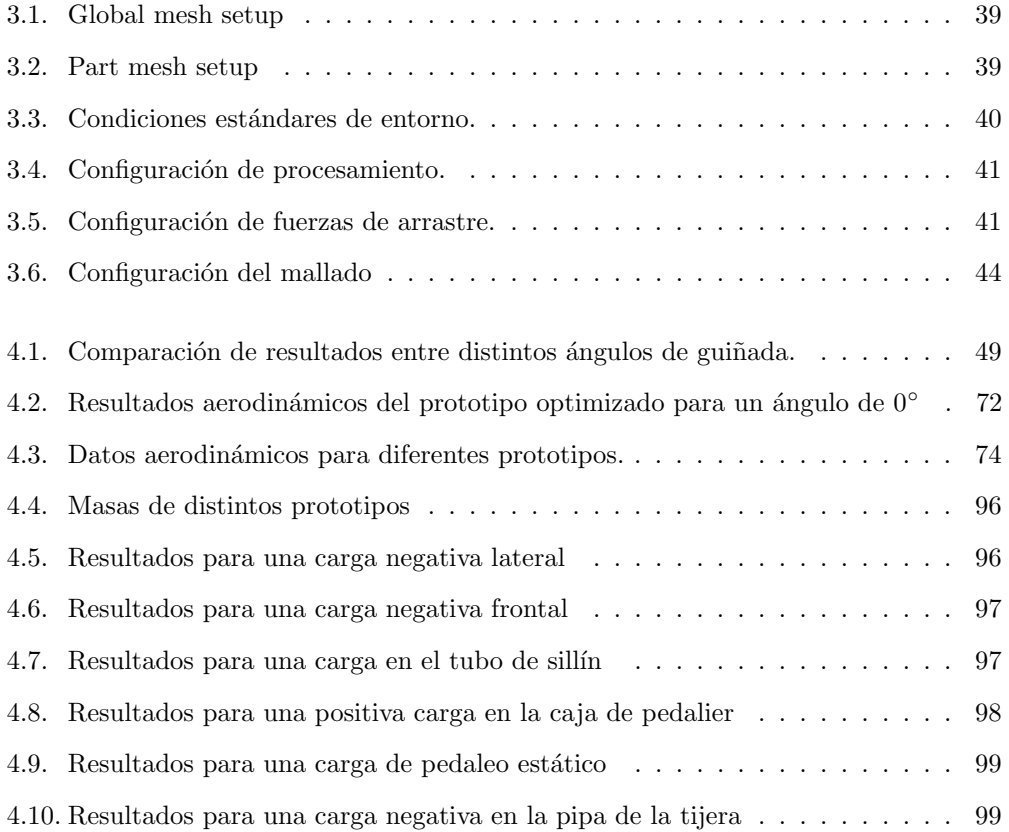

## <span id="page-13-0"></span>0.1. Simbología

 $\dot{m}$ : Flujo másico [kg/s], determina la cantidad de masa que pasa por una sección de área transversal A  $[m^2]$  en un determinado tiempo t [s].

 $\dot{Q}$ : Flujo volumétrico  $[m^3/s]$ , determina la cantidad de volumen fluido por cada unidad de tiempo.

 $\frac{\partial f(x,y,z)}{\partial t}$ : Derivada parcial temporal, representa la derivada de una función  $f(x, y, x)$  con dominio en las tres dimensiones espaciales respecto al tiempo t.

 $v_x = \frac{dv}{dx}$  Derivada de una función respecto a x.

 $\dot{p} = F$ : La derivada del momento p es igual a la fuerza aplicada a una masa m, sus unidades son los Newtons [N].

 $\Delta$ : Diferencia entre dos estados de la misma variable.  $\tau$ : Tensor de esfuerzos cortantes, relaciona el esfuerzo con la velocidad de deformación de las partículas fluidas.

∇v: Divergencia de la velocidad del flujo, mide la rapidez con la que se conduce la materia al exterior de cada punto.

## <span id="page-14-0"></span>Capítulo 1

# Introducción

## <span id="page-14-2"></span><span id="page-14-1"></span>1.1. Antecedentes

#### 1.1.1. Aerodinámica de un cuadro de bicicleta

- Se pueden citar los primeros avances formales y con fundamentos científicos, en cuanto a aerodinámica en el ciclismo se refiere en la década de 1980. Fue en esta década, donde el desarrollo e investigación deportiva empezó a tener un auge en cuanto a aerodinámica, motivados por el deseo y necesidad de hacer tanto al ciclista, como a la bicicleta m´as eficientes. a la hora de rodar, consecuencia directa de los ritmos de pedaleo y velocidades cada vez más rápidas, donde la velocidad media del pelotón oscilaba los  $40 \text{km/h}$  y las velocidades de sprint llegaban fácilmente a los 65km/h.
- Según [\(Paco Navarro, 2010\)](#page-123-1) los efectos de la resistencia aerodinámica empiezan a ser notables a partir de los 30km/h, donde a velocidades superiores a esta, la resistencia aerodinámica significa cerca del 80 % de la resistencia total que un ciclista experimenta al rodar, el 20 % restantes se deben a perdidas por transferencia de energía de pedaleo y fricciones. Por estos principales motivos, es que la aerodinámica juega un papel igual de importante en la aeronáutica o el automovilismo.
- $\bullet$  [\(Blocken, van Druenen, Toparlar, y Andrianne, 2018\)](#page-123-2) sienta las bases para el análisis

de la aerodin´amica de un ciclista, en diferentes posiciones de descenso en su estudio "Análisis aerodinámico de diferentes posiciones de descenso de ciclistas". Si bien en este an´alisis, el objeto de estudio es un cuadro de bicicleta, de igual manera son aplicables las condiciones iniciales y de frontera expuestas en dicho estudio, tales como una velocidad crucero de 48km/h.

En 2018 Cannondale<sup>TM</sup> hace pública la bicicleta (la cual se trata en la subsección [1.2.2](#page-19-0) y junto con ella su respectivo "WhitePaper") que es considerada las bicicleta más aerodinámica en el mercado actualmente y cuyo análisis se basó en el estudio de la aerodinámica con distintos ángulos de guiñada [\(Barry, 2018\)](#page-123-3) mediante el uso de análisis por volumen finito. Por último podemos citar a  $(Klötzer, 2016)$ , que es una prestigiosa revista de ciclismo alemana, la cual realiza numerosos estudios cient´ıficos acerca de las nuevas bicicletas de competición lanzadas al mercado. En dicho estudio, se exponen varios prototipos del año 2016, donde se analiza la aerodinámica de varias bicicletas de ruta.

#### <span id="page-15-0"></span>1.1.2. Esfuerzos mecánicos de un cuadro de bicicleta

Los primeros análisis y pruebas de esfuerzos mecánicos a los que se somete un cuadro de bicicleta datan de los finales de los  $70'$ s principios de los  $80'$ s, dichos análisis fueron realizados por la marca de tubería italiana  $\mathrm{Columnus}^{\mathrm{TM}}$ . Para poder cuantificar y conocer las áreas de mayor estrés y deformación a las que se sometía un cuadro de bicicleta, Columbus<sup>TM</sup> ideó un sistema de instrumentación por medio de sensores de presión y galgas extensiométricas, las cuales miden la deformación, presión y carga en las diferentes secciones del cuadro o la bicicleta en general.

Estos primeros análisis y pruebas de esfuerzos mecánicos ayudaron a entender y conocer con mayor precisión los puntos donde el marco de la bicicleta sufre más estrés y deformación debido a cargas y aquellos donde estos fenómenos son casi nulos.

El conocer estos puntos de mínimo y máximo estrés/deformación ayudó a los fabricantes a optimizar los cuadros de bicicleta, al poner más material en aquellas zonas donde el cuadro sufre de una mayor carga, y menos material en aquellos puntos donde sufre de menor deformación.

Las desventajas de estos métodos radican en su alto coste, instrumentación excesiva que entorpecía el entorno realista al que una bicicleta se somete, y por último, que dichas pruebas eran propias de cada modelo y tubería, debido a las diferentes disciplinas, materiales, tallas y geometrías de cada bicicleta.

Actualmente, el uso de software para el análisis de elemento finito permite calcular las diferentes cargas en un cuadro de bicicleta, de esta manera se abaratan los costes de investigación y desarrollo de nuevas tecnologías y geometrías que permitan la fabricación de cuadros de bicicleta cada vez más eficientes. Por su parte, [\(Chieng-Cheng Lin, 2017\)](#page-123-5) establece en el artículo llamado "Structural analysis and optimization of bicycle frame designs" la posibilidad de analizar y optimizar estructuralmente el diseño de un cuadro de bicicleta mediante el uso de simulaciones por elemento finito, mostrando así las partes del cuadro que experimentan más estrés y deformación a diversas cargas en las zonas aplicadas.

Se concluye que, tanto la aerodinámica como los esfuerzos mecánicos de un cuadro de bicicleta son de interés y estudio esencial, tanto para fabricantes como corredores en general. Las ganancias mecánicas que experimenta un ciclista durante en una competencia suelen cuantificarse en segundos o d´ecimas de segundos, as´ı como watts de potencia ahorrados, sin embargo, las perdidas mecánicas decantan en las fuerzas de restricción al movimiento. Por estas razones es que, los avances en desarrollo y tecnología de cuadros de bicicleta parecieran idénticos a los de modelos anteriores, sin embargo, son estas pequeñas y sutiles diferencias las que marcan un cambio en un deporte donde el segundo lugar puede estar a 1 segundo del primero.

## <span id="page-17-1"></span><span id="page-17-0"></span>1.2. Justificación

#### 1.2.1. Introducción

La siguiente sección tiene como finalidad establecer las partes que conforman la estructura de un cuadro de bicicleta, así como brindar un contexto histórico y con ello, la justificación de este documento.

Los esfuerzos de los grandes fabricantes de bicicletas, se centran en un objetivo en común; el cuadro de la bicicleta, o también conocido por su término en inglés FrameSet, el cual consiste en el conjunto de marco-tijera (Figura [1.1\)](#page-17-2). Por esta razón el objeto de estudio de este documento se centrará en el análisis de un prototipo cuadro de bicicleta, específicamente para la modalidad de ciclismo en ruta.

<span id="page-17-2"></span>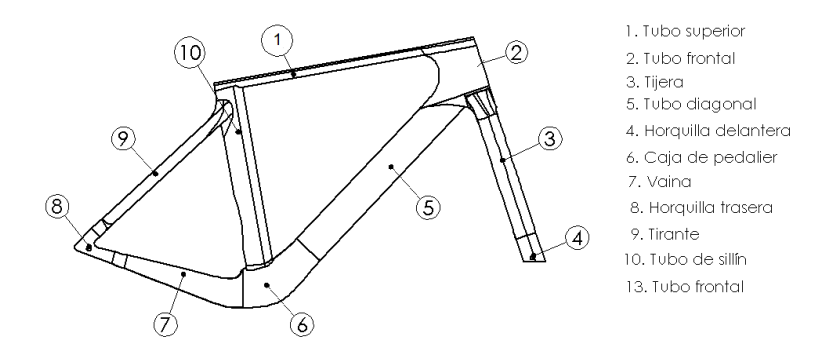

Figura 1.1: Partes de un cuadro de bicicleta de ruta

Así como un cuadro de bicicleta esta conformado por secciones o partes, estas mismas vienen distribuidas en función de la geometría<sup>[1](#page-0-0)</sup>. En la Figura  $(1.2)$  se muestra a mayor detalle la geometría de un cuadro de bicicleta.

Si bien existen numerosos estudios sobre la eficiencia aerodinámica en el ciclismo, una gran parte de estos se basa en analizar una bicicleta completa y en casos más extremos, analizar a un ciclista y pelotones completos.

 $1$ La geometría de una bicicleta viene dada por el largo de las secciones y ángulos que forman estas respecto a la horizontal

<span id="page-18-0"></span>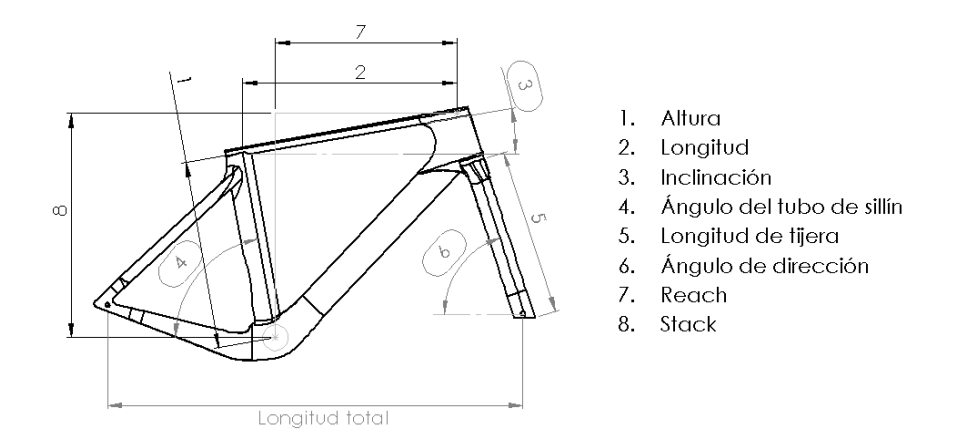

Figura 1.2: Geometría de un cuadro de bicicleta de ruta

Desde este punto de vista se hace más útil el estudio de un ciclista o una bicicleta como tal, dado que sobre la carretera no rueda solamente un cuadro de bicicleta, sin embargo, el an´alisis independiente del cuadro de bicicleta nos ofrece ventajas que los dem´as estudios no ofrecen de manera clara y concisa.

Al analizar la aerodinámica de un cuadro de bicicleta, independiente del ciclista, ruedas, manillar, sillín, etc. se puede comprender de una manera más "limpia y clara" como el viento afecta al cuadro de bicicleta directamente, sin las restricciones geométricas de un estudio completo. De igual manera se tiene una ventaja al realizar el análisis independiente de las piezas de una bicicleta (ruedas, manillar etc.), dado que en el mercado no solo existe un modelo específico de ruedas o manillares, razón principal por las que las marcas de renombre optan por fabricar manillares y ruedas especiales, que van en función del propio cuadro, esto para maximizar las prestaciones aerodin´amicas y estructurales de la bicicleta a costa de un mercado aún más reducido y efímero, al no haber compatibilidad global entre piezas y refacciones.

En el aspecto estructural, las simulaciones estáticas pueden realizarse de manera individual (marco-tijera), dado que es posible aislar las cargas y estudiar la pieza independiente de alguna otra. Estas prácticas son comunes en el desarrollo de nuevos modelos y prototipos de cuadros de bicicleta.

En conclusión, un cuadro puede ser tan angosto y aerodinámico como sea posible, de igual manera, un cuadro puede ser tan rígido y robusto como se desee, sin embargo, se debe encontrar un punto optimo entre rigidez y aerodinámica. Dicho punto optimo o de equilibrio ha ido evolucionando en bicicletas polivalentes, es decir, bicicletas que son diseñadas para distintas disciplinas de ciclismo de ruta, tales como contrarreloj, donde la aerodinámica y las velocidades juegan un papel importante, del mismo modo en condiciones de pendiente alta, donde las prioridades en estos terrenos se decantan en ligereza y rigidez.

#### <span id="page-19-0"></span>1.2.2. Contexto Histórico

En 1980 el ciclismo de ruta experimentó un auge en cuanto a tecnología metalúrgica, con la llegada de novedosas aleaciones metálicas, muchas de ellas nacidas en desarrollos militares. Así lo afirma Quepedal.com "Las bicicletas de cromoly representan la esencia y la cúspide de lo clásico. En los  $80's$ , después de un siglo de pequeños avances parecía que el diseño y la tecnología de la bicicleta de carreras habían llegado a su culminación." [\(QuePedal, 2014\)](#page-123-6).

Como responsable de la mayoría de estos avances podemos citar a Columbus, fabricante italiano de tuberías de alta tecnología, el cual, generalmente fabrica tuberías para bicicletas. Columbus<sup>TM</sup> introdujo varias aleaciones que cambiaron el ciclismo de competición he hicieron historia con ello. Un detalle asombroso por el cual se caracterizan estos cuadros es que no eran soldados sección-sección como tubos convencionales, sino que, se unían mediante unos acoples llamados uniones (Figura [1.3\)](#page-20-0).

<span id="page-20-0"></span>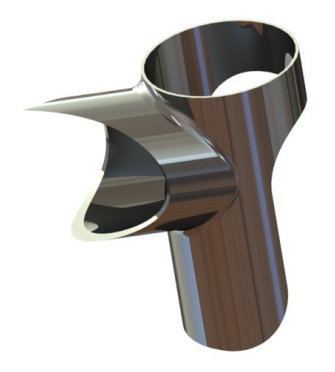

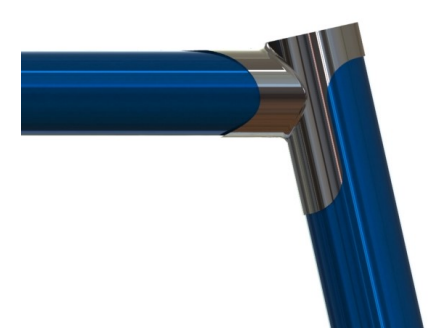

(a) Acople tipo unión de un cuadro de bicicleta

(b) Sección de un cuadro de bicicleta con acoples de unión; en azul, tubo superior y tubo frontal; en gris, unión

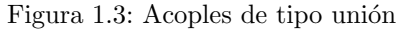

Dichas uniones se soldaban en un proceso casi artesanal, el cual consiste en unir los tubos y uniones mediante soldadura de bronce, práctica que actualmente pocos artesanos siguen usando, puesto que es más barato hoy en día, usar otros procesos de soldadura como Tig o micro-alambre. La combinación perfecta; una buena tubería, uniones y un artesano experimentado, daban como resultado cuadros de gama alta (Figura [1.4\)](#page-20-1) que se consideran hoy en día como las "Joyas" entre los cuadros de bicicleta.

<span id="page-20-1"></span>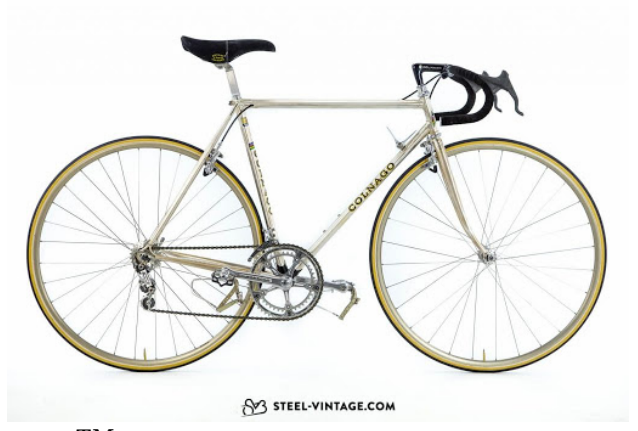

Figura 1.4:  $\text{Colnago}^{\text{T}M}$  México, tubería columbus-SLX. Fuente: www.STEEL-VINTAGE.com

El segundo "Boom" del ciclismo después de 1980 es el de la llegada oficial del aluminio al pelotón. Así como las tuberías estaban fabricadas con aleaciones especiales, lo mismo sucedió y aún sucede con el aluminio, entre las más comunes podemos encontrar las aleaciones 6061 y la aleación de grado aeroespacial 7075-T6 (comúnmente conocido como Zicral). Como principales características de cada aleación podemos mencionar que la 6061 es más rígida, pero más pesada, caso contrario con la  $7075$ -T6, que es más ligera y flexible.

Citando a  $Giant^{TM}$ , fabricante Taiwanés de renombre mundial, el cual introdujo su modelo TCR (Total Compac Road) en el 2001, un cuadro de bicicleta elaborado con aluminio y diseñado por Mike Burrows. (Figura [1.5\)](#page-21-0)

<span id="page-21-0"></span>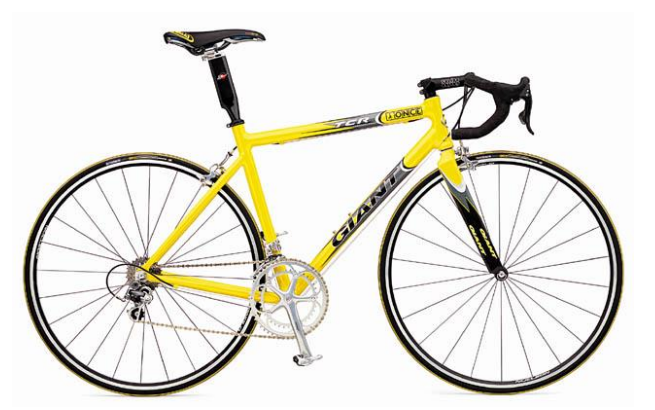

Figura 1.5: 2001 GiantTM TCR Team. Fuente: Daralnahda.com

El modelo TCR es considerado por la mayoría de historiadores del ciclismo como el; "Modelo más importante" jamás fabricado. Dicha afirmación es aceptada ya que, el modelo TCR incorporó por primera vez un elemento de diseño y geometría único en su tiempo; El Sloping<sup>[2](#page-0-0)</sup>. El uso del "Sloping" en un cuadro de bicicleta tiene sus razones, la principal y por la cual se implementó este elemento a la geometría de un cuadro es debido a que podemos normalizar las tallas de una bicicleta, en vez de tener cuadros con 10 tallas  $(50,51,52,53,......,60)$  se pueden normalizar tres tallas  $(S, M, y, L)$ , sin embargo también el uso de este elemento tiene una raz´on estructural, la cual es otorgar rigidez al marco de la bicicleta, al hacerlo más compacto y reducir la torsión del tubo diagonal, superior y del tubo del sillín (Figura [1.1\)](#page-17-2) y por último, el de reducir el peso de la bicicleta reduciendo las longitudes de los tubos antes mencionados. Por estas razones, no es de extrañarse que las bicicletas actuales de competición usen este elemento como una costumbre bien adoptada.

<sup>&</sup>lt;sup>2</sup>Sloping: Elemento geométrico formado por la pendiente negativa del tubo superior respecto a la horizontal

Durante la última década, los avances en el ciclismo de ruta han ido incrementándose de manera exponencial, donde el mercado es gobernado por avances significativos año con año, lanzando al mercado nuevos modelos de bicicleta, que, prometen ser más; rápidas, ligeras, rígidas y cómodas que sus predecesoras. Un buen ejemplo de los últimos avances en materia de cuadros de competición, lo encontramos con la considerada "La bicicleta"  $más rápida"$  hasta ahora creada (Figura [1.6\)](#page-22-0). Sin embargo, dichos avances tecnológicos/deportivos giran en torno a un material "Milagroso", la ya conocida y apreciada por los equipos más competitivos; la fibra de carbono.

CarbonSystem define a la fibra de carbono como un material formado por fibras de 50 ó 10 micras de di´ametro, compuesto principalmente de ´atomos de carbono. Los ´atomos de carbono están unidos entre sí en cristales que son más o menos alineados en paralelo al eje longitudinal de la fibra [\(Carbosystem, 2021\)](#page-123-7).

<span id="page-22-0"></span>En la actualidad, el mercado de las bicicletas de competición es dominado por la fibra de

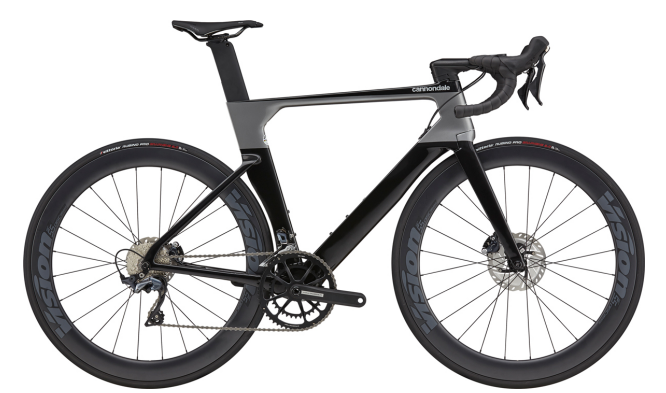

Figura 1.6: CannondaleTM System Six

carbono, sin embargo, hay algunos aspectos negativos que muy pocas veces se "venden" junto con las bondades de dicho material. Como aspectos negativos de este material podemos citar dos principalmente; el primer punto negativo es la poca durabilidad de dicho material a esfuerzos cíclicos en comparación con otros (Al, Cr-mob, Titanio), esto debido a la resina epoxica con la que son pegadas las fibras de carbono pierden propiedades estructurales al degradarse con el tiempo y uso, y finalmente, como segundo punto es el aspecto ambiental, al no poder reciclar las fibras de carbono de una manera eficiente, sustentable y a los métodos de producción poco amigables con el medio ambiente.

## <span id="page-23-0"></span>1.3. Objetivo general

Realizar análisis de la aerodinámica y esfuerzos mecánicos de un prototipo de cuadro de bicicleta mediante CFD y FEA respectivamente para optimizar sus características aerodinámicas y mecánicas.

## <span id="page-23-1"></span>1.4. Objetivos específicos

- Investigar las distintas geometrías de cuadros de bicicleta de ruta, así como las dimensiones de perfiles alares para aplicarlo al cuadro de bicicleta.
- Seleccionar y realizar en CAD el cuadro de bicicleta para un perfil alar seleccionado y el túnel de viento con el software Solidworks.
- Identificar las condiciones de trabajo para el análisis aerodinámico y de esfuerzos mecánicos para el marco de bicicleta de ruta seleccionado.
- Realizar el mallado en ICEM y Meshing para el dominio aerodinámico y del cuadro de bicicleta seleccionado, adem´as del cuadro comercial para su posterior comparación.
- Efectuar las simulaciones numéricas en CFD y FEA para las condiciones previamente definidas mediante Fluent y Static-Structural respectivamente.
- Analizar los datos obtenidos en CFD-Post y ANSYS Mechanical.

## <span id="page-24-0"></span>Capítulo 2

# Marco teórico

Se establecen las ecuaciones gobernantes para el método numérico de resolución por volúmenes finitos FLOTRAN, así como el modelo de turbulencia  $k-\epsilon$  y el tipo de mallado usado. Como conclusión se establece la metodología de resolución de dicho método aplicado a ANSYS FLUENT.

## <span id="page-24-1"></span>2.1. Dinámica de fluidos computacional (CFD)

La dinámica de fluidos computacional  $(CFD)^1$  $(CFD)^1$  por sus siglas en inglés, es el área del conocimiento, la cual basa su objeto de estudio en las simulaciones de flujos de fluidos a partir de métodos numéricos cuya resolución se basa en las ecuaciones gobernantes en mecánica de fluidos.

### <span id="page-24-2"></span>2.1.1. Introducción

El método numérico de solución **FLOTRAN** fue el utilizado para el cálculo de la velocidad y distribuciones de presión para fluidos compresibles de tipo newtoniano en las simulaciones de la aerodinámica realizadas al prototipo cuadro de bicicleta planteado y sus versiones optimizadas.

<sup>1</sup>Computational Fluids Dynamics

Las leyes de la conservación de masa, energía y momento se presentan en su forma de ecuaciones diferenciales parciales, basado en la técnica de elementos finitos.

Las simulaciones realizadas son de tipo estacionario, es decir, el dominio del objeto de estudio y su fase no cambia respecto al tiempo.

## <span id="page-25-0"></span>2.2. Ecuaciones gobernantes

### <span id="page-25-1"></span>2.2.1. Ecuación de continuidad

La ley de conservación de la masa (Ecuación [2.1\)](#page-25-2) viene dada por la ecuación de continuidad.

El principio de conservación de masa establece que la suma de variaciones de la masa dentro de un determinado volumen y la salida neta de la masa de dicho volumen es igual a cero:

<span id="page-25-2"></span>
$$
\dot{m} = \rho A \nu \tag{2.1}
$$

donde:  $\rho$  es la densidad del fluido, A es el área húmeda y  $\nu$  es la velocidad del fluido. En función del flujo volumétrico (Ecuación [2.2\)](#page-25-3), la ecuación  $(2.1)$  toma la forma:

<span id="page-25-3"></span>
$$
\dot{Q} = A\nu \tag{2.2}
$$

Para un dominio de 3 dimensiones, la ecuación [\(2.2\)](#page-25-3) se convierte en una ecuación en diferenciales parciales respecto al tiempo (Ecuación [2.3\)](#page-25-4).

 $\blacksquare$  Dadas coordenadas rectangulares  $(x,y,z)$ , se tiene:

<span id="page-25-4"></span>
$$
\frac{\partial \rho}{\partial t} + \frac{\partial (\rho v_x)}{\partial x} + \frac{\partial (\rho v_y)}{\partial y} + \frac{\partial (\rho v_z)}{\partial z} = 0
$$
 (2.3)

donde:  $\nu_x, \nu_y$ y $\nu_z$ son componentes vectoriales de la velocidad en las direcciones  $x,y,z$ respectivamente,  $\rho$  la densidad del fluido y t el tiempo. Eliminando la dependencia temporal y haciendo:  $(\rho \nu_x) = \mu$ ,  $(\rho \nu_y) = v$  y  $(\rho \nu_z) = w$ , se tiene:

$$
\frac{\partial \mu}{\partial x} + \frac{\partial v}{\partial y} + \frac{\partial w}{\partial z} = 0
$$
\n(2.4)

#### <span id="page-26-0"></span>2.2.2. Ecuación de conservación de la cantidad de momento

Dada la segunda ley de newton (Ecuación [2.5\)](#page-26-1) para masas constantes, se tiene:

<span id="page-26-1"></span>
$$
F = ma \tag{2.5}
$$

Para masas que varían con el tiempo, la ecuación  $(2.5)$  toma la forma:

$$
F = \frac{d(m\nu)}{dt} \tag{2.6}
$$

dado  $(m\nu) = p$ , donde p es la *cantidad de movimiento* o momentum, se puede definir la segunda ley de Newton como: "La variación de la cantidad de momento respecto al tiempo es directamente proporional a la fuerza".

La ecuación  $(2.5)$  toma la forma:

<span id="page-26-2"></span>
$$
F = \frac{dp}{dt} = \dot{p} \tag{2.7}
$$

La ecuación  $(2.7)$  se denomina: Segunda ley de Newton para masas variables respecto al tiempo.

Dado el principio de conservación de conservación de la cantidad de movimiento, donde la fuerza total que actúa sobre un cuerpo es igual a 0, tenemos:

$$
0 = \dot{p} \tag{2.8}
$$

La derivada igualada a 0, establece que la cantidad de movimiento debe ser 0, dado que, por definición, la derivada de una constante es estrictamente igual a 0.

En conclusión, se define la conservación de la cantidad de movimiento como: "La fuerza neta que actúa sobre un cuerpo es nula, si la cantidad de movimiento permanece constante en el tiempo".

## <span id="page-27-0"></span>2.2.3. Conservación de la energía

Debido a que las simulaciones realizadas en este an´alisis son estacionarias, se da por establecido que la temperatura estática y la temperatura total son las mismas, de igual manera, se desprecia la energía cinética del fluido. La ecuación de energía toma la forma de la ecuación de transporte térmico para una temperatura estática:

$$
\frac{\partial \rho}{\partial t} (\rho C_p T) + \frac{\partial \rho}{\partial x} (\rho \nu_x C_p T) + \frac{\partial \rho}{\partial y} (\rho \nu_y C_p T) + \frac{\partial \rho}{\partial z} (\rho \nu_z C_p T) \n= \frac{\partial}{\partial x} (K \frac{\partial T}{\partial x}) + \frac{\partial}{\partial y} (K \frac{\partial T}{\partial y}) + \frac{\partial}{\partial z} (K \frac{\partial T}{\partial z})
$$
\n(2.9)

<span id="page-27-1"></span>donde  $C_p$  es el valor del calor específico del fluido,  ${\cal T}$  es la temperatura total y  $K$  es la conductividad térmica del fluido. Dicha ecuación se deduce de la ecuación de energía compresible.

Podemos denotar la energía de un fluido en base a la ecuación [\(2.9\)](#page-27-1) como:

$$
\Delta E_s = \frac{\partial}{\partial x} (K \frac{\partial T}{\partial x}) + \frac{\partial}{\partial y} (K \frac{\partial T}{\partial y}) + \frac{\partial}{\partial z} (K \frac{\partial T}{\partial z})
$$
(2.10)

donde la energía del fluido será igual a la energía del sistema ( $\Delta E_s$ ) dado que no habrá transferencia de energía por tratarse de un sistema estacionario. Con base a la primera ley de la termodinámica, la cual establece que la energía total de un sistema puede cambiar de forma, sin embargo, esta siempre será constante respecto al tiempo, por lo tanto, se define que, la suma de la energía del sistema y del entorno es igual a 0, es decir:

<span id="page-27-2"></span>
$$
\Delta E_s - \Delta E_e = 0 \tag{2.11}
$$

donde  $\Delta E_s$  es la energía del sistema y  $\Delta E_e$  es la energía del entorno.

Al ser un sistema estacionario, donde no hay intercambio de energía con el entorno, la ecuación  $(2.11)$  toma la forma:

$$
\Delta E_s = 0 \tag{2.12}
$$

## <span id="page-28-0"></span>2.2.4. Ecuaciones de Navier-stokes

Desde un punto de vista Lagrangiano, las ecuaciones de velocidad para un marco de referencia en 3 dimensiones vienen dadas por las coordenadas rectangulares:

 $\bullet\,$  Para la componente  $x$ 

$$
d\nu_x = \frac{\partial \nu_x}{\partial t} dt + \frac{\partial \nu_x}{\partial x} dx + \frac{\partial \nu_x}{\partial y} dy + \frac{\partial \nu_x}{\partial z} dz
$$

 $\bullet\,$ para la componente  $y$ 

$$
d\nu_x = \frac{\partial \nu_y}{\partial t} dt + \frac{\partial \nu_y}{\partial x} dx + \frac{\partial \nu_y}{\partial y} dy + \frac{\partial \nu_y}{\partial z} dz
$$

 $\bullet\,$ para la componente  $z$ 

$$
d\nu_z = \frac{\partial \nu_z}{\partial t}dt + \frac{\partial \nu_z}{\partial x}dx + \frac{\partial \nu_z}{\partial y}dy + \frac{\partial \nu_z}{\partial z}dz
$$

Se dividen los miembros de las ecuaciones por dt y haciendo  $dx/dt = v_x$ ,  $dy/dt = v_y$  y  $dz/dt = \nu_z$  tenemos:

 $\bullet\,$ para la componente en $x$ 

$$
a_x = \frac{\partial \nu_x}{\partial t} + \frac{\partial \nu_x}{\partial x} \nu_x + \frac{\partial \nu_x}{\partial y} \nu_y + \frac{\partial \nu_x}{\partial z} \nu_z
$$

 $\bullet\,$ para la componente en $y$ 

$$
a_y=\frac{\partial \nu_y}{\partial t}+\frac{\partial \nu_y}{\partial x} \nu_x+\frac{\partial \nu_y}{\partial y} \nu_y+\frac{\partial \nu_y}{\partial z} \nu_z
$$

 $\bullet\,$ para la componente en $z$ 

$$
a_z = \frac{\partial \nu_z}{\partial t} + \frac{\partial \nu_z}{\partial x} \nu_x + \frac{\partial \nu_z}{\partial y} \nu_y + \frac{\partial \nu_z}{\partial z} \nu_z
$$

donde se hizo:

$$
\frac{d\nu_x}{dt} = a_x, \ \frac{d\nu_y}{dt} = a_y, \ \frac{d\nu_z}{dt} = a_z
$$

 $CIICAp$   $16$ 

Se considera un volumen del fluido discretizado con dimensiones  $dy, dx, dz$ . La presión sobre la componente  $x$  alrededor de este volumen viene dada por las siguientes ecuaciones:

 $\blacksquare$ Presión en la cara izquierda del volumen

$$
P + dP = P - \frac{\partial P}{\partial x} \frac{dx}{2}
$$

Presi´on en la cara derecha del volumen

$$
P+dP=P+\frac{\partial P}{\partial x}\frac{dx}{2}
$$

donde  $P$  es la presión ejercida en un punto determinado del volumen de fluido y la dirección del vector de presión se define mediante por el signo de la derivada parcial.

Dadas las componentes de la presión sobre el eje  $x$ , la sumatoria de presiones viene dada por:

<span id="page-29-1"></span>
$$
\left[P - \frac{\partial P}{\partial x}\frac{dx}{2}\right] - \left[P - \frac{\partial P}{\partial x}\frac{dx}{2}\right] = \frac{\partial P}{\partial x}dx\tag{2.13}
$$

Sea  $\tau$  los esfuerzos viscosos que actúan en cada una de las caras del volumen fluido. De manera análoga, la sumatoria de esfuerzos cortantes sobre la componente en  $x$  vienen dados por:

<span id="page-29-0"></span>
$$
\left[\tau_{xx} + \frac{\partial \tau_{xx}}{\partial x} \frac{dx}{2}\right] - \left[\tau_{xx} - \frac{\partial \tau_{xx}}{\partial x} \frac{dx}{2}\right] = \frac{\partial \tau_{xx}}{\partial x} dx\tag{2.14}
$$

La ecuación [\(2.14\)](#page-29-0) se extiende para las componentes y y z, donde los esfuerzos viscosos actúan sobre  $x$ , como se muestra:

 $\blacksquare$  Para la componente y

$$
\left[\tau_{yx} + \frac{\partial \tau_{yx}}{\partial y} \frac{dy}{2}\right] - \left[\tau_{yx} - \frac{\partial \tau_{yx}}{\partial y} \frac{dy}{2}\right] = \frac{\partial \tau_{yx}}{\partial y} dy
$$

 $\blacksquare$  Para la componente z

$$
\left[\tau_{zx} + \frac{\partial \tau_{zx}}{\partial z} \frac{dz}{2}\right] - \left[\tau_{zx} - \frac{\partial \tau_{zx}}{\partial z} \frac{dz}{2}\right] = \frac{\partial \tau_{zx}}{\partial z} dz
$$

La fuerza se define como la presión por el área, ésta actúa sobre el elemento de fluido en la componente  $x$  y viene dada por:

 $CIICAp$   $17$   $IFT<sub>E</sub>X$ 

 $\blacksquare$  Para la componente x

$$
f_x = \frac{\partial \tau_{xx}}{\partial x}(dx dy dz) + \frac{\partial \tau_{yx}}{\partial y}(dy dx dz) + \frac{\partial \tau_{zx}}{\partial z}(dz dy dx)
$$

 $\blacksquare$  Para la componente y

$$
f_x = \frac{\partial \tau_{xy}}{\partial x}(dx dy dz) + \frac{\partial \tau_{yy}}{\partial y}(dy dx dz) + \frac{\partial \tau_{zy}}{\partial z}(dz dy dx)
$$

 $\blacksquare$  Para la componente z

$$
f_x = \frac{\partial \tau_{xz}}{\partial x}(dx dy dz) + \frac{\partial \tau_{yz}}{\partial y}(dy dx dz) + \frac{\partial \tau_{zz}}{\partial z}(dz dy dx)
$$

A estas ecuaciones se les conoce como la ecuación de Navier-Stokes en su forma implícita. Dada la segunda ley de Newton:

<span id="page-30-0"></span>
$$
m \cdot a = F_P + F_v + W + c_x \tag{2.15}
$$

donde  $\mathcal{F}_P$ es la fuerza ejercida por la presión,  $\mathcal{F}_v$  es la fuerza viscosidad cinemática,  $W$  es el peso del fluido,  $c_x$  son las demás fuerzas que afectan al fluido sobre el eje  $x$ . Las primeras dos fuerzas de la ecuación [\(2.15\)](#page-30-0), son de especial interés en este análisis, puesto que conforman las principales fuerzas que actúan en el cuadro prototipo de bicicleta. Se puede concluir en este punto que, la fuerza de arrastre será igual a la sumatoria de las fuerzas de presión y viscosidad dinámica  $(F_{\mu})$ , se tiene:

<span id="page-30-1"></span>
$$
F_D = F_P + F_\mu \tag{2.16}
$$

donde  $\mathcal{F}_D$ es la fuerza de arrastre, debido a las fuerzas ejercidas por la presión y viscosidad respectivamente.

Dadas las fuerzas en la componente  $x$  se expresan la masa, peso y aceleración en su forma diferencial, haciendo:

$$
m=dw=\rho (dxdydx)
$$

donde dm es el diferencial de masa.

$$
dW = -\rho dx dy dz g
$$

donde  $dW$  es el diferencial de peso.

Para la aceleración, se tiene que:

$$
a = \frac{\partial \nu_x}{\partial t} + \frac{\partial \nu_x}{\partial x} \nu_x + \frac{\partial \nu_x}{\partial y} \nu_y + \frac{\partial \nu_x}{\partial z} \nu_z
$$

La ecuación  $(2.15)$  toma la forma:

<span id="page-31-0"></span>
$$
(\rho dxdydx)\left(\frac{\partial \nu_x}{\partial t} + \frac{\partial \nu_x}{\partial x}\nu_x + \frac{\partial \nu_x}{\partial y}\nu_y + \frac{\partial \nu_x}{\partial z}\nu_z\right) \tag{2.17}
$$

Dada la ecuación [\(2.13\)](#page-29-1), se reescribe la fuerza en su forma parcial como la presión aplicada al volumen fluido por el volumen, la ecuación  $(2.17)$  toma la forma:

<span id="page-31-1"></span>
$$
\left(-\frac{\partial P}{\partial x} \, dxdydx\right) + \left(-\rho \, dxdydx\,g\right) + \left(\frac{\partial \tau_{xx}}{\partial x} + \frac{\partial \tau_{yx}}{\partial y} + \frac{\partial \tau_{zx}}{\partial z}\right) (dxdydx) + \left(C_x \, dxdydz\right)
$$
\n(2.18)

La ecuación [\(2.18\)](#page-31-1) representa la sumatoria de fuerzas en su forma de diferenciales parciales.

Dividiendo la ecuación [\(2.18\)](#page-31-1) entre el volumen fluido  $dxdydz$ , tenemos:

 $\blacksquare$  para el eje  $x$ 

<span id="page-32-0"></span>
$$
f_x = \left(-\frac{\partial P}{\partial x}\right) + (-\rho g) + \left(\frac{\partial \tau_{xx}}{\partial x} + \frac{\partial \tau_{yx}}{\partial y} + \frac{\partial \tau_{zx}}{\partial z}\right) + (C_x)
$$
 (2.19)

 $\bullet\,$ para el eje $y$ 

$$
f_y = \left(-\frac{\partial P}{\partial y}\right) + (-\rho g) + \left(\frac{\partial \tau_{xy}}{\partial x} + \frac{\partial \tau_{yy}}{\partial y} + \frac{\partial \tau_{zy}}{\partial z}\right) + (C_y) \tag{2.20}
$$

 $\blacksquare$  para el eje  $z$ 

$$
f_z = \left(-\frac{\partial P}{\partial z}\right) + (-\rho g) + \left(\frac{\partial \tau_{xz}}{\partial x} + \frac{\partial \tau_{yz}}{\partial y} + \frac{\partial \tau_{zz}}{\partial z}\right) + (C_z)
$$
 (2.21)

Se define el esfuerzo viscoso entre dos planos paralelos  $x$  y  $y$  como:

$$
\tau_{xy} = \mu \frac{\partial \nu_x}{\partial y} \tag{2.22}
$$

donde  $\mu$  es la viscosidad dinámica del fluido y  $\partial \nu_x/\partial y$  el gradiente de su velocidad.

Se definen los esfuerzos cortantes complementarios como:

$$
\tau_{xy} = \tau_{yx}, \ \tau_{yz} = \tau_{zy}, \ \tau_{xz} = \tau_{zx}
$$

por lo tanto, tenemos que:

$$
\tau_{xy}=\mu\frac{\partial \nu_y}{\partial x}=\tau_{yx}
$$

Los esfuerzos viscosos también pueden ser analizados como la suma de sus contribuciones:

$$
\tau_{xy} = \tau_{yx} = \mu \left( \frac{\partial \nu_x}{\partial y} + \frac{\partial \nu_y}{\partial x} \right)
$$

que describe el movimiento cortante para el plano  $x, y$ .

El esfuerzo cortante en el eje  $x$  que actúa en un plano normal al mismo, esta dado por:

$$
\tau_{xx} = 2\mu \left(\frac{\partial \nu_x}{\partial x}\right) + \lambda \left(\frac{\partial \nu_x}{\partial x} + \frac{\partial \nu_y}{\partial y} + \frac{\partial \nu_z}{\partial z}\right)
$$

donde  $\lambda$  es la viscosidad relativa a la deformación volumétrica y  $\left(\frac{\partial \nu_x}{\partial x} + \frac{\partial \nu_y}{\partial y} + \frac{\partial \nu_z}{\partial z}\right)$  es la deformación volumétrica .

La deformación volumétrica esta dada por el divergente de la velocidad, se define como:

$$
\nabla \nu = \left(\frac{\partial \nu_x}{\partial x} + \frac{\partial \nu_y}{\partial y} + \frac{\partial \nu_z}{\partial z}\right)
$$

sustituyendo los esfuerzos viscosos y la deformación volumétrica en la ecuación [\(2.19\)](#page-32-0):

 $\bullet\,$ se tiene para el eje $x$ 

$$
f_x = \left(-\frac{\partial P}{\partial x}\right) + (-\rho g) + \frac{\partial}{\partial x}\left(2\mu\left(\frac{\partial \nu_x}{\partial x}\right) - \frac{3}{2}\nabla\nu\right) + \frac{\partial}{\partial y}\mu\left(\frac{\partial \nu_x}{\partial y} + \frac{\partial \nu_y}{\partial x}\right) + \frac{\partial}{\partial z}\mu\left(\frac{\partial \nu_x}{\partial z} + \frac{\partial \nu_z}{\partial y}\right) + C_x
$$
(2.23)

 $\blacksquare$  para el eje y

$$
f_y = \left(-\frac{\partial P}{\partial y}\right) + (-\rho g) + \frac{\partial}{\partial x}\mu\left(\frac{\partial \nu_y}{\partial x} + \frac{\partial \nu_x}{\partial y}\right)
$$

$$
+ \frac{\partial}{\partial y}\left(2\mu\left(\frac{\partial \nu_y}{\partial y}\right) - \frac{3}{2}\nabla\nu\right) + \frac{\partial}{\partial z}\mu\left(\frac{\partial \nu_x}{\partial z} + \frac{\partial \nu_z}{\partial y}\right) + C_y
$$
(2.24)

 $\bullet\,$ para el eje $z$ 

$$
f_z = \left(-\frac{\partial P}{\partial z}\right) + (-\rho g) + \frac{\partial}{\partial x}\mu\left(\frac{\partial \nu_x}{\partial z} + \frac{\partial \nu_z}{\partial x}\right)
$$

$$
+ \frac{\partial}{\partial y}\mu\left(\frac{\partial \nu_z}{\partial y} + \frac{\partial \nu_x}{\partial z}\right) + \frac{\partial}{\partial z}\left(2\mu\left(\frac{\partial \nu_z}{\partial z}\right) - \frac{3}{2}\nabla \nu\right) + C_z
$$
(2.25)

donde se hizo $\lambda\,=\,-2/3\mu$ que es una aproximación comúnmente usada para los gases compresibles.

A estas tres últimas ecuaciones se les conoce como las ecuaciones de Navier-Stokes generalizadas para un gas compresible.

## <span id="page-34-0"></span>2.3. Modelo de turbulencia  $k - \epsilon$

El modelo de turbulencia  $k - \epsilon$  es usado comúnmente en simulaciones de flujo turbulento, dicho modelo resuelve dos ecuaciones de transporte para las variables  $k \, y \, \epsilon$ . La variable k define la energía cinética del fluido, mientras que la variable  $\epsilon$  es la tasa de disipación de energía cinética turbulenta.

## <span id="page-34-1"></span>2.3.1. Introducción

[\(Wilcox y cols., 1998\)](#page-124-0) define a la turbulencia como una condición irregular de flujo en la que diversas cantidades muestran una variación al azar con el tiempo y coordenadas espaciales.

Se puede concluir que la turbulencia o régimen turbulento se caracteriza por contener fluctuaciones de velocidad y presión, así como movimiento desordenado y recirculación del fluido.

### <span id="page-34-2"></span>2.3.2. Definición del modelo

El modelo de turbulencia usado para el Análisis de la aerodinámica de un prototipo cuadro de bicicleta fue k− $\epsilon$  de tipo realizable, esto debido a que las simulaciones planteadas son de tipo estacionario, al tratarse de un sistema adiabático, es decir, no consideran intercambios de energía térmica con su entorno.

El modelo de turbulencia  $k-\epsilon$  de tipo *realizable* contempla mejoras para flujos turbulentos con un número de Reynolds alto, además que la velocidad de solución es más rápida. Cabe señalar que las diferencias entre el tipo *realizable y estándar* no presentaron diferencias en cuanto a resultados numéricos y gráficos, sin embargo, la principal característica es que el de tipo estándar incluye el número de Prandtl $^2$  $^2$  TKE que es usado en transferencias térmicas.

 $2$ Para problemas de transferencia de calor, el numéro de Prandtl controla el espesor de las capas límite de momento y térmica.

## <span id="page-35-0"></span>2.3.3. Número de Reynolds

El régimen de flujo depende principalmente de la razón de fuerzas inerciales y fuerzas viscosas (Ecuación [2.16\)](#page-30-1), a dicha razón se le conoce como  $N$ **úmero de Reynolds** y viene dada por la ecuación:

$$
R_e = \frac{V_{prom}D_h}{v} = \frac{\rho V_{prom}D_h}{\mu} \tag{2.26}
$$

donde  $V_{prom}$  es la velocidad promedio del flujo,  $D_h$  es la longitud característica de la geometría o diámetro hidráulico y  $v = \mu/\rho$ es la viscosidad cinemática del fluido.<sup>[3](#page-0-0)</sup> Para este análisis, el túnel de viento planteado corresponde a una tubería cuadrada, por lo tanto, el diámetro hidráulico  $D_h$  toma la forma:

$$
D_h = \frac{4A_c}{p} = \frac{4a^2}{4a} = a
$$

donde  $A_c$ es el área de sección transversal de la tubería,  $p$  su perímetro y  $a$  la longitud de las caras para una tubería cuadrada.

#### <span id="page-35-1"></span>2.3.4. Ecuaciones de transporte para el modelo de turbulencia

Las ecuaciones de transporte para el modelo  $k - \epsilon$  realizable vienen dadas por:

 $\blacksquare$  para la energía cinética k

$$
\frac{\partial}{\partial t}(\rho k) + \frac{\partial}{\partial x_j}(\rho k u_j) = \frac{\partial}{\partial x_j} \left[ \left( \mu + \frac{\mu_t}{\sigma_k} \right) \frac{\partial k}{\partial x_j} \right] + G_k + G_b - \rho \epsilon - Y_M + S_k \quad (2.27)
$$

 $\blacksquare$  para la tasa de disipación de energía turbulenta  $\epsilon$ 

$$
\frac{\partial}{\partial t}(\rho \epsilon) + \frac{\partial}{\partial x_j}(\rho \epsilon u_j) = \frac{\partial}{\partial x_j} \left[ \left( \mu + \frac{\mu_t}{\sigma_\epsilon} \right) \frac{\partial \epsilon}{\partial x_j} \right] + \rho C_1 S \epsilon + \rho C_2 \frac{\epsilon^2}{k + \sqrt{\nu \epsilon}} + C_{1\epsilon} \frac{\epsilon}{k} C_{3\epsilon} G_b + S_{\epsilon} \tag{2.28}
$$

donde

$$
C_1 = \max\left[0, 43, \frac{\eta}{\eta + 5}\right], \quad \eta = S\frac{k}{\epsilon}, \quad S = \sqrt{2S_{ij}S_{ij}}
$$

Para las ecuaciones de energía cinética (k) y tasa de disipación de energía cinética ( $\epsilon$ ),

 ${}^{3}$ La viscosidad cinemática puede verse como la difusión viscosa o difusión de cantidad de movimiento
$G_k$  representa la generación de energía cinética de turbulencia debido a los gradientes de velocidad media,  $G_b$  es la generación de energía cinética de turbulencia debido a la flotabilidad,  $Y_M$  es la dilatación fluctuante en la turbulencia compresible a la tasa de disipación total,  $C_{1\epsilon}$ y  $C_2$ son constantes,  $\sigma_k$ y  $\sigma_\epsilon$ son los números turbulentos de Prandtl para $k$ y $\epsilon$ respectivamente, $S_k$ y $S_\epsilon$ son valores definidos por el usuario.

La viscosidad turbulenta es calculada como:

$$
\mu_t = \rho C_\mu \frac{k^2}{\epsilon} \tag{2.29}
$$

donde  $C_\mu$  es una función de las tasas medias de deformación y rotación, así:

$$
C_\mu = \frac{1}{A_0 + A_s \frac{kU^*}{\epsilon}}
$$

donde

$$
U^* = \sqrt{S_{ij}S_{ij} + \widetilde{\Omega}_{ij}\widetilde{\Omega}_{ij}}
$$

para

$$
\Omega_{ij} = \Omega_{ij} - 2\epsilon_{ijk}\omega_k \qquad \Omega_{ij} = \overline{\Omega_{ij}} - \epsilon_{ijk}\omega_k
$$

donde  $\widetilde{\Omega}_{ij}$ es el tensor de rotación media visto en un marco de referencia rotatorio  $\omega_k.$ Las constantes $\mathcal{A}_0$ y $\mathcal{A}_s$ están dadas por:

$$
A_0 = 4,04 \qquad A_s = \sqrt{6} \cos \phi
$$

donde  $\phi$  es la disipación viscosa del fluido y equivale a:

$$
\phi = \frac{1}{2} \left( \frac{\partial \mu_j}{\partial x_i} + \frac{\partial \mu_i}{\partial x_j} \right)
$$

## <span id="page-37-0"></span>2.4. Mallado no estructurado Robust (octree)

## 2.4.1. Introducción

El software utilizado para el mallado del prototipo cuadro de bicicleta fue ICEM de ANSYS.

El tipo de mallado utilizado con mejor frecuencia en las simulaciones del ´ambito deportivo es el no estructurado, dicho tipo de mallado ofrece un mejor acoplamiento del mallado volumétrico en geometrías complejas, siendo así, el que requiere de un tiempo menor de mallado en comparación con otros tipos de mallado, por ejemplo: mallado estructurado o por bloques, donde este último es poco viable para piezas con geometrías considerablemente complejas. Sin embargo el tipo de mallado no estructurado sacrifica calidad en la malla a coste de un tiempo de procesamiento notablemente menor.

El mallado consiste en la división de volúmenes finitos discretizados, estos se acoplan a la geometría establecida por medio de elementos tetraédricos (para el caso del método  $Octree$ ). Los volúmenes discretizados generados por la malla se denominan como mallado  $volumétrico$ , dichos volúmenes son utilizados como aproximaciones locales discretas del dominio mayor.

El mallado tiene como finalidad, discretizar espacialmente las ecuaciones gobernantes de dinámica de fluidos (véase sección [2.2\)](#page-25-0).

## 2.4.2. Mallado no estructurado

## Técnicas de discretización de malla no estructurada

Las dos técnicas principales de discretización de malla para volúmenes finitos se basan en:

- Esquema centrado en vértices: Se basa en la discretización mediante vértices, donde las variables de flujo se almacenan en los vértices de la malla<sup>[4](#page-0-0)</sup>.
- Esquema centrado en celdas: La segunda técnica para la discretización de una
- malla no estructurada se basa en un esquema centrado en celdas, donde las variables

<sup>4</sup> [\(Sadrehaghighi, 2020\)](#page-124-0)

de flujo se almacenan en los centros de las mismas o en los elementos de malla<sup>2</sup>

La equivalencia entre ambas técnicas de discretización se da mediante un mallado dual. Para mallados tetraédricos, el número de vértices será mayor al de un mallado basado en elementos rectangulares o triangulares. El degradado o crecimiento de malla es calculado mediante interpolación de las caras de los volúmenes de control para formar segundas diferencias entre los vértices de la malla, la discretización.

"La discretización resultante produce una plantilla de vecino más cernado y puede implementarse como un sólo bucle sobre los bordes de la malla, en lugar de ser un procedimiento de dos iteraciones, que calcula gradientes intermedios basados en celdas" [\(DJ., 1995\)](#page-123-0).

# 2.5. Método de resolución de las ecuaciones de Navier-Stokes mediante el método FLOTRAN

El método numérico  $FLOTRAN$  de resolución para las ecuaciones de Navier-Stokes, hace uso de elementos finitos discretizados, los términos de convección y difusión pueden ser calculados de manera unificada mediante la resolución y discretización de las ecuacio-nes gobernantes de dinámica de fluidos (veáse [2.2\)](#page-25-0) mediante volúmenes finitos de control, generados a partir de un mallado (veáse [2.4\)](#page-37-0). Los términos viscosos adicionales deben discretizarse para las ecuaciones de Navier-Stokes, dichos terminos son de naturaleza difusa, sin embargo, pueden ser resueltos mediante una discretización de segundo orden, dicha discretización puede ser seleccionada en la interfáz de Fluent por el usuario, la discretización de segundo orden realiza una simulación más exacta y de una calidad considerablemente alta en comparación con las discretizaciones de primer orden.

- El cálculo de las ecuaciones de Navier-Stokes para una técnica de mallado con esquema centrado en celdas, la resolución consiste en determinar los gradientes en los vértices de la malla, para luego promediarlos con las caras de las celdas para el c´alculo de segundas derivadas en los centros de las celdas.
- La resolución de las ecuaciones de Navier-Stokes para una técnica de mallado con

esquema basado en vértices, el procedimiento es similar, el cual se basa en la diferencia central de volúmenes finitos para la discretización.

## 2.6. Fuerzas y coeficientes de arrastre

## 2.6.1. Fuerza de arrastre

La fuerza de arrastre se define por la ecuación  $(2.16)$  donde la fuerza de arrastre es igual a la sumatoria de las fuerzas generadas por la presión dinámica y viscosa. La presión dinámica viene dada por:

$$
P_D = \frac{1}{2}\rho\nu^2\tag{2.30}
$$

donde,  $\rho$  es la densidad volumétrica del fluido y  $\nu$  es la velocidad del fluido. Por lo tanto, se puede definir la fuerza ejercida por la presión dinámica como:

$$
F_p = \frac{C_D \rho A \nu^2}{2} = C_D P_D A \tag{2.31}
$$

donde  $C_D$  es el coeficiente de arrastre, A el área de sección transversal,  $P_D$  presión dinámica,  $\nu$  velocidad del fluido y  $\rho$  densidad del fluido.

Las fuerzas ejercidas por la presión del fluido dependen principalmente de la geometría del cuerpo, tal como el área de sección transversal  $A$ . A mayor área de sección transversal, mayor será la presión promedio ejercida por unidad cuadrada. Para las fuerzas viscosas tenemos:

$$
F_{\mu} = \mu \ C_{\mu} \tag{2.32}
$$

donde $\mu$ es la fuerza viscos<br/>a o viscosidad del fluido y $C_\mu$ es el coeficiente de viscosidad del fluido.

Sin embargo, las fuerzas viscosas dependen en gran medida de los perfiles alares, ya que dicha fuerza de fricción se da en las paredes de los perfiles alares, cuanto más alargado sea un perfil alar, más fuerzas de fricción viscosa experimentará el cuerpo.

Podemos concluir que ambas fuerzas dependen en gran medida de la geometría del cuerpo.

## 2.6.2. Coeficiente de arrastre total

El coeficiente de arrastre total se define como la sumatoria de los coeficientes de arrastre y viscosidad como:

$$
C_d = C_D + C_\mu \tag{2.33}
$$

Generalmente, tanto las fuerzas viscosas como para el coeficiente de viscosidad son nulos o despreciables para perfiles alares relativamente cortos, por lo tanto, se puede calcular a  $C_d$  como:

<span id="page-40-0"></span>
$$
C_d = C_D = \frac{1}{2} \frac{F_D}{C_D \rho A \nu^2}
$$
 (2.34)

Tanto la presión dinámica, como las fuerzas viscosas y dinámicas son calculas por el software Fluent, sin embargo, este último no considera en sus cálculos a los coeficientes de arrastre dinámico y viscoso, por su parte, Fluent hace estos cálculos, donde previamente el usuario debe introducir el área<sup>[5](#page-0-0)</sup> de sección transversal  $A$  en el setup del pre-procesador.

## 2.6.3. Coeficiente de arrastre normalizado  $C_dA$

Según [\(Barry, 2018\)](#page-123-1) recalca la necesidad de normalizar y calcular los coeficientes de arrastre de una bicicleta en general, para ello, establece una dependencia directa del coeficiente de arrastre total  $C_d$  a la geometría de la bicicleta, dicho en palabras más simples, su dependencia esté en función del área frontal proyectada por la bicicleta en el plano perpendicular al flujo y a la fuerza de arrastre. Dicha propuesta se basa en el cálculo del producto del coeficiente de arrastre total  $C_d$  con el área de sección transversal de la bicicleta  $A$ . De la ecuación  $(2.34)$  se tiene que

<span id="page-40-1"></span>
$$
C_d \cdot A = \frac{F_D}{\frac{1}{2}\rho v^2} \tag{2.35}
$$

Donde  $C_d \cdot A$  es el coeficiente de arrastre normalizado y es proporcional a la fuerza de arrastre e inversamente proporcional a la presión dinámica. El estudio [\(Barry, 2018\)](#page-123-1) también propone la importancia de calcular  $C_d \cdot A$  con distintos ángulos de guiñada<sup>[6](#page-0-0)</sup>, variando

 $5E$ l área de sección transversal se puede consultar en el apartado de reports del pre-procesador Fluent comotransversal area

 $^6$ Se puede definir al ángulo de guiñada como la variación del viento en torno a un eje de rotación  $y$ establecido en el centro del eje de pedalier del prototipo cuadro de bicicleta.

estos entre 0◦ y 20◦ , aproximando de esta manera, el coeficiente de arrastre total a un entorno más realista. Dicho estudio ha sido utilizado recientemente por la marca de bicicletas ®Cannondale para el estudio y desarrollo de cuadros de bicicletas de competición.

## 2.7. Análisis por elemento finito (FEA)

Se establecen las ecuaciones gobernantes para el análisis de esfuerzos mecánicos usando el método de elementos finitos, así como del tipo de solución usado por **Static-Structural** APDL, la teoría de resolución para los cálculos de estrés y deformaciones totales y direccionales. Para el método de mallado estándar usado por **Meshing** se incluye de igual manera la teoría para la generación del mallado.

## 2.7.1. Introducción

## 2.7.2. Método de elementos finitos (FEM)

El método de elementos finitos, también conocido por sus siglas en inglés como FEM ("Finite element method") es un método numérico de aproximación de problemas continuos.

Por su lado, [\(Moaveni., 1999\)](#page-123-2) se refiere al método de elementos finitos como un procedimiento num´erico que se puede aplicar para obtener soluciones a una variedad de problemas en ingeniería.

## 2.7.3. Metodología de resolución mediante elementos finitos

El dominio se discretiza en un n´umero finito de elementos, el comportamiento de dichos elementos se forma mediante un n´umero de par´ametros asociados a nodos, dichos nodos son los puntos de unión de los vértices con cada elemento vecino.

La solución del conjunto de elementos se da por ecuaciones discretizadas, asociadas a cada elemento. El valor de los nodos está dado por las incógnitas de las ecuaciones, a cada elemento se le asocia un comportamiento de sus nodos mediante funciones de interpolación o funciones de forma.

Se puede definir al FEM como un conjunto de ecuaciones continuas en un modelo aproximado mediante la discretización de elementos, por lo tanto, al conjunto de ecuaciones se les conoce como discretización del modelo.

El cálculo de los elementos se obtiene mediante interpolación de los nodos conocidos, por lo tanto, es una aproximación de una función mediante un número finito de nodos.<sup>[7](#page-0-0)</sup>

#### Discretizar el dominio de la solución en elementos finitos (Mallado)

Previamente desarrollado un modelo CAD, se realiza el mallado mediante un sofwtare, para el mallado del cuadro de bicicleta se hizo uso del mallador Meshing. EL mallador realiza la discretización de la geometría mediante elementos de malla, dichos elementos de malla están formados por nodos, los nodos a su vez unen los vértices de las caras de dichos elementos. Las ecuaciones gobernantes se resuelven mediante estos nodos como se explicó detalladamente en la sección anterior.

#### Aproximación de las soluciones al comportamiento del sistema

La deflexión de la sección de un sólido viene dada por la ecuación de estrés promedio:

<span id="page-42-0"></span>
$$
\sigma = \frac{F}{A} \tag{2.36}
$$

donde  $\sigma$  es el estrés promedio de la sección, F es la fuerza aplicada y l es la longitud de la sección.

La tensión promedio  $\epsilon$  está definida como el cambio de la longitud de la sección sobre su longitud  $l$  de tal modo que:

$$
\epsilon = \frac{\Delta l}{l} \tag{2.37}
$$

Sobre la región elástica del sólido, el estrés y la tensión están relacionados por la Ley de Hooke se tiene:

$$
\sigma = E\epsilon \tag{2.38}
$$

 $7$ [\(Valero., 2004\)](#page-124-1)

donde  $E$  es el módulo de elasticidad del material sólido. De las tres últimas ecuaciones se tiene que:

$$
F = \left(\frac{AE}{l}\right)\Delta l\tag{2.39}
$$

El m´etodo de elemento finito puede ser abordado en su forma diferencial o integral, con la finalidad de homologar este mismo al m´etodo de volumen finito, se presenta en su forma diferencial.

La reacción a las cargas aplicadas a cada nodo pueden ser mostradas en su forma matricial general se tiene:

$$
\left\{ \mathbf{R} \right\} = \left[ \mathbf{K} \right] \left\{ \mathbf{u} \right\} - \left\{ \mathbf{F} \right\} \tag{2.40}
$$

donde  $\{R\}$  es la matriz de reacción,  $[K]$  es la matriz de rigidez,  $\{u\}$  es la matriz de desplazamiento de los nodos y  $\{F\}$  es la matriz de carga. Las matrices dependerán totalmente del n´umero de nodos existentes en el sistema, generalizando la matriz de desplazamiento  $\{{\bf u}\}$  para un dominio de tres dimensiones en las coordenadas  $(i,j,k)$  se tiene:

$$
\mathbf{u} = \Sigma N_i a^e_i = \begin{bmatrix} N_i & N_j & N_k \end{bmatrix} \begin{vmatrix} \vec{a_i} \\ \vec{a_j} \\ \vec{a_k} \end{vmatrix} = Na^e \tag{2.41}
$$

donde N son funciones de forma y  $a^e$  es un vector formado por desplazamiento nodales **u** 

#### Aplicación de condiciones de frontera y cargas

Establecidas las ecuaciones de resolución, establecen las condiciones iniciales de frontera, así como las cargas. En su forma matricial, se requiere definir la aplicación de estas cantidades como:

$$
\{F\} = [K] \{u\} \tag{2.42}
$$

donde la carga es igual al producto de la rigidez por el desplazamiento. La deformación de una sección viene dada por la ecuación:

$$
\epsilon = \mathbf{S}N\tag{2.43}
$$

donde S es un vector lineal

Se puede generalizar la ecuación  $(2.36)$  para cualquier elemento:

$$
\sigma = DBa^e - D\epsilon_o + \sigma_o \tag{2.44}
$$

donde D es una constante propia de cada material,  $\epsilon$  son las deformaciones de los nodos  $\gamma B = SN.$ 

## Solucionador APDL

APDL<sup>[8](#page-0-0)</sup> resuelve simultáneamente las matrices planteadas mediante un sistema de ecuaciones algebraicas. La velocidad de resolución está dada por la cantidad de nodos dispuestos en cada matriz [\(Moaveni., 1999\)](#page-123-2).

## 2.7.4. Cálculo de estrés por carga aplicada

El estrés mecánico se define como la flexión de un cuerpo sometido a una presión ejercida, la cual ocasiona un desplazamiento del punto inicial de dicho cuerpo. El estrés mecánico se puede calcular mediante las ecuaciones de deflexión  $(2.36)$ , por lo tanto, se tiene que:

$$
\sigma = \frac{F}{A} = E\epsilon = DBa^e - D\epsilon_o + \sigma_o \tag{2.45}
$$

El estrés mecánico es medido en unidades de presión, para el sistema internacional se tiene que, la presión está dada en unidades de pascales  $[Pa]$ .

# 2.7.5. Cálculo de deformación total y direccional debido a una carga aplicada

La deformación total es calculada como la diferencia de la distancia inicial y la distancia final entre la distancia inicial, por lo tanto, se tiene que:

$$
\epsilon = \frac{l_f - l_o}{l_o} \tag{2.46}
$$

<sup>8</sup>ANSYS Parametric Design Lenguage

donde  $l_f$ es la posición final y  $l_o$  la posición inicial. De manera análoga, la deformación puede ser calculada como:

$$
\epsilon = \sigma / E \tag{2.47}
$$

## 2.7.6. Cálculo de torsión debido a un momento de inercia

Considere una barra sólida de longitud  $l$ , la cual se encuentra sujeta de un extremo, mientras que en el otrose aplica un momento de inercial  $J$ , la ecuación que describe la torsión viene dada como:

$$
\theta = \frac{Tl}{JG} \tag{2.48}
$$

Donde  $l$  es la longitud de la barra,  $\theta$  es el desplazamiento medido en grados/radianes,  $G$ es el módulo de elasticidad del material y  $T$  es el torque aplicado en unidades [Nm].

# Capítulo 3

# Metodología

En el presente capítulo se describe la metodología para realizar las simulaciones aerodinámicas y de esfuerzos mecánicos mediante ANSYS Fluent y Static Structural respectivamente. El capítulo se divide en 3 secciones: Modelado  $\textbf{CAD}^1$  $\textbf{CAD}^1$ , Metodología  $\textbf{CFD}$ y Metodología FEA.

## 3.1. Modelado CAD

Se presentan tres prototipos de cuadro de bicicleta usados para las simulaciones realizadas, así como el túnel de viento. Los prototipos y túnel fueron realizados con el software CADSolidworks.

## Prototipo original

El prototipo seleccionado corresponde a la rama de ciclismo de ruta, derivando su geometría y dimensiones de una hibridación de dos especialidades: esprínter y escalador, donde los cuadros se caracterizan por tener perfiles anchos y un sloping pronunciado respectivamente, a esta combinación de geometría se le conoce como polivalente.

<sup>&</sup>lt;sup>1</sup>Diseño asistido por computadora  $(CAD)$ .

#### Prototipo optimizado

La versión optimizada del prototipo se realizó con base al análisis de esfuerzos mecánicos, dicha optimización fue enfocada a reducir la masa del marco y tijera, sustrayendo material en zonas donde las deformaciones y estrés mecánico eran mínimos (Figura [3.6b\)](#page-50-0), así como reducir la turbulencia en la unión del marco y tijera.

## Prototipo comercial

Se realiza un prototipo comercial, con la finalidad de hacer una comparación de las características mecánicas y aerodinámicas con el prototipo optimizado (Figura [3.3\)](#page-48-0). Las dimensiones y geometría utilizada en el diseño del prototipo, se realizaron con base a estimaciones de tallas y bicicletas presentes en el mercado, siendo las tuberías de tipo circular las más comunes y básicas en el mercado.

## 3.1.1. Geometría para CFD

 $E$ l prototipo usado para las simulaciones en  $CFD$  tiene como principal característica su estructura sólida, esto debido a que, en las simulaciones aerodinámicas, el dominio fluido solo es afectado por la capa exterior del prototipo (Figura [3.1\)](#page-47-0).

<span id="page-47-0"></span>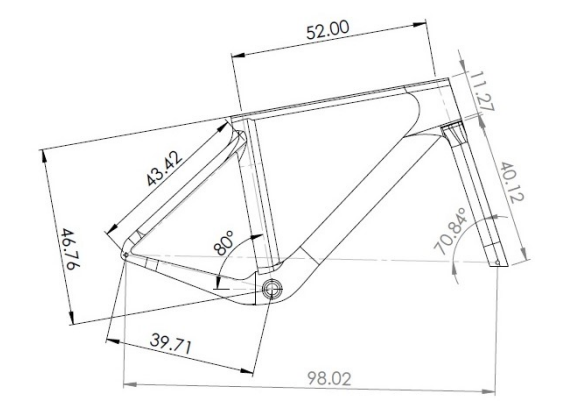

(a) Vista lateral (b) Vista frontal

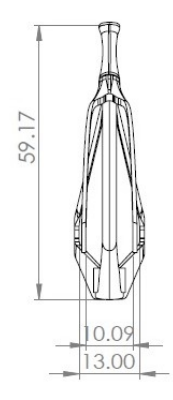

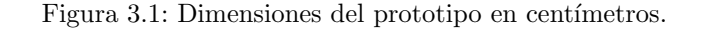

Las secciones (Figura [1.1\)](#page-17-0) del prototipo donde fue empleado el perfil alar con denominación GOE-777IL son el tubo diagonal, frontal y de sillín.

<span id="page-48-0"></span>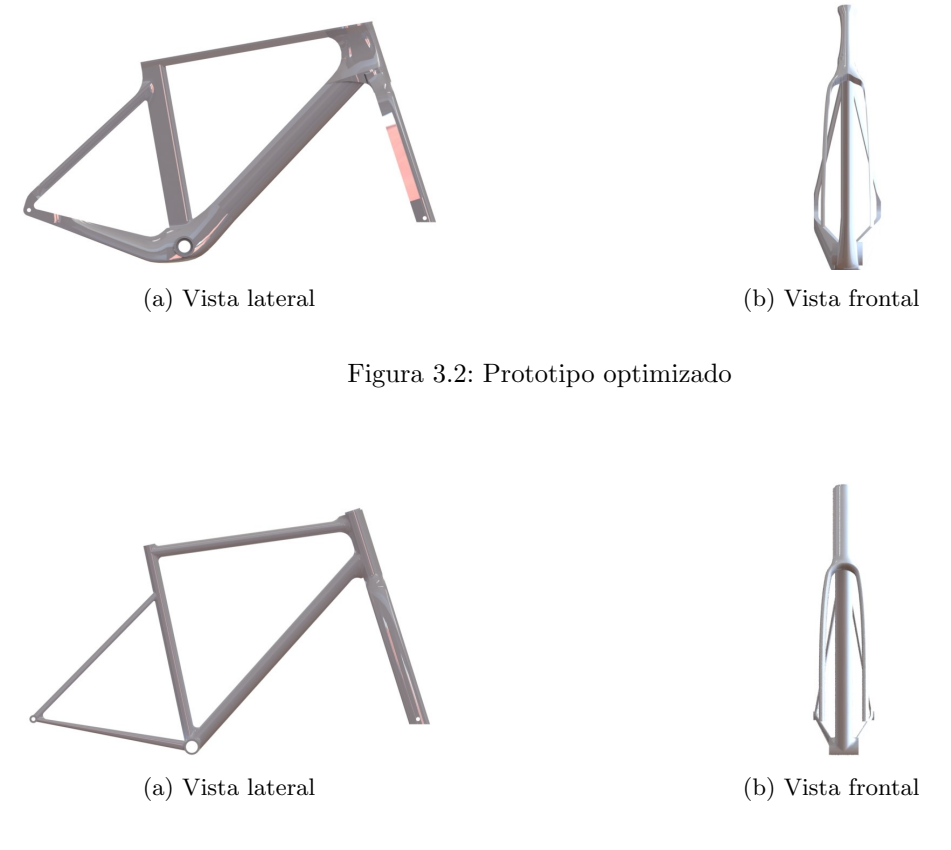

Figura 3.3: Prototipo comercial

Las dimensiones del túnel de viento (Figura [3.4\)](#page-49-0) se escalaron de tal modo que las variaciones de velocidad y presión en las regiones cercanas al cuadro no causaran interferencia con las paredes del túnel, de esta manera se logra un túnel compacto, ahorrando tiempo de procesamiento en las simulaciones.

Para los distintos ángulos de guiñada, se hace una rotación del cuadro en torno al eje " $y$ ", mismo que se colocó en la caja de pedalier, para simular los distintos ángulos de guiñada.

<span id="page-49-0"></span>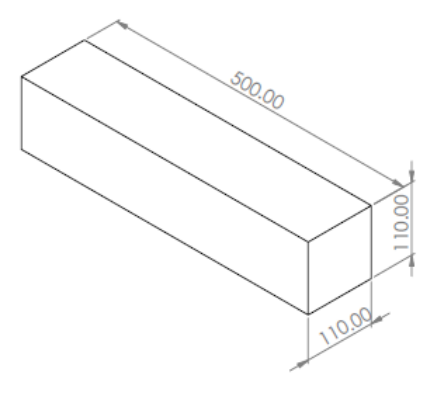

Figura 3.4: Dimensiones del túnel en centímetros.

## 3.1.2. Geometría para FEA

El prototipo original usado para las simulaciones de esfuerzos mecánicos se caracteriza por la estructura interna del mismo, donde cada sección posee un espesor de pared distinto  $(3.5)$ , así como soportes y redondeos externos e internos en específico.

<span id="page-49-1"></span>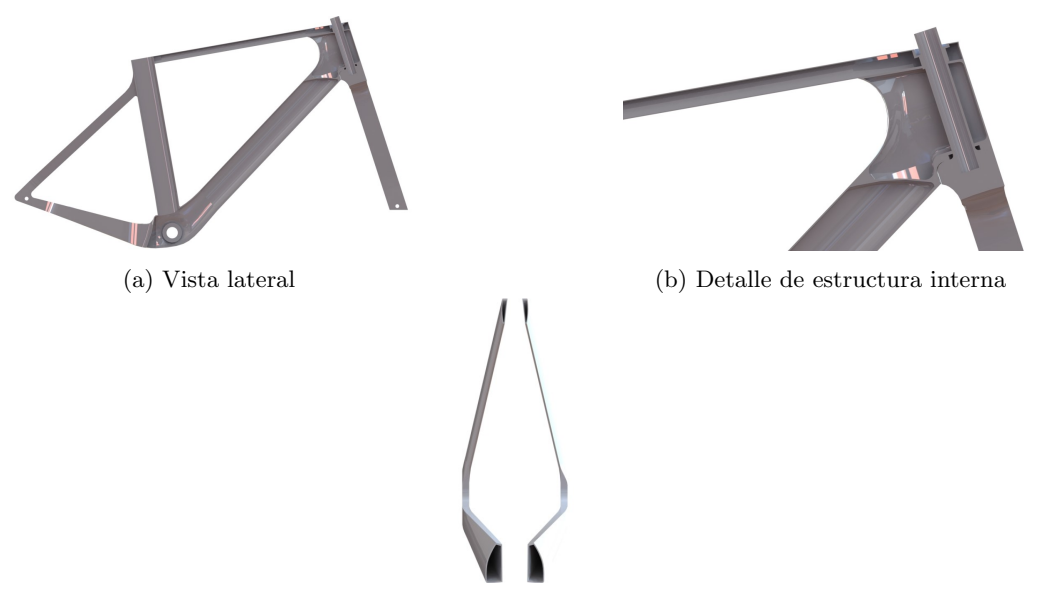

(c) Vista frontal de los tirantes y vainas

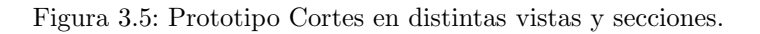

<span id="page-50-0"></span>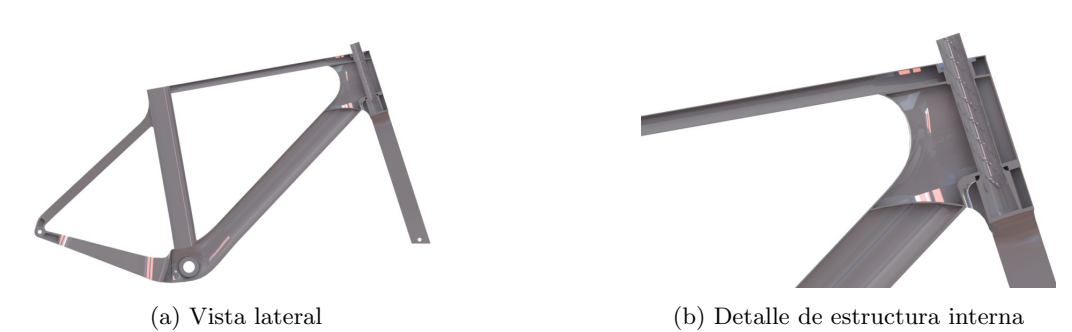

Figura 3.6: Prototipo optimizado. Cortes en distintas vistas y secciones.

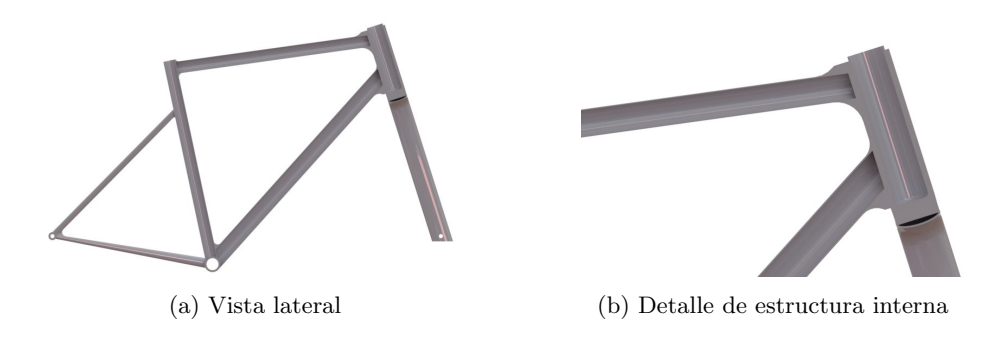

Figura 3.7: Prototipo comercial. Cortes en distintas vistas y secciones.

Los espesores, formas de sección y soportes internos fueron realizados con base al artículo Structural analysis and optimization of bicycle frame designs, donde [\(Chieng-Cheng Lin,](#page-123-3) [2017\)](#page-123-3) establece las zonas del cuadro que sufren de mayor deformación y estrés mecánico. Los refuerzos, espesores y redondeos se realizaron en las siguientes zonas: Caja de pedalier, zona donde se concentra la mayor parte de la fuerza de acción y reacción generada por la masa del ciclista y el pedaleo originado por el mismo; Tubo superior, zona que concentra las fuerzas de impacto frontal; Unión tubo superior-tirante, donde se concentra la fuerza originada por la masa del ciclista apoyado en el sill´ın; Finalmente se agregaron soportes internos en el tubo de la tijera.

# 3.2. Metodología CFD

Para las simulaciones aerodinámicas para el prototipo original, optimizado y comercial, se establece la metodología realizada en ANSYS Fluent en función de los objetivos específicos previamente definidos.

## 3.2.1. Discretización del modelo

#### Método de mallado

El método de mallado utilizado para las simulaciones aerodinámicas es Robust (octree), dicho método se caracteriza por generar volúmenes de malla tetraédricos, los cuales se acoplan mejor a geometrías complejas.

#### Configuración del mallado

Se establece la configuración del mallado (véase tabla [3.1\)](#page-51-0), el tamaño del elemento mínimo y máximo fueron establecidos en función del prototipo de cuadro de bicicleta.

<span id="page-51-0"></span>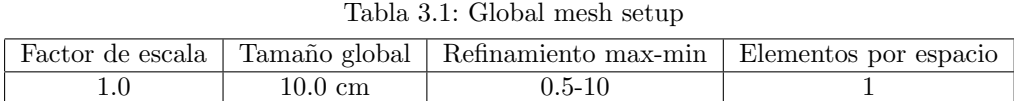

El refinamiento, tamaño global y factor de escala (Tabla [3.2\)](#page-51-1) dotan al mallado vo-lumétrico de mayor definición cercano a las paredes de la geometría (Figura [3.8d](#page-52-0) y [3.8c\)](#page-52-0) de tal manera que, la discretización de las ecuaciones en esas zonas sea más definida y por ende, los resultados tengan mejor resolución en dichas zonas.

Tabla 3.2: Part mesh setup

<span id="page-51-1"></span>

| Parte | Elemento                    | Tamaño máximo   Tamaño mínimo |                  |
|-------|-----------------------------|-------------------------------|------------------|
|       | Cuadro   Prisma tetraédrico | 3 cm                          | $0.3 \text{ cm}$ |

## Resultados de mallado

Se realizó el mallado del cuadro de bicicleta, así como del túnel de viento (Figura [3.8a](#page-52-0) y [3.8b\)](#page-52-0), éste último consta de 3 secciones (entrada, salida y paredes), de igual manera, se realizó el mallado volumétrico.

<span id="page-52-0"></span>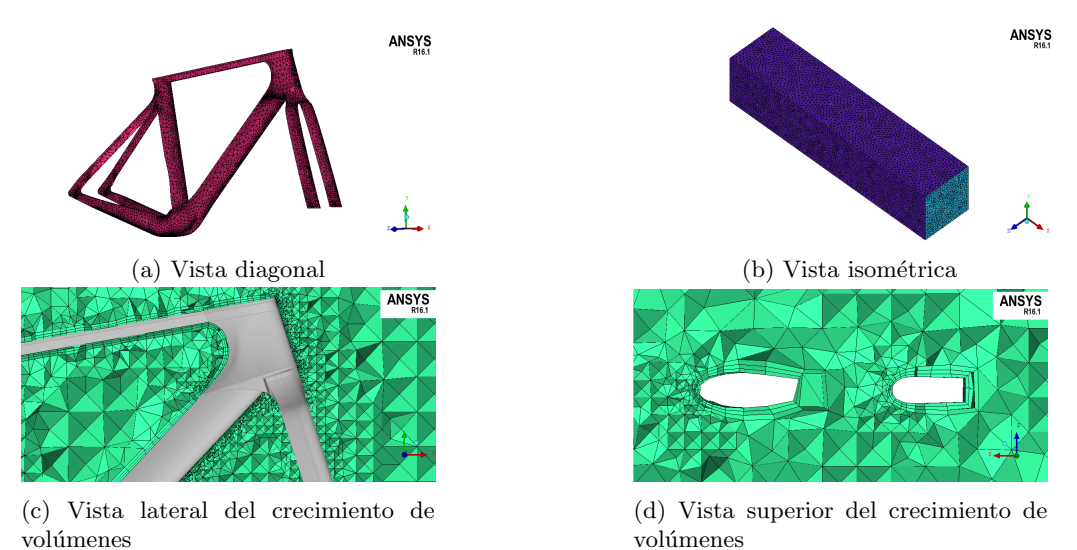

Figura 3.8: Resultados del mallado en distintas zonas

## 3.2.2. Definición de modelos (Pre-procesamiento)

Las simulaciones aerodinámicas efectuadas por las empresas de bicicletas de ruta (TREK, FUJI, Cannondale, Pinarello, C´ervelo), basan en par´ametros estandarizados de condiciones de entorno. Dichos parámetros de entorno son calculados mediante promedios en condiciones de competencias (carreras), tales como la velocidad, densidad y tempera-tura del aire y son ampliamente usados como valores estándares (Tabla [3.3\)](#page-52-1).

<span id="page-52-1"></span>

| m/s       | ਂ $C\vert$       | Densidad aire $ km/m^3 $ | Presión |
|-----------|------------------|--------------------------|---------|
| Velocidad | Temperatura aire |                          | latml   |
| 10.U      | ∠เย              | $-.205$                  |         |

Tabla 3.3: Condiciones estándares de entorno.

### Configuración de pre-procesamiento

Con base a la tabla [\(3.3\)](#page-52-1), se definen las condiciones de entorno. El modelo de turbulencia utilizado fue el K-epsilon de tipo realizable (Véase sección  $2.3$ ). Se establecieron  $500$ iteraciones, mientras que, el criterio de convergencia de estableció de acuerdo a la tabla [\(3.4\)](#page-53-0).

Tabla 3.4: Configuración de procesamiento.

<span id="page-53-0"></span>

| Modelo    | Fluido      | Velocidad int | Inicialización | Iteraciones | Convergencia    |
|-----------|-------------|---------------|----------------|-------------|-----------------|
| K-epsilon | Por defecto | $13.3m$ /s    | Standar        | 500         | $\mathbf{F}$ -4 |

## Configuración de coeficientes de arrastre

<span id="page-53-1"></span>El cálculo del coeficiente de arrastre es efectuado por **Fluent** habilitando la opción en la resolución de coeficiente de arrastre en Plots, seguido de ello, se debe establecer el área proyectada por el cuadro de bicicleta (Tabla [3.5\)](#page-53-1), misma que se encuentra en Reports, Projected areas.

Tabla 3.5: Configuración de fuerzas de arrastre.

| Gráfica de convergencia $\boxed{\text{Area}$ frontal $\boxed{m^2}$ |        |
|--------------------------------------------------------------------|--------|
| Coeficiente de arrastre                                            | 0.0077 |

## 3.2.3. Procesamiento

## Resultados numéricos y de convergencia

Se configurarón 500 iteraciones, no obstante, la simulación convergió a las 380, como se muestra en la Figura [3.9.](#page-54-0)

<span id="page-54-0"></span>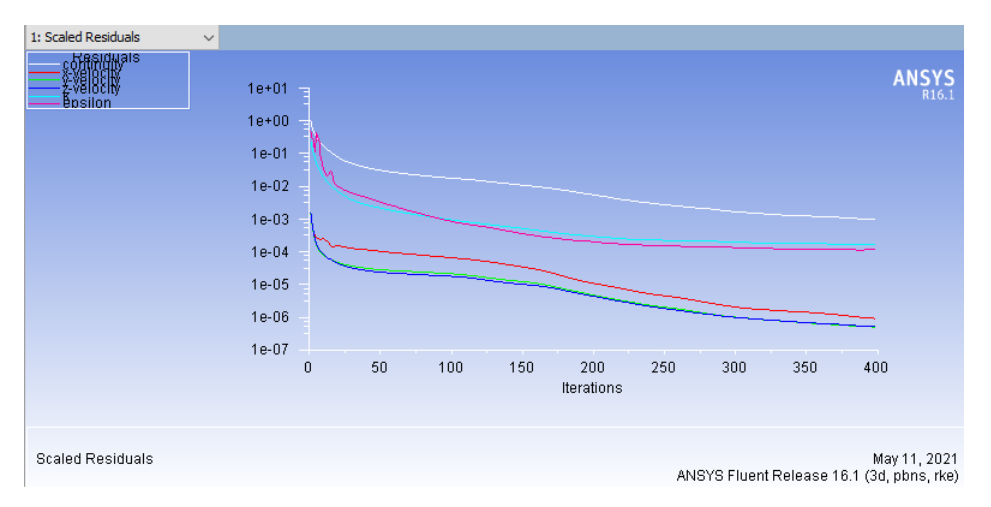

Figura 3.9: Residuos escalados

<span id="page-54-1"></span>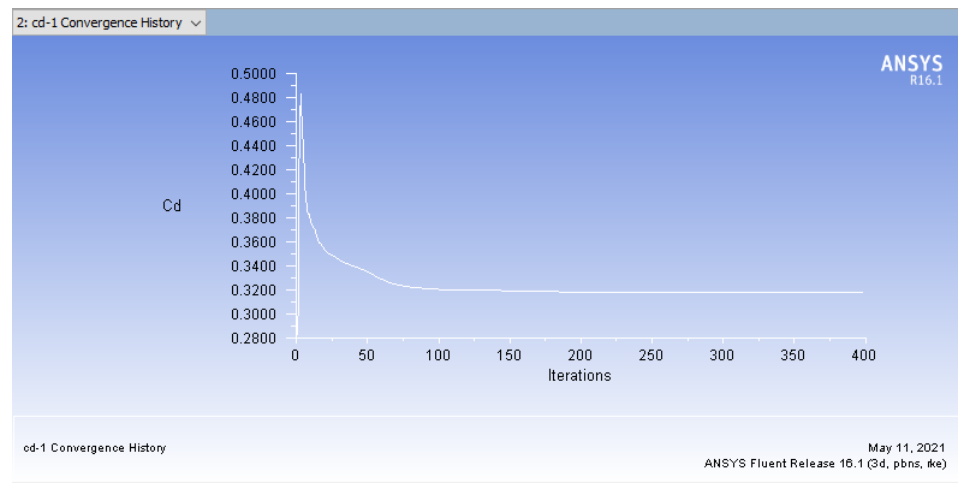

La figura [\(3.10\)](#page-54-1) muestra la gráfica de convergencia para el coeficiente de arrastre.

Figura 3.10: Residuos escalados del coeficiente de arrastre

<span id="page-55-0"></span>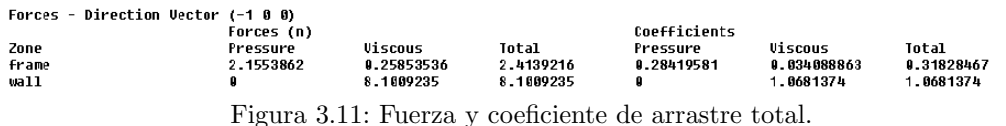

En la figura  $(3.11)$  se muestran los resultados numéricos del cálculo del coeficiente de arrastre, así como las fuerzas de arrastre. Esta última debe ser habilitada en la sección Reports, en la opción Drag forces.

## 3.2.4. Post-procesamiento

## Contornos de velocidad

Se definen planos  $x, y, y, z, z$  a distintas direcciones para la visualización de los contornos de velocidad local y global según las zonas definidas, mostrando aquellas donde la velocidad del viento se vea más afectada por la geometría del prototipo definido y el dominio.

#### Contornos de presión

Se definen contornos de presión en el prototipo y el dominio fluido.

## Líneas y vectores de corriente

En función de los planos definidos para los contornos de velocidad, se establecen líneas y vectores de corriente para la visualización de zonas de recirculación y turbulencia.

#### Coeficientes de presión y fricción (Skin friction coefficient)

Representar mediante contornos definidos en el prototipo los coeficientes de presión y fricción.

#### Representación de volúmenes

Representar mediante volúmenes la energía cinética turbulenta del prototipo.

## 3.3. Metodología FEA

Las condiciones de trabajo para esfuerzos mecánicos del prototipo se definieron con base a las cargas y peso utilizados en pruebas y simulaciones de cargas estáticas mecánicas que actúan en un cuadro de bicicleta de ruta.

[\(Chieng-Cheng Lin, 2017\)](#page-123-3) define condiciones estáticas y dinámicas de cargas de trabajo de un cuadro de bicicleta, en su artículo Structural analysis and optimization of bicycle frame  $designs$  establece una carga general de  $980,2N$ , sin embargo, la mayoría de las simulaciones y pruebas estructurales se realizan con una carga de 1000N, misma que fue la seleccionada para las simulaciones efectuadas.

## 3.3.1. Discretización del modelo

## Método de mallado

El método de mallado usado para las simulaciones de esfuerzos mecánicos es el standar. El método *standar* tiene como principales ventajas: un rápido calculo, generación de malla y resolución; Sacrificando por su parte una alta calidad de malla. En la tabla [\(3.6\)](#page-56-0) se establece la configuración de malla en Meshing.

## Configuración del mallado

Las dimensiones del tamaño de elemento fueron consideradas con base a la geometría del prototipo, as´ı como la calidad de malla. Las configuraciones previamente establecidas

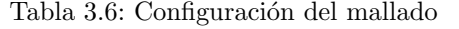

<span id="page-56-0"></span>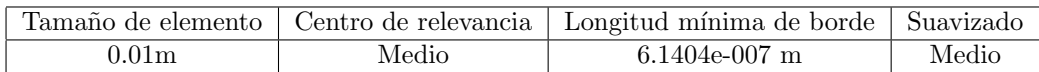

fueron las mismas utilizadas para los modelos: optimizado y comercial.

## Resultados de mallado

Se presentan el resultado del mallado del prototipo en la figura [\(3.12\)](#page-57-0).

<span id="page-57-0"></span>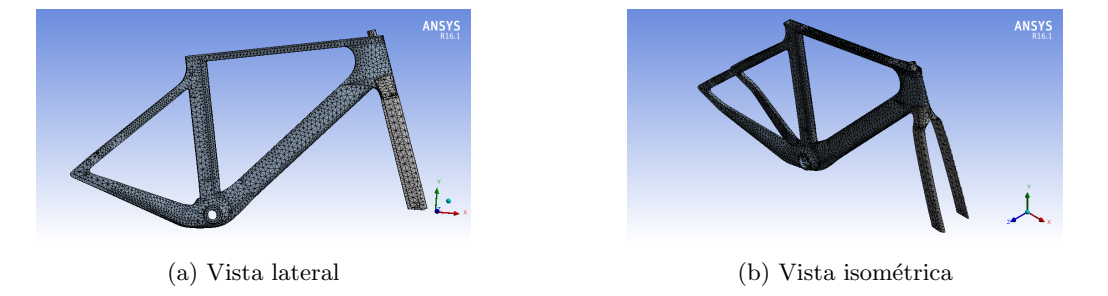

Figura 3.12: Resultados del mallado en distintas vistas.

## 3.3.2. Definición de soportes y cargas

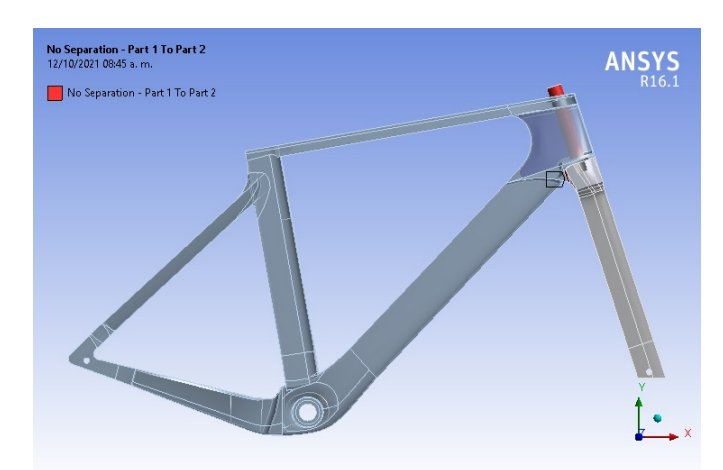

<span id="page-57-1"></span>Se define la zona de contacto del marco y tijera como una región de no separación como se muestra en la figura [\(3.13\)](#page-57-1).

Figura 3.13: Zona de no separación.

## Carga negativa lateral

Se establece una carga de 1000N en la parte izquierda de la caja de pedalier, con la finalidad de simular el peso total del ciclista apoyado en dicha zona (Figura [3.14a\)](#page-59-0).

#### Carga negativa frontal

Se establece una carga frontal negativa de 1000N para simular un impacto frontal (Figura [3.14b\)](#page-59-0).

#### Carga negativa en el tubo de sillín

Para la simulación del peso del ciclista apoyado en el tubo de sillín se establece una carga negativa de 1000N (Figura [3.14c\)](#page-59-0).

#### Carga positiva en la caja de pedalier

La simulación de la caída en un bache se puede realizar especificando la carga en dirección positiva de 1000 $N$  en la caja de pedalier como se muestra en la figura [\(3.14d\)](#page-59-0).

#### Carga de pedaleo estático

Para simular la carga de pedaleo ejercida sobre la caja de pedalier se definen dos cargas, una positiva de 200N y otra negativa de 800N como se muestra en la figura [\(3.14e\)](#page-59-0).

#### Carga negativa en pipa de la tijera

Con base a [\(Paco Navarro, 2010\)](#page-123-4), cerca del 40 % del peso del ciclista recae en el manubrio, el 60 % restante en el sillín, de tal modo que se establece una carga de  $400N$ en la parte superior de la pipa de la tijera, a fin de simular la carga ejercida por el ciclista en dicha zona (Figura [3.14f\)](#page-59-0).

Para el prototipo optimizado y comercial se establecieron las mismas cargas y soportes.

## CAPÍTULO 3 METODOLOGÍA

<span id="page-59-0"></span>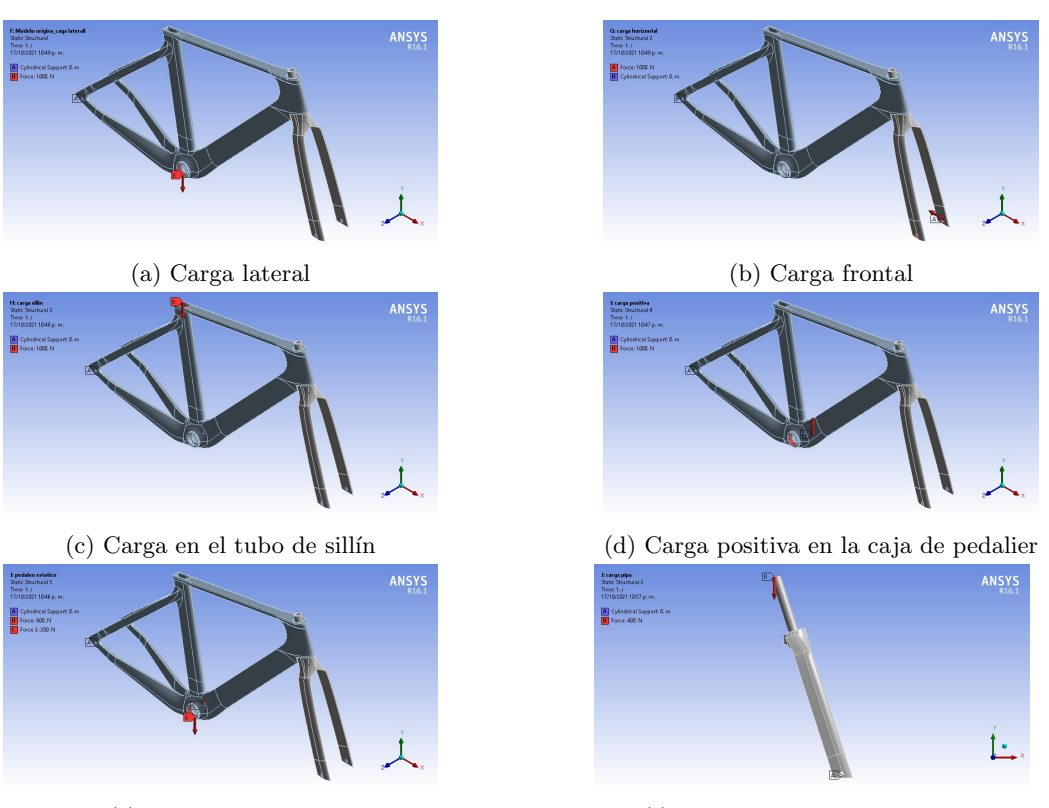

(e) Carga de pedaleo (f) Carga en la pipa de la tijera

Figura 3.14: Tipos de carga y soportes.

## 3.3.3. Post-procesamiento

### Contornos de estrés

Para la visualización de las zonas que sufren de mayor y menor estrés mecánico, se establecen los contornos de estrés para los prototipos definidos.

## Contornos de deformación total y direccional

Se establecen los contornos de deformación total y direccional para el marco, tijera y cuadro del prototipo original y los cuadros optimizado y comercial.

# Capítulo 4

# Análisis de los resultados

De los resultados obtenidos de las simulaciones, se presentan en dos secciones:  $Análisis$ aerodinámico y Análisis de esfuerzos mecánicos.

## 4.1. Análisis aerodinámico

Se presenta el análisis de los resultados obtenidos en las simulaciones aerodinámicas para el prototipo original, con ángulos de guiñada de: 0, 5, 10, 15 y 20 grados, así como los resultados para el cuadro optimizado y comercial.

La sección muestra los resultados para el prototipo original, seguido de cuadro optimizado y finalizando con una comparación de los resultados obtenidos de las simulaciones del prototipo original, optimizado y el cuadro comercial.

## 4.1.1. Resultados con distintos ángulos de guiñada en el prototipo original

A medida que el ángulo de guiñada aumenta, también lo hace la fuerza de arrastre (Figura [4.1\)](#page-61-0), el crecimiento de ´esta misma puede ser referido a un comportamiento exponencial, debido a que, entre más crece el ángulo de guiñada, el área expuesta del cuadro también lo hace, lo que origina un aumento en la fuerza y coeficiente de presión.

| Angulo $\lceil \circ \rceil$ | Area $[m^2]$ | $F_d$ | $C_d$ | $C_dA$   |
|------------------------------|--------------|-------|-------|----------|
|                              | 0.077        | 2.413 | 0.318 | 0.024486 |
|                              | 0.111        | 2.604 | 0.216 | 0.023976 |
| 10                           | 0.128        | 3.272 | 0.235 | 0.03008  |
| 15                           | 0.157        | 4.342 | 0.255 | 0.040035 |
| 20                           | 0.188        | 2.511 | 0.299 | 0.056212 |

<span id="page-61-1"></span>Tabla 4.1: Comparación de resultados entre distintos ángulos de guiñada.

<span id="page-61-0"></span>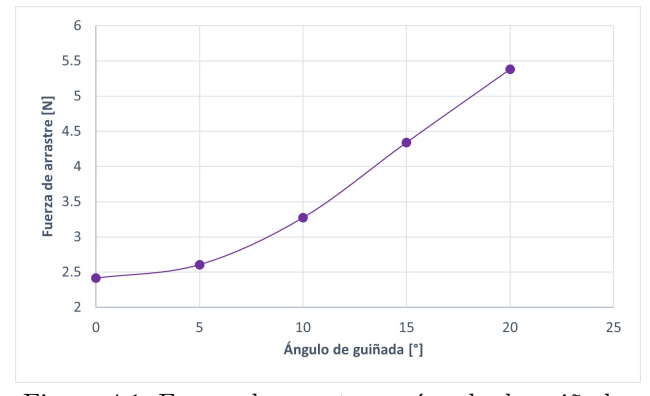

Figura 4.1: Fuerza de arrastre vs ángulo de guiñada.

Con base a la figura [4.2](#page-62-0) se realizó la tabla [4.1,](#page-61-1) donde se calcula el coeficiente normaliza-do con la ecuación [2.35.](#page-40-1) Las áreas mostradas en la tabla corresponden al área transversal de cada cuadro de bicicleta. Los resultados obtenidos para el coeficiente de arrastre  $(C_d)$ (Figura [4.3a\)](#page-63-0) muestran un máximo para un ángulo de  $0°$  donde se muestra un descenso en el valor del  $C_d$  cercano a los 5°. En la tabla  $(4.1)$ , se puede observar que, tanto el área proyectada (húmeda) como la fuerza de arrastre, son mayores para un ángulo de 5° en comparación con un ángulo de 0°, sin embargo, en la figura [\(4.3a\)](#page-63-0) se nota el efecto contrario, esto es debido a que, el coeficiente de arrastre es la suma de los coeficientes de presión y viscosidad (Figura [4.2\)](#page-62-0), sin embargo, comparando las figuras  $(4.2a)$  y  $(4.2b)$ , se observa que para un ángulo de 0° los coeficientes de presión y viscosidad son mayores que para uno de 5°. La diferencia de dichos coeficientes de debe, tanto al área, como a la geometría proyectada sobre el plano  $x,y$ , si bien, el área es mayor para el segundo ángulo, los desprendimientos de la capa límite en las distintas zonas del cuadro favorecen a éste, para obtener una geometría más aerodinámica.

En la industria ciclista, el coeficiente de arrastre normalizado  $(C_dA)$  se utiliza pa-

<span id="page-62-0"></span>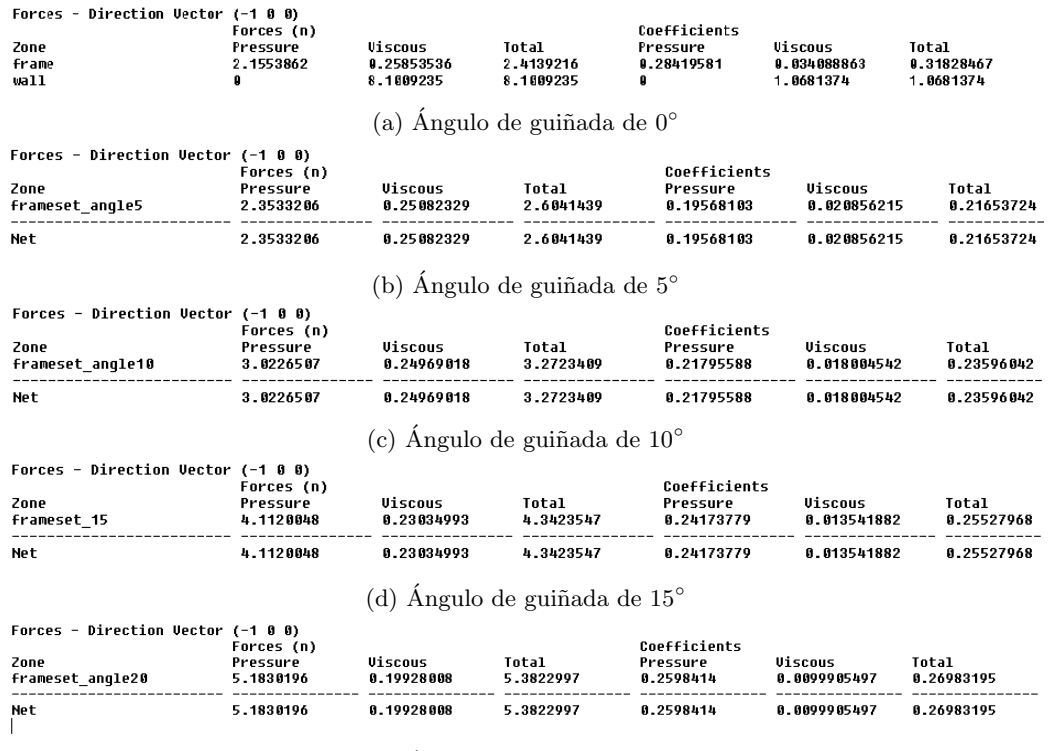

(e) Ángulo de guiñada de  $20^{\circ}$ 

Figura 4.2: Resultados del procesamiento en Fluent para diferentes ángulos de guiñada.

ra calcular el coeficiente de arrastre en función del área transversal, eliminando así, las dependencias del entorno, esto debido a que, los coeficientes de arrastre en bicicletas se diferencian por centésimas o décimas, por lo tanto, el  $C_dA$ , brinda una diferencia más notable entre coeficientes. Con base a las áreas y coeficientes calculados (Tabla [4.1\)](#page-61-1), los coeficientes normalizados se muestran en la figura [\(4.3b\)](#page-63-0), donde puede observarse que hay un crecimiento exponencial del  $C_dA$  en función del ángulo de guiñada. La curva generada por estos datos es similar a la mostrada en la figura [\(4.3a\)](#page-63-0), dado que ambas dependen directamente del  $C_d$ , de manera análoga a lo analizado anteriormente, se puede observar que, para un ángulo de 5 grados, el  $C_dA$  es menor que para uno de 0 grados, sin embargo la diferencia es menor que en la figura  $(4.3a)$ . La gráfica mostrada en la figura  $(4.3)$  es la usada comúnmente por los fabricantes para mostrar las ventajas geométricas de sus prototipos.

A medida que el ángulo de guiñada aumenta, la fuerza viscosa y coeficiente viscoso dismi-

nuyen, mientras que, para la presión y coeficiente de presión los valores disminuyen (Figura [4.2\)](#page-62-0), esto sucede debido a que, a medida que el ángulo aumenta, el área de sección trans-versal también lo hace (Tabla [4.1\)](#page-61-1), lo que ocasiona un aumento de presión, no obstante, las paredes laterales de los perfiles alares disminuyen, lo que provoca una disminución de las fuerzas viscosas en las paredes de los perfiles del cuadro.

<span id="page-63-0"></span>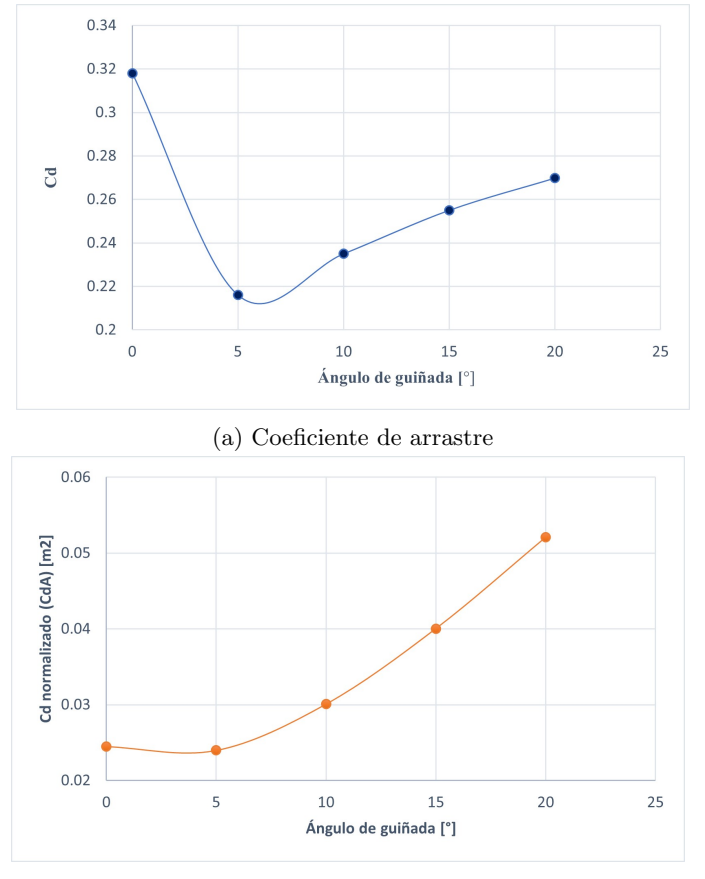

(b) Coeficiente de arrastre normalizado

Figura 4.3: Coeficientes de arrastre para distintos ángulos de guiñada.

A menores ángulos de guiñada, las fuerzas y coeficientes de presión aumentan, mientras que las fuerzas y coeficientes viscosos disminuyen, el comportamiento de estas cantidades es inverso entre sí. En la figura [4.11b](#page-73-0) puede observarse que, mientras los fenómenos originados por presión crecen, los viscosos decrecen conforme aumenta el ángulo de guiñada.

#### Intensidad de turbulencia

El análisis y optimización de la aerodinámica de un cuadro de bicicleta no sólo reside en diseñar un cuadro con un área transversal menor, si no en conocer las partes de este donde el comportamiento del viento se ve más comprometido en la geometría del cuadro (recirculación, velocidad y turbulencia) y de esta manera optimizar dichas geometrías en las zonas más afectadas, a fin de reducir los coeficientes de arrastre por presión y viscosidad. Las zonas del prototipo donde el comportamiento del viento es menos favorable se muestran mediante intensidad de turbulencia en la figura [4.4:](#page-65-0)

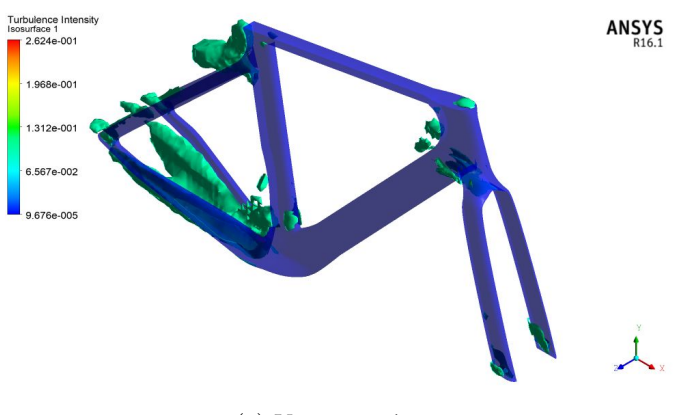

(a) Vista isométrica

<span id="page-65-0"></span>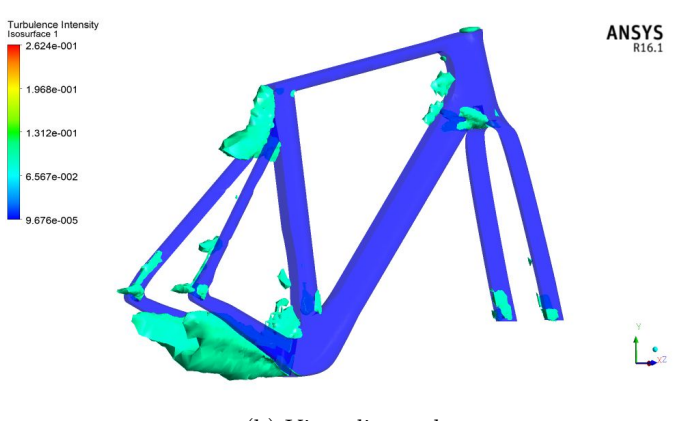

(b) Vista diagonal

Figura 4.4: Intensidad de turbulencia en distintas vistas.

La zona principal donde se da la mayor intensidad de turbulencia corresponde a la unión caja de pedalier-vainas, donde la intensidad aumenta detrás de dicha zona, en la figura [\(4.5\)](#page-65-1) se puede observar a detalle la zona antes descrita.

<span id="page-65-1"></span>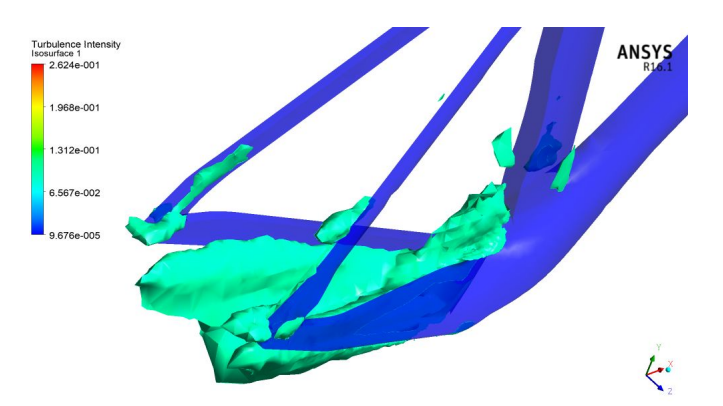

Figura 4.5: Intensidad de turbulencia detrás de la caja de pedalier.

<span id="page-66-0"></span>La segunda zona de interés se encuentra entre la unión tirantes-tubo de sillín, la cual se puede observar en la figura [\(4.4b\)](#page-65-0) La turbulencia en esta zona es precedida de una abertura considerable entre ambos tirantes (Figura [4.6\)](#page-66-0), lo cual ocasiona una zona de baja presión e interferencias de velocidades detrás de la caja de pedalier y por lo tanto turbulencia del viento. La última zona de interés se encuentra entre la unión del marco

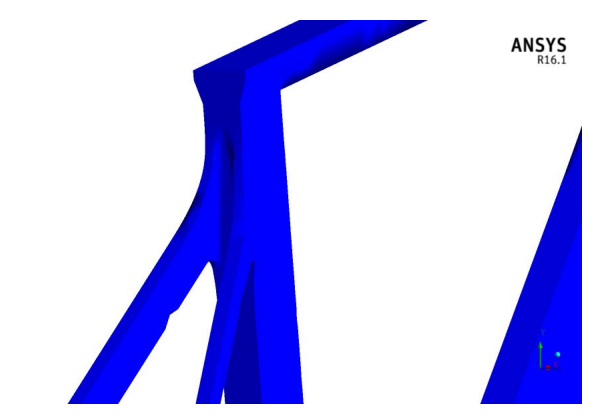

Figura 4.6: Unión de los tirantes y el tubo de sillín.

<span id="page-66-1"></span>y la tijera, la turbulencia se genera en la parte baja de la tijera, recorriendo ésta misma hasta la parte lateral del tubo diagonal del marco, en la figura [\(4.7\)](#page-66-1) se muestra a detalle dicha la zona antes descrita.

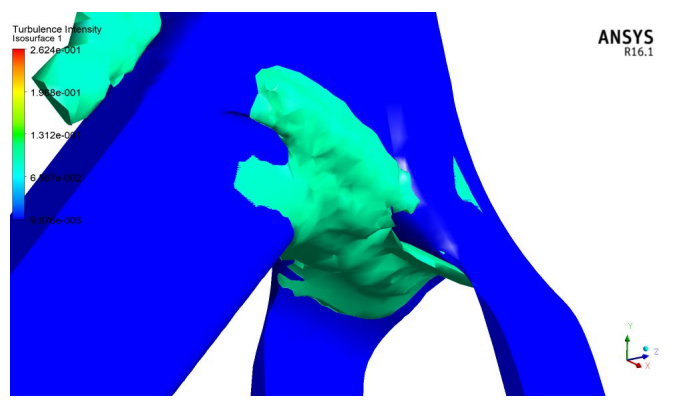

Figura 4.7: Turbulencia en la unión del marco y tijera.

#### Contornos de velocidad

Los principales contornos de velocidad se muestran en función de las zonas del cuadro antes definidas, donde la velocidad del viento se ve más afectada por la geometría.

La figura [4.8](#page-68-0) muestra el contorno de la velocidad en distintas vistas de sección. En las figuras [4.8a](#page-67-0) y [4.8d](#page-68-0) se puede observar la región de baja velocidad adelante y detrás del perfil alar (el cual corresponde al tubo frontal), la región de baja velocidad en la parte trasera corresponde al perfil alar virtual (Virtual foil), mientras que la capa límite se desprende antes del corte del perfil, generando de esta manera el perfil virtual. La región de baja velocidad en la parte frontal del perfil alar es ocasionada por el ´angulo de curvatura de este, dicha zona puede disminuir su intensidad con un ángulo frontal más agudo, sin embargo, esto resulta contraproducente para ángulos de guiñada distintos de 0°, debido a la generación de turbulencia ocasionada por un desprendimiento de la capa límite. De manera an´aloga, pueden observarse dos regiones donde el viento aumenta su velocidad, estas regiones corresponden a los laterales del perfil alar, los cuales coinciden con la parte más ancha del mismo.

Las figuras [\(4.8b\)](#page-68-0) y [\(4.8c\)](#page-68-0) muestran el efecto estela generado por el perfil alar del tubo frontal, dicha estela puede ser aprovechada en el tubo de sillín para reducir la presión dinámica en dicha zona.

<span id="page-67-0"></span>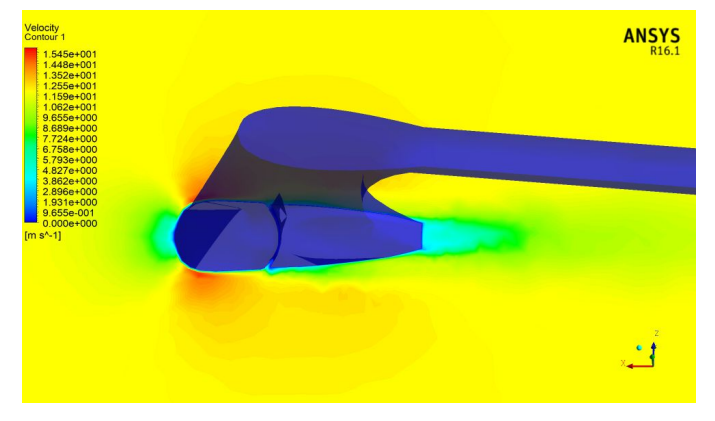

(a) Vista superior diagonal

<span id="page-68-0"></span>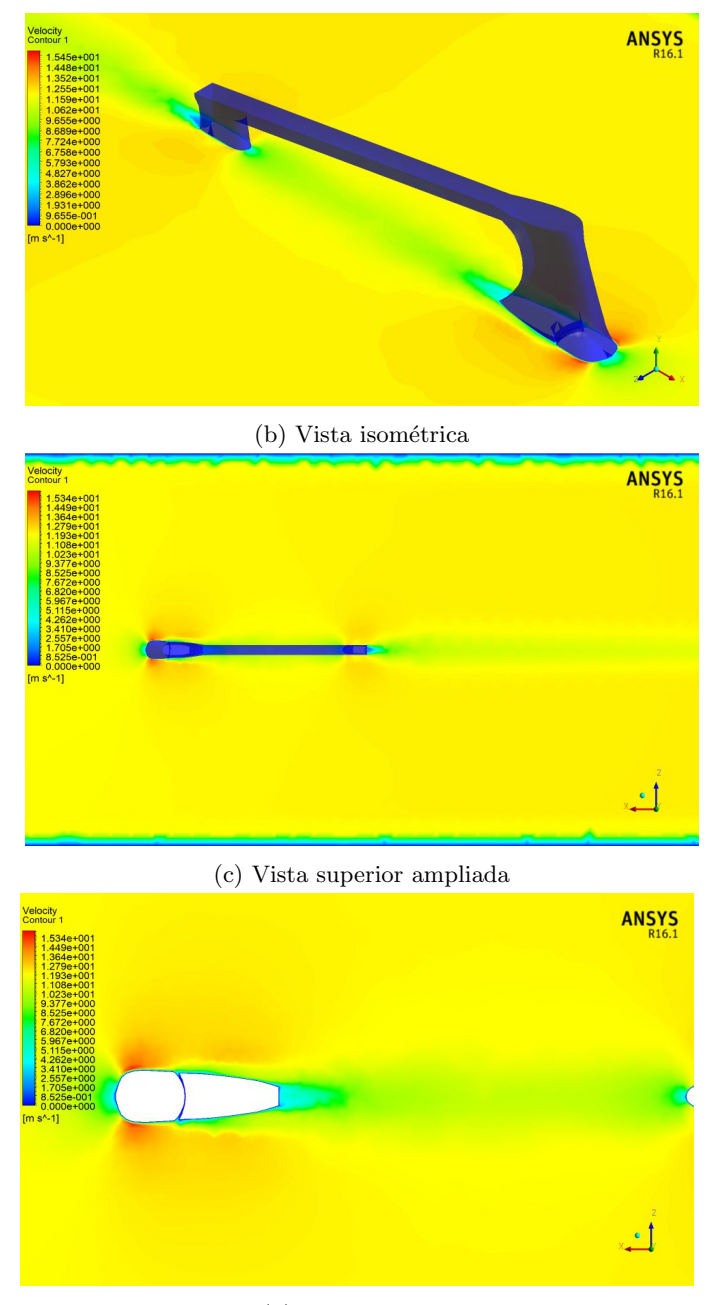

(d) Vista superior

Figura 4.8: Contornos de velocidad en distintas vistas en la unión del marco y tijera.

 ${\rm La}$ zona de baja velocidad en la unión del tubo de sillín ${\rm con}$ los tirantes es mayor en comparación con la zona del tubo frontal (Figura [4.9\)](#page-70-0), esto es debido a que la geometría sufre un corte abrupto en la parte final de dicha unión, este corte abrupto ocasiona que la

capa límite se desprenda rápidamente. La amplitud de separación de los tirantes, así como el corte abrupto de los mismos genera tanto turbulencia como la zona de baja velocidad, la cual puede verse con m´as detalle en la figura [\(4.9d\)](#page-70-0). A diferencia del tubo frontal, el tubo de sill´ın no presenta en los laterales del perfil alar un aumento considerable de la velocidad del viento, como se mencionó anteriormente, el efecto estela generado por el tubo frontal ocasiona una menor velocidad en las zonas cercanas a la capa l´ımite del perfil alar del tubo de sillín.

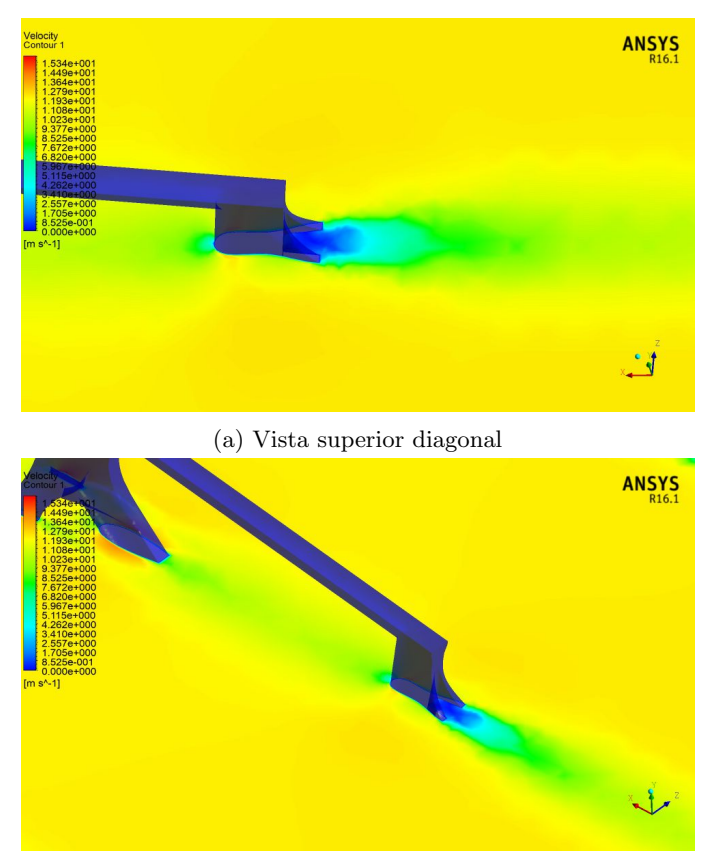

(b) Vista isométrica trasera

<span id="page-70-0"></span>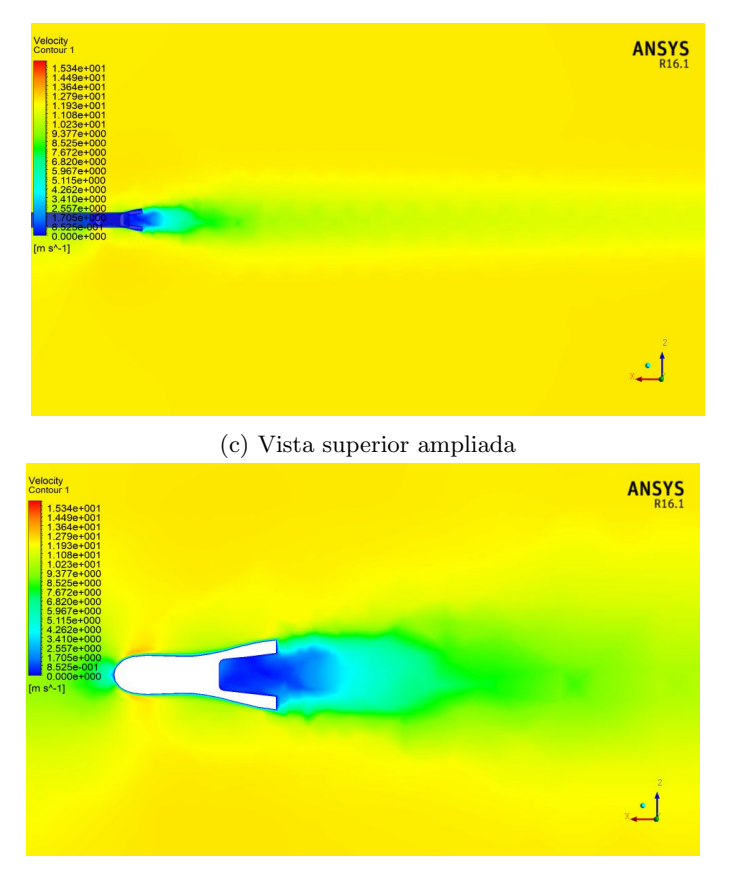

(d) Vista superior

Figura 4.9: Contornos de velocidad en distintas vistas en la unión del tubo de sillín y tirantes.

En la unión de la caja de pedalier y las vainas se genera de igual forma una zona de baja velocidad del viento, no obstante, como se mostró en la zona del tubo frontal (Figura [4.8\)](#page-68-0), la zona de baja velocidad es considerablemente menor a la generada por los tirantes, sin embargo, en la figura [4.10d](#page-72-0) puede observarse que en la zona donde se genera la estela (unión tirantes-tubo de sillín) hay un ligero incremento de la velocidad  $(9.69 \text{ m/s})$  rodeado de una zona con menor velocidad (4.11 m/s), dicha interferencia entre ambas diferencias de velocidades genera tanto turbulencia (Figura [4.5\)](#page-65-1) como recirculación del fluido (viento). En las figuras [4.10a](#page-71-0) y [4.10b](#page-71-0) puede observarse que en el perfil que va desde la caja de pedalier hasta las vainas no hay desprendimiento de la capa l´ımite, sin embargo como se muestra en las figuras [4.10d](#page-72-0) y [4.10e](#page-72-0) la estela generada por dicha zona del cuadro es considerablemente m´as grande que la de las partes anteriormente mencionadas, debido a

<span id="page-71-0"></span>que el área transversal es mucho mayor, razón por la cual muchas marcas usan carenados y difusores en dicha zona del cuadro de bicicleta para disminuir el efecto estela y turbulencia en dicha zona.

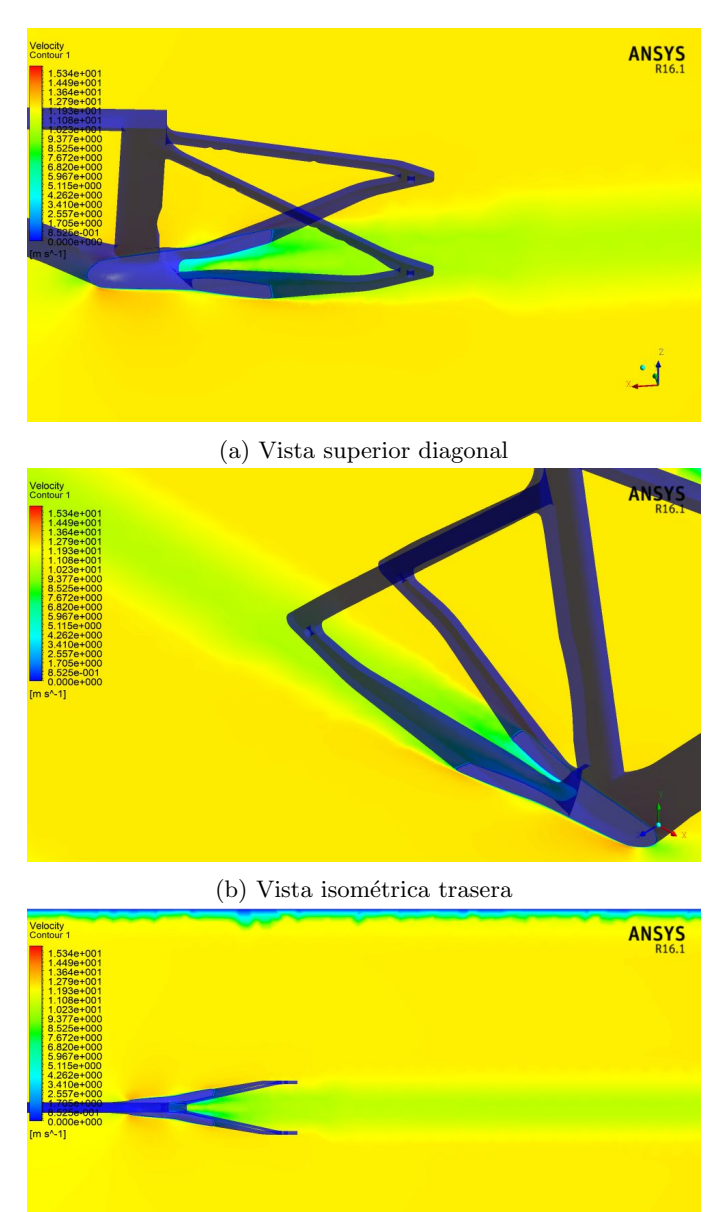

(c) Vista superior

<u> • 1</u>
<span id="page-72-0"></span>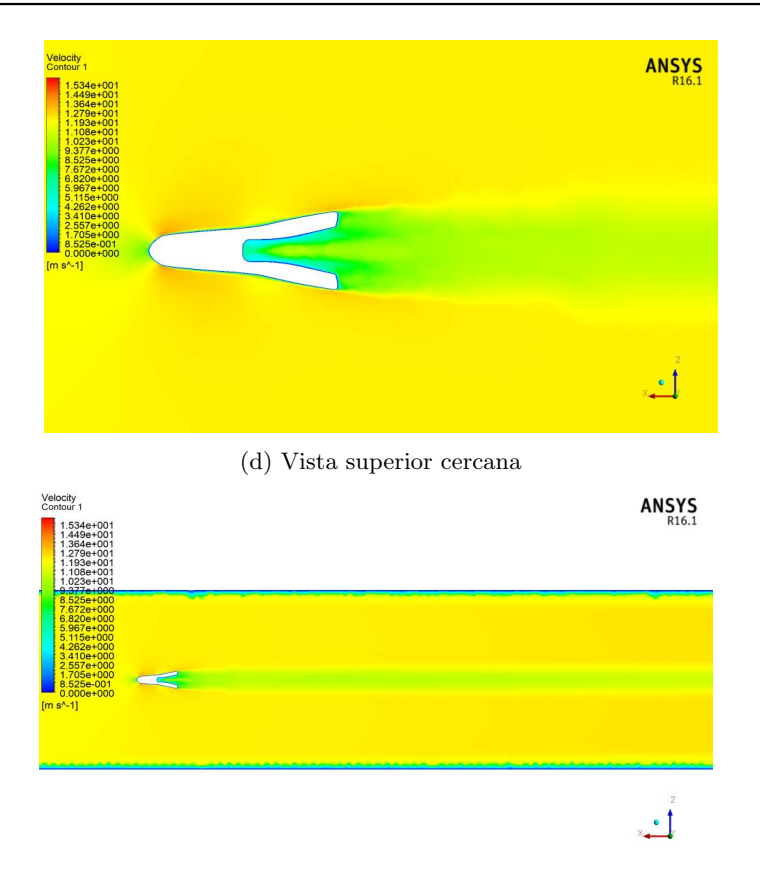

(e) Vista superior ampliada

Figura 4.10: Contornos de velocidad en la unión la caja de pedalier y vainas.

En las figuras [4.9c,](#page-70-0) [4.10d](#page-72-0) y [4.11d,](#page-74-0) puede observarse la intensidad del efecto estela generado por las distintas zonas del cuadro, donde se puede destacar la zona de la caja de pelalier como la m´as intensa. El efecto estela generado por un cuadro de bicicleta puede ser aprovechado por ciclistas que se encuentren detrás de este, el aprovechamiento de este efecto decanta en una disminución considerable de las fuerzas de arrastre, sin embargo, la intensidad de de la estela generada está en función del área transversal.

#### Contornos de presión

Los contornos de presión muestran las zonas donde el cuadro recibe la fuerza del viento sobre él. Conocer dichas zonas sirve para entender y mejorar el diseño de cuadros de bicicleta ya que, de estos contornos se derivan coeficientes de presión (arrastre) así como otros factores aerodinámicos.

En la figura [4.11,](#page-74-0) la zona del prototipo que más resalta es el tubo frontal y los brazos de la tijera, el valor de la presión en esta zona es mucho mayor, debido a que es la primera parte en entrar en contacto con el viento y por el ángulo del perfil alar que compone el mismo.

<span id="page-73-0"></span>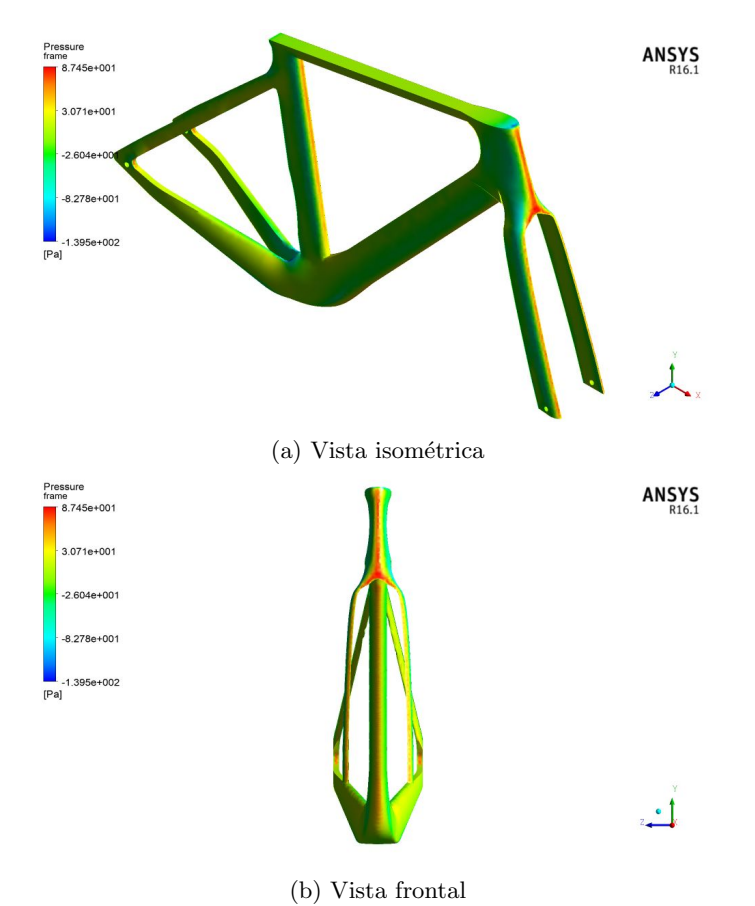

<span id="page-74-0"></span>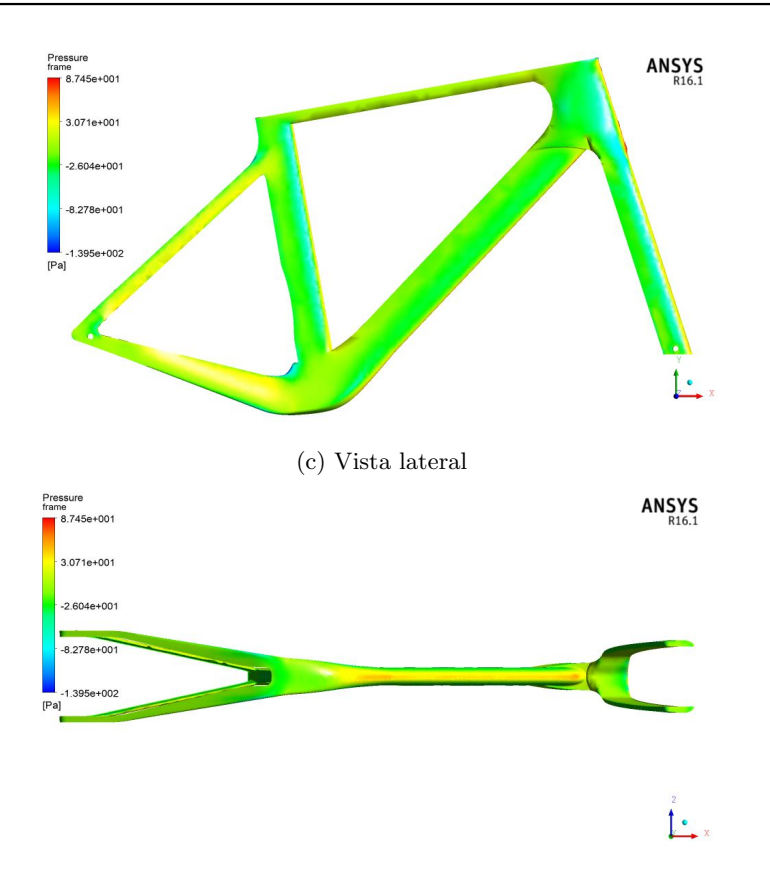

(d) Vista inferior

Figura 4.11: Contornos de presión en distintas vistas.

En la figura [4.11a](#page-73-0) puede observarse que la segunda zona que sufre de más presión corresponde al tubo de sillín. La tercera zona de interés se encuentra en el tubo diagonal del cuadro (Figura [4.11d\)](#page-74-0). La última zona de interés comprende las paredes externas de los perfiles que forman las vainas y tirantes (Figura [4.11c\)](#page-74-0), donde el valor máximo de la presi´on es de aproximadamente 14 Pa (Contorno amarillo). Si bien el tubo diagonal del marco es el área más grande expuesta al flujo del aire, no presenta máximos de presión semejantes al tubo frontal, cuyos valores de ésta rondan los 87.4 Pa (Contorno rojo). Los valores inferiores de la presión en el tubo diagonal se deben a un área más grande, lo que ocasiona una mejor distribución de la presión en dicha zona.

Este valor de la presión se ve aún más reducido aprovechando el efecto estela generado por una rueda delantera, por consiguiente, dicho tubo ha ido aumentando sus dimensiones en cuanto a radio en los prototipos de competición más recientes, lo que decanta en cuadros más rígidos, sin afectar la aerodinámica. Por otra parte, el diseño de cuadros de bicicleta ha ido evolucionando de tal manera que la parte frontal y tirantes sufran menos presión aerodinámica, optimizando dichas zonas.

#### Lineas de corriente y vectores

Se presentan las líneas de corriente y vectores de las zonas definidas en la subsección [4.1.1.](#page-64-0) Las primeras, mejoran la comprensión y análisis del comportamiento del viento en 3 dimensiones, donde es posible observar la divergencia entre l´ıneas de corriente, lo que evidencia zonas de turbulencia, mientras que los vectores facilitan la visualización de aquellas zonas que presentan recirculación.

<span id="page-75-0"></span>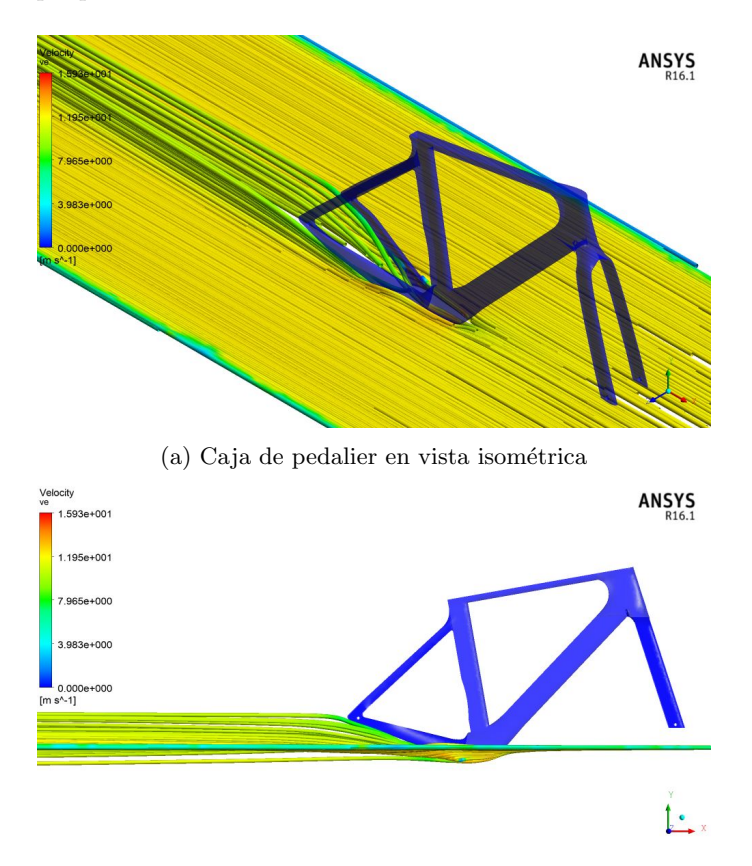

(b) Caja de pedalier en vista lateral

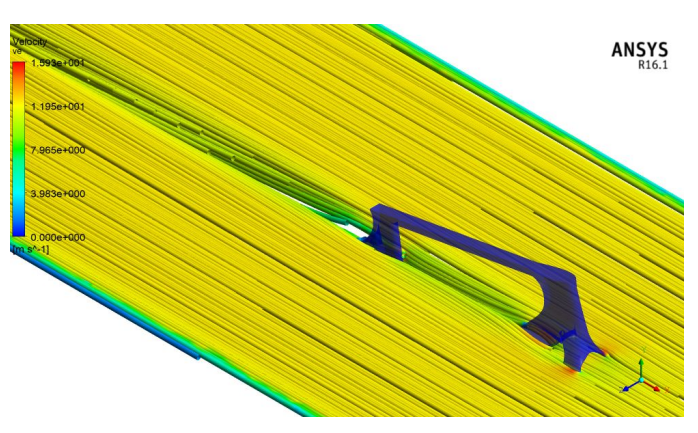

 $(c)$  Unión tirante-tubo de sillín en vista isométrica

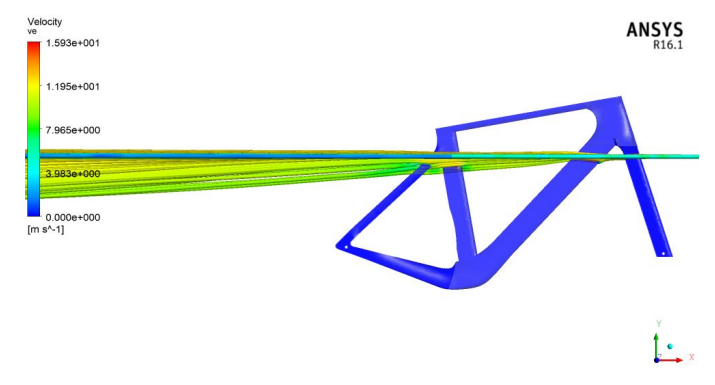

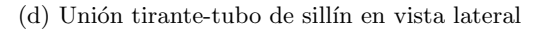

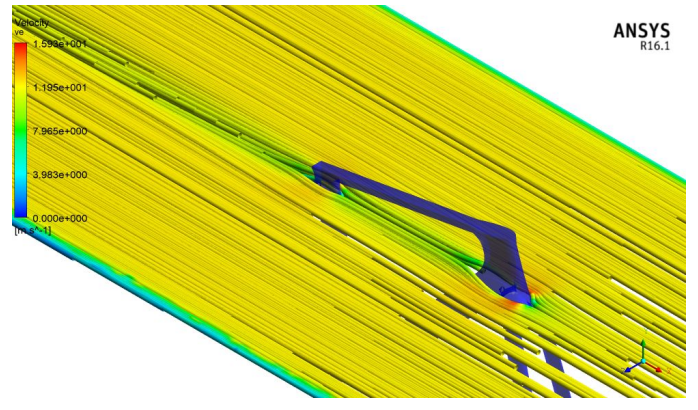

 $\left( \mathbf{e}\right)$ Unión marco-tijera en vista isométrica

<span id="page-77-0"></span>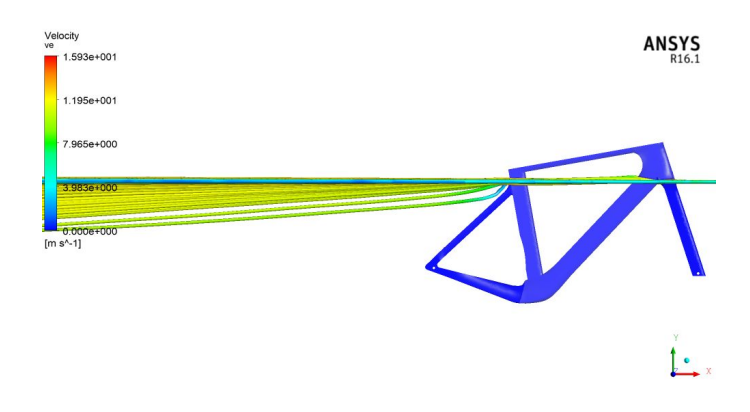

(f) Unión marco-tijera en vista lateral

Figura 4.12: Líneas de corriente de distintas zonas.

La figura [4.12](#page-77-0) muestra en estas zonas donde las líneas de corrientr cambian su dirección y coinciden con las generación de turbulencia, siendo la figura [4.12b](#page-75-0) la zona donde la dirección del viento se ve más afectada, al igual que el análisis de las zonas de mayor turbulencia mostradas en la figura [4.9c.](#page-70-0)

Los vectores de velocidad por otra parte muestran a detalle el flujo del fluido, destacando la recirculación del mismo, en la figura [4.13d](#page-79-0) se muestran los vectores de velocidad de distintas zonas en diferentes planos. Las zonas que más destacan corresponden nuevamente a las antes mencionadas, dichas zonas pueden apreciarse en la figura [4.13a,](#page-78-0) la mayor concentración de recirculación ocurre en la unión tirantes-tubo de sillín (Figura [4.13c](#page-78-1) y [4.13a\)](#page-78-0), mientras que en las dos zonas restantes no presentan recirculación (Figura [4.13c](#page-78-1) y [4.13d\)](#page-79-0).

<span id="page-78-0"></span>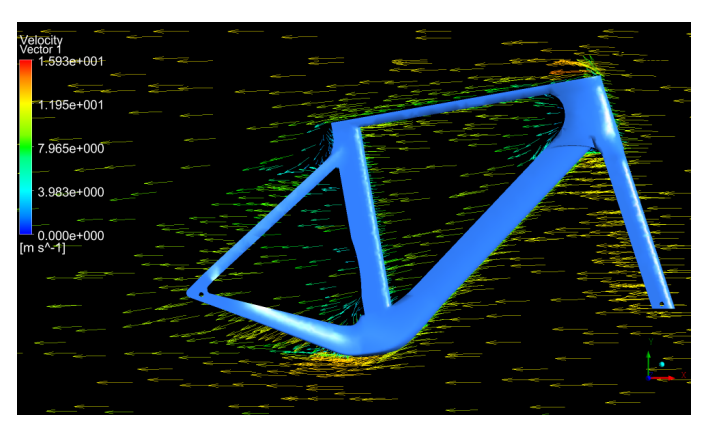

(a) Vista lateral

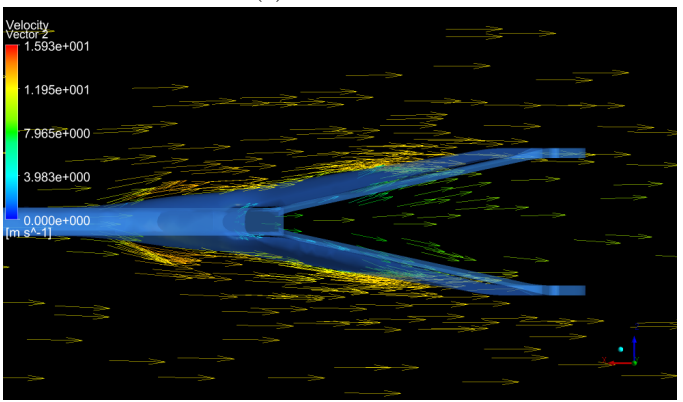

(b) Vista superior de la unión caja pedalier-vainas

<span id="page-78-1"></span>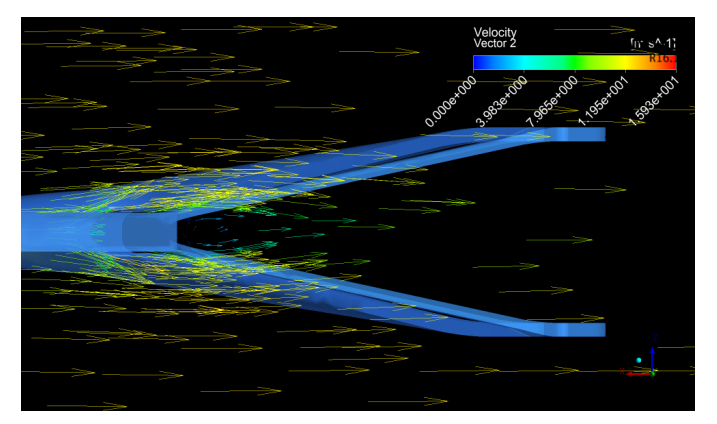

(c) Vista superior de la unión tirantes-tubo de sillín $\,$ 

<span id="page-79-0"></span>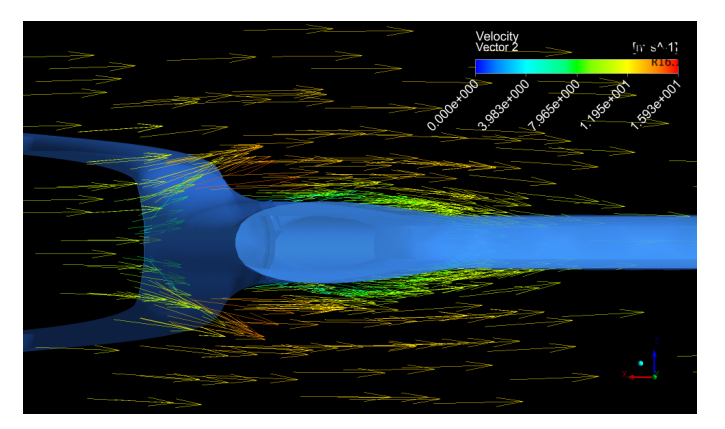

(d) Vista superior de la unión marco-tijera

Figura 4.13: Vectores de velocidad en distintas vistas.

# Coeficientes de presión y fricción (Skin friction coefficient)

Los contornos de coeficiente de fricción (Figura [4.15](#page-81-0) se dan de manera contraría a los de presión, los valores máximos de éste se localizan en los laterales de los perfiles alares de las distintas zonas, mientras que los m´ınimos se dan en las paredes frontales de los perfiles. Las secciones del cuadro que tienen una distribución de valores altos de coeficiente de fricción corresponden aquellas donde el perfil alar posee una longitud de cuerda mayor (tubo frontal, diagonal, y la parte baja de la caja de pedalier).

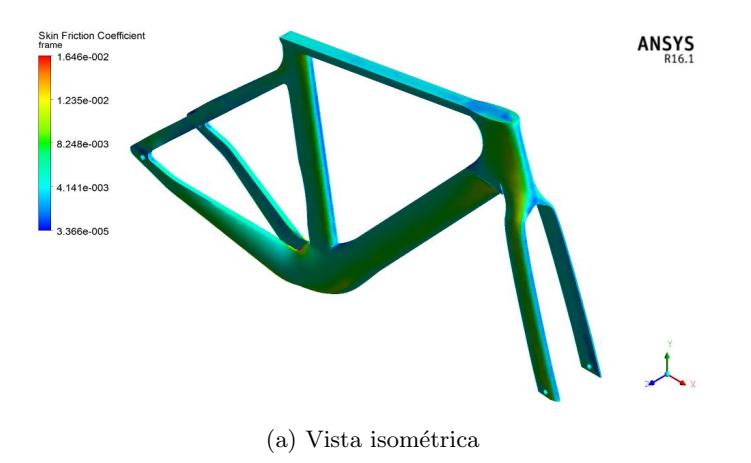

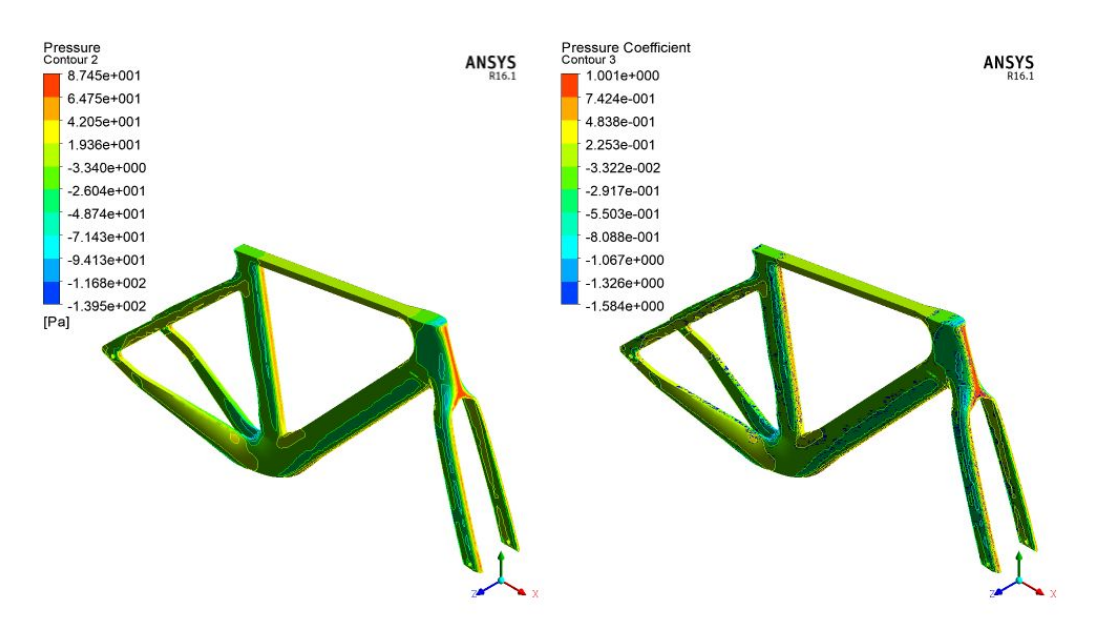

Figura 4.14: Comparación de los contornos de coeficiente de presión y presión.

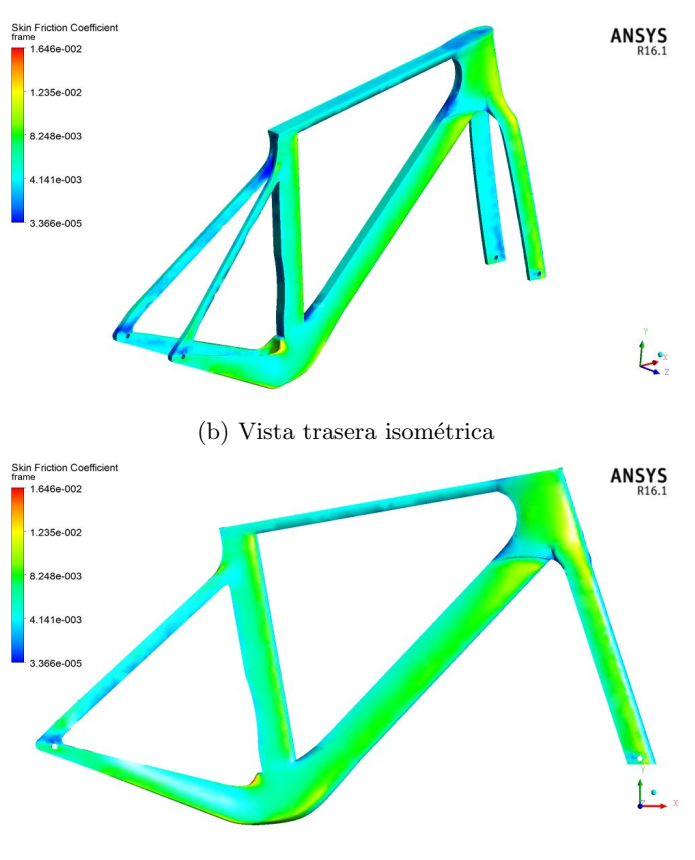

(c) Vista lateral

<span id="page-81-0"></span>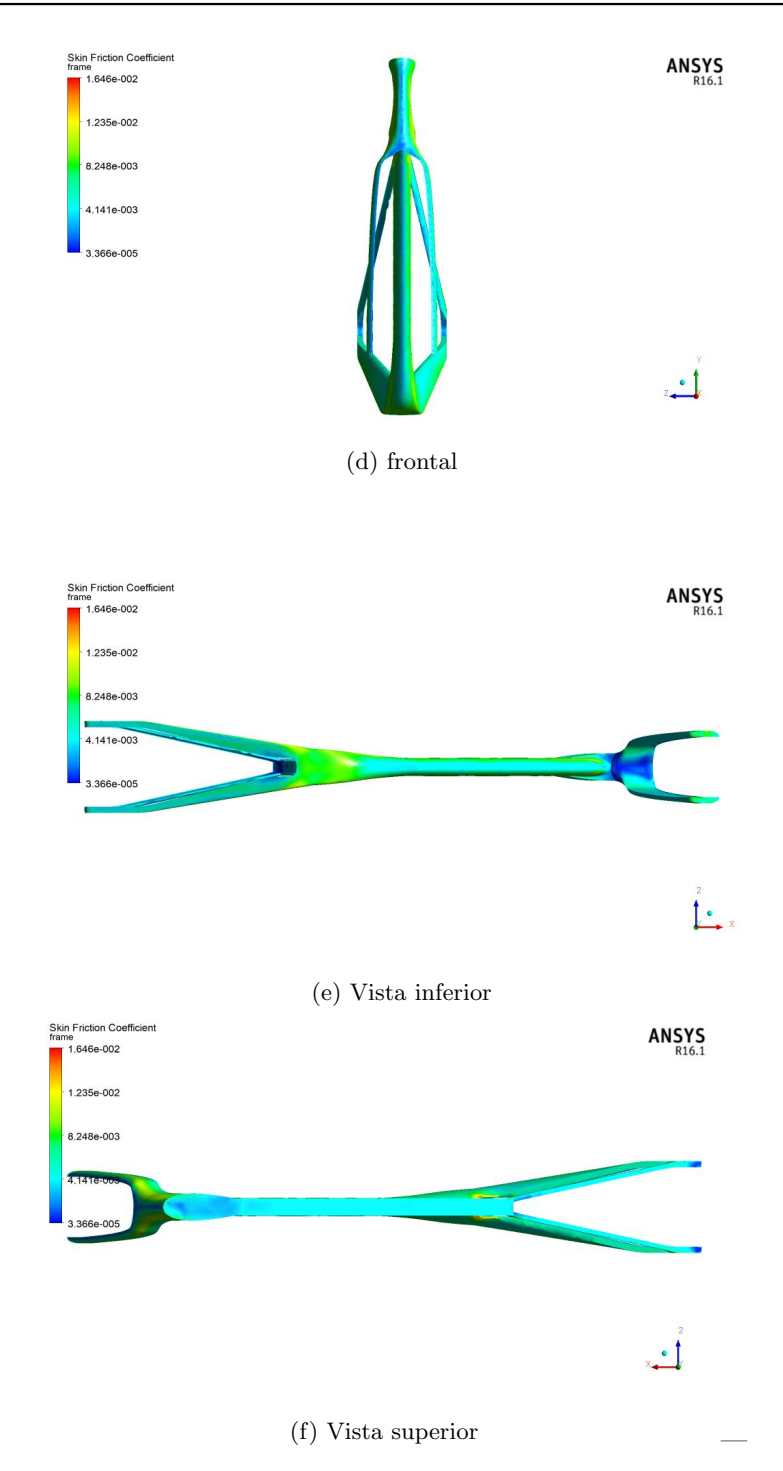

Figura 4.15: Contornos de coeficiente de fricción.

# 4.1.2. Resultados del prototipo optimizado

Con base a los resultados obtenidos en el análisis aerodinámico y de esfuerzos mecánicos se realizó la optimización de la masa del prototipo y la modificación de la parte superior de la tijera, a fin de disminuir la turbulencia generada en la parte inferior de esta zona. En la figura [4.16](#page-83-0) se muestra el modelo CAD optimizado.

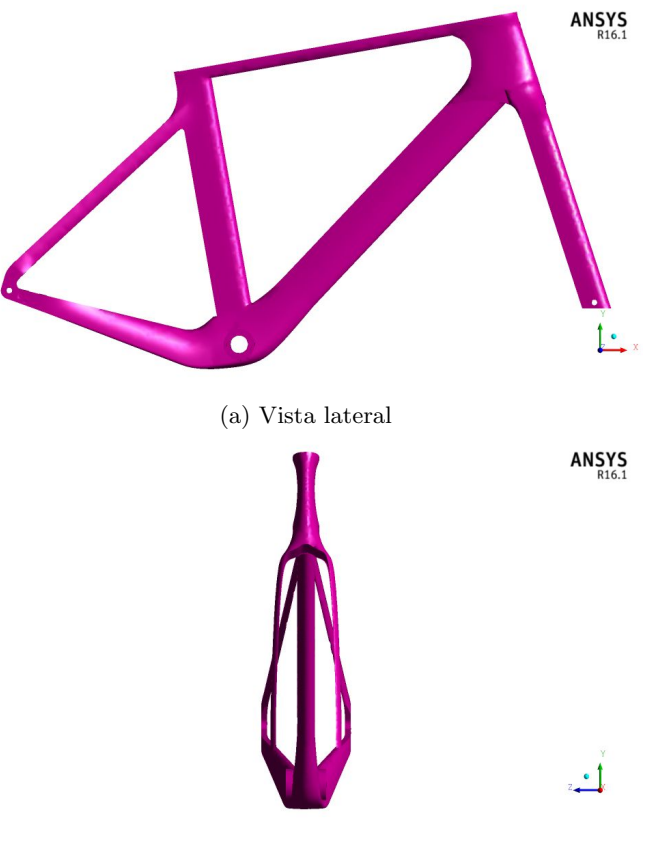

(b) Vista frontal

<span id="page-83-0"></span>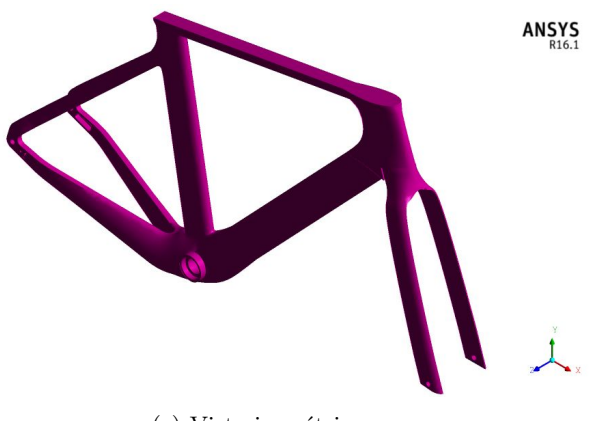

(c) Vista isométrica

Figura 4.16: Prototipo optimizado.

Las principales diferencias geométricas (externas) entre el prototipo **original** y **opti**mizado se muestran en la figura [4.17.](#page-84-0)

A continuación se listan las principales diferencias entre el cuadro original y el optimizado para las simulaciones en CFD:

- La unión de los tirantes y vainas (Dropouts) fue modificada en los contornos de la misma, al igual que la eliminación de material en las caras internas de dicha zona (Figura [4.17a\)](#page-84-0).
- En la figura [4.17b](#page-84-0) se observa en el modelo optimizado un saliente del eje de pedalier.
- En la figura [4.17c,](#page-84-0) la parte baja de la base de la tijera se modificó, de tal manera que el flujo en esa zona tuviera menos turbulencia. La modificación consta de una inclinación mayor de dicha zona.
- En la figura [4.17d](#page-84-0) se realizó un engrosamiento de los brazos de la tijera en el modelo optimizado, dicha modificación se realizó con el propósito de reforzar dicha zona para los análisis de esfuerzos mecánicos.

<span id="page-84-0"></span>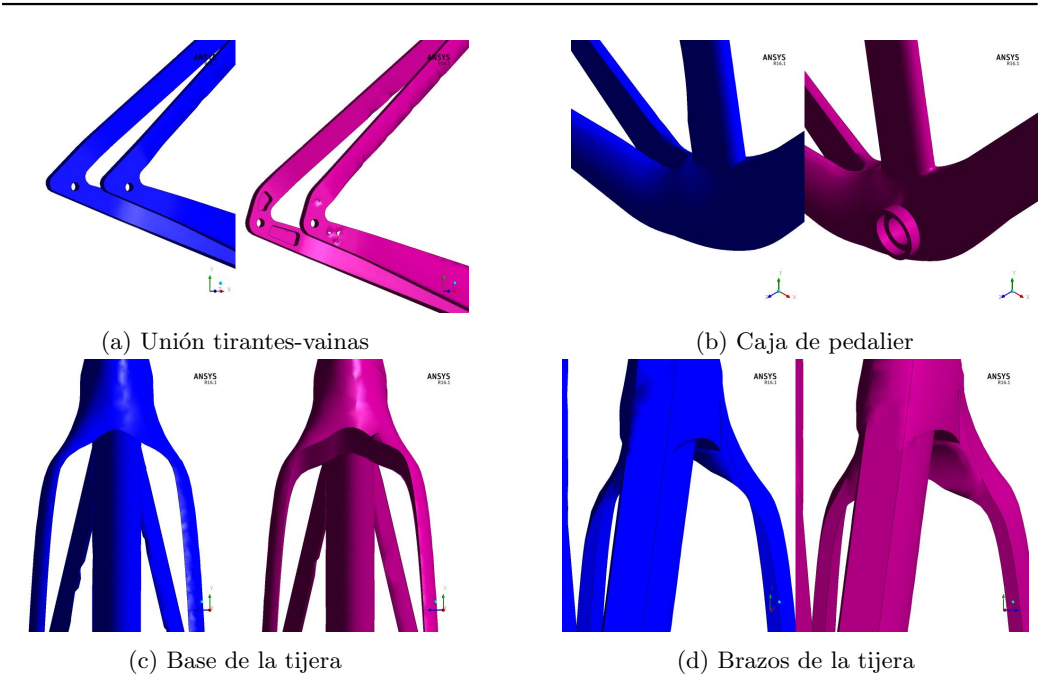

Figura 4.17: Diferencias geométricas entre el prototipo original y el optimizado.

En la tabla [4.2](#page-84-1) se muestran los resultados aerodinámicos para el prototipo optimizado, esta se realizó en base a los resultados obtenidos del procesamiento (Figura [4.18\)](#page-84-2) y al cálculo del  $C_dA$ , mediante la ecuación [2.35.](#page-40-0)

<span id="page-84-2"></span>

| Forces - Direction Vector (-1 0 0) | Forces (n)            |                       |                    | Coefficients           |                        |                            |
|------------------------------------|-----------------------|-----------------------|--------------------|------------------------|------------------------|----------------------------|
| Zone<br>frameset                   | Pressure<br>2.0492499 | Viscous<br>8.24797162 | Total<br>2.2972215 | Pressure<br>8 24342464 | Viscous<br>8.829455853 | Total<br><b>C 27288849</b> |
| <b>Net</b>                         | 2.0492499             | 8.24797162            | 2.2972215          | 8 24342464             | 8.829455853            | F 27288849                 |

Figura 4.18: Resultados del procesamiento en Fluent para el prototipo optimizado.

| Area $[m^2]$ | $F_d$ |       | $C_dA$ |
|--------------|-------|-------|--------|
| 0.077        | 2.297 | 0.272 | 0.052  |

<span id="page-84-1"></span>Tabla 4.2: Resultados aerodinámicos del prototipo optimizado para un ángulo de  $0°$ 

# 4.1.3. Resultados para el prototipo comercial

Se presentan los resultados aerodinámicos del prototipo comercial. En la figura [4.19](#page-85-0) se muestran los resultados obtenidos en el procesamiento.

<span id="page-85-0"></span>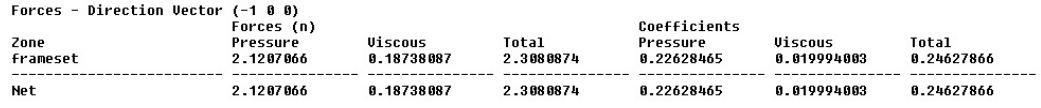

Figura 4.19: Resultados del procesamiento para el prototipo comercial.

# 4.1.4. Comparación entre el prototipo original, optimizado y comercial

Se comparan los resultados del procesamiento y post- procesamiento para los prototipos original, optimizado y comercial, con la finalidad de mostrar las ventajas aerodinámicas que tiene el prototipo optimizado sobre el comercial y original.

En la figura [4.20](#page-86-0) se muestran los resultados obtenidos en el procesamiento para distintos prototipos. Las fuerzas originadas por la presión son mayores para el prototipo original, seguido del prototipo comercial, para el prototipo optimizado puede observarse que estas fuerzas son menores en comparación con los dos modelos antes mencionados, sin embargo las fuerzas originadas por la viscosidad se comportan de forma contraria, teniendo el prototipo optimizado un mayor valor, seguidos de los prototipos original y comercial respectivamente. Para los coeficientes de arrastre se puede observar que, el prototipo comercial tiene un menor valor, mientras que el original posee el mayor valor. El valor de la fuerza y coeficiente de arrastre tiene un comportamiento inverso entre sí, esto es ocasionado por las distintas geometr´ıas de los prototipos definidos, para un perfil estrecho y alargado (Figura [4.20b\)](#page-86-0) se esperan fuerzas y coeficientes viscosos mayores que en una geometría tubular (Figura [4.20c\)](#page-86-0), mientras que las fuerzas y coeficientes de presión se comportan de manera contraria a los viscosos. Para velocidades de 13 m/s se puede observar (Figura [4.20\)](#page-86-0) que las fuerzas viscosas son aproximadamente el 10 % de las fuerzas de arrastre.

<span id="page-86-0"></span>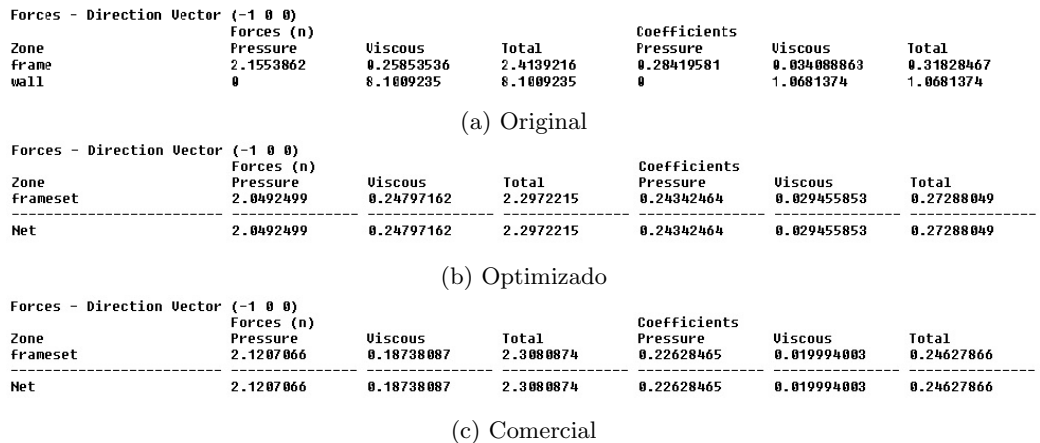

Figura 4.20: Resultados del procesamiento para diferentes prototipos.

<span id="page-86-1"></span>Con base a los datos mostrados en la figura [4.20](#page-86-0) se muestra la tabla [4.3.](#page-86-1)

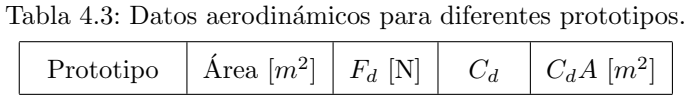

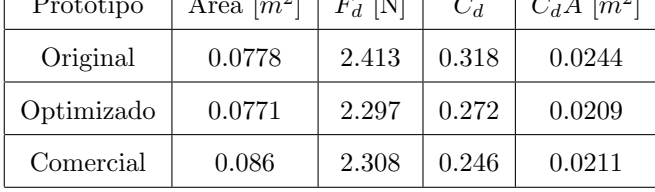

La comparación de los contornos de presión de los prototipos definidos se muestra en la figura [4.21.](#page-87-0) La distribución de la presión en el tubo frontal del prototipo comercial es mayor en comparación del prototipo original y optimizado, sin embargo la presión del fluido es menor en las paredes laterales del tubo diagonal del prototipo comercial que en el original y optimizado.

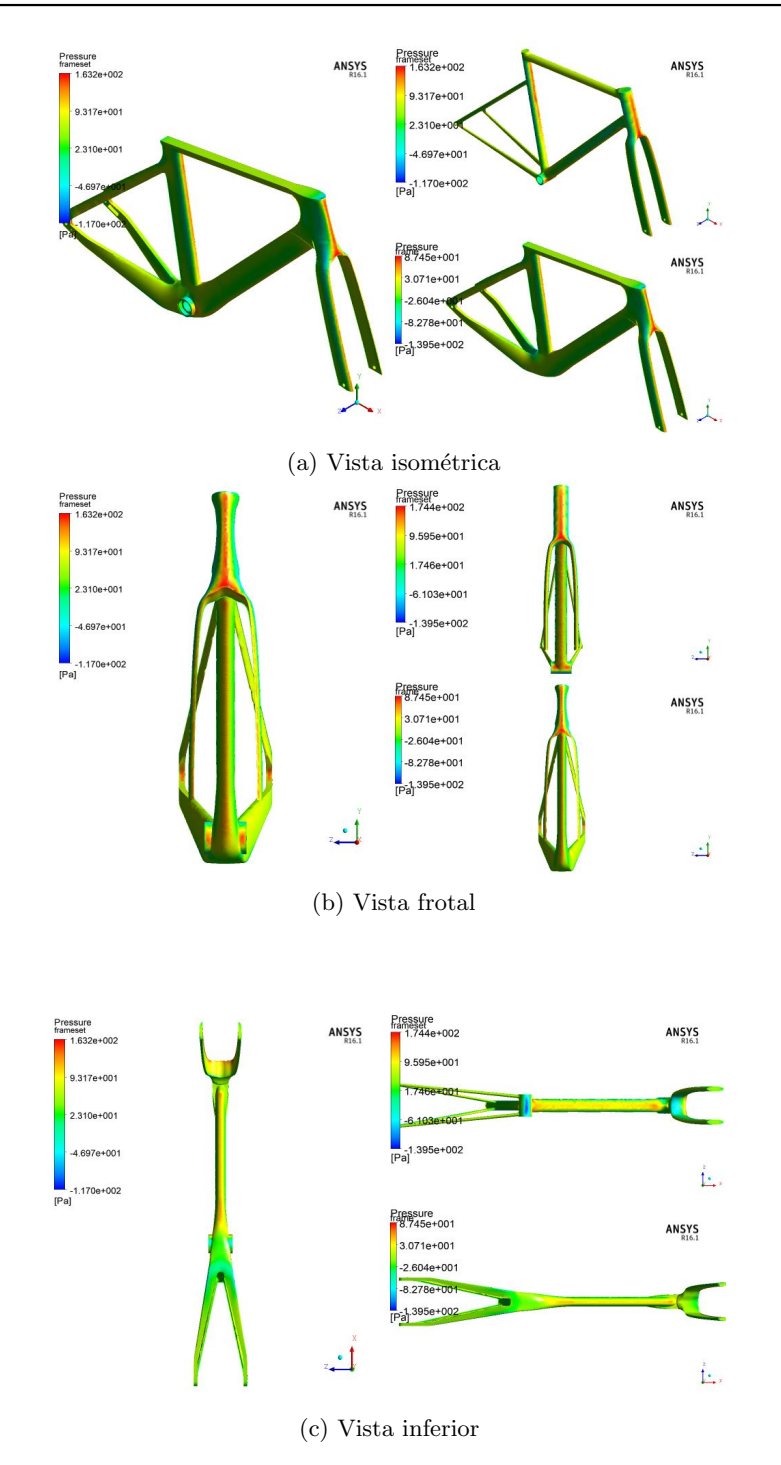

<span id="page-87-0"></span>Figura 4.21: Comparación de los contornos de presión de distintos prototipos.

Si bien los datos obtenidos para los diferentes prototipos son similares entre sí, se debe saber que en ciclismo, las ventajas mecánicas se dan en décimas de segundos, estas dife-

rencias adquieren más importancia cuando se calcula la ganancia de energía (Joules) o en potencia mecánica (Watts). Para un rango de velocidades de 0 a 60 m/s las fuerzas de arrastre para cada prototipo (Tabla [4.3\)](#page-86-1) se observan en la figura [4.22,](#page-88-0) donde la fuerza de arrastre( $F_d$ ) se calculó con base a la ecuación [2.31.](#page-39-0)

<span id="page-88-0"></span>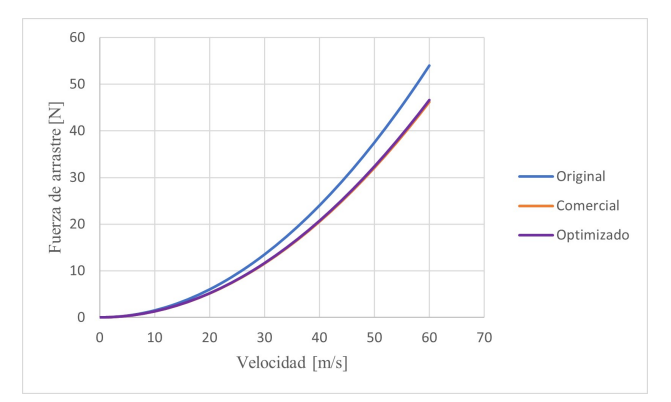

Figura 4.22: Fuerza de arrastre vs velocidad para distintos prototipos.

Para un rango de velocidad de 0 a 10 m/s las fuerzas de arrastre para los tres prototipos son similares en valor, sin embargo, conforme aumenta la velocidad, las fuerzas divergen, siendo la fuerza de arrastre del prototipo original la mayor, no obstante, el prototipo original presenta una ligera reducción de la fuerza de arrastre en comparación con el prototipo comercial, lo cual se traduce en una ventaja mecánica. Las velocidades dentro del pelotón de ciclistas pueden rondar fácilmente los  $60 \text{ km/h}$  en terrenos planos y hasta los  $100 \text{ km/h}$ en pendientes pronunciadas largas.

# <span id="page-89-0"></span>4.2. Análisis de esfuerzos mecánicos

Se presentan los an´alisis de los resultados obtenidos en las simulaciones de esfuerzos mecánicos. Al final de la presente sección se comparan los resultados obtenidos para los distintos prototipos de cuadro de bicicleta.

La escala de los resultados mostrados se encuentra escalada 0.5 veces (0.5x Auto), esto con la finalidad de observar las deformaciones y cambios del cuadro con más facilidad, puesto que las deformaciones en escala real no son visibles. Los contornos son mostrados en función de la carga aplicada.

# 4.2.1. Resultados para el prototipo original

#### Carga negativa lateral

La masa de un cuadro de bicicleta es uno de los aspectos más importantes en el diseño de un prototipo, el marco de bicicleta definido posee una masa de 1.979nkg mientras que la tijera posee una de 1.166 kg. Los contornos de estrés mecánico derivados de una carga lateral se muestran en la figura [4.23.](#page-90-0) Las zonas del cuadro donde se concentran los valores más altos de estrés residen en la parte superior de la caja de pedalier (Figura [4.23c\)](#page-90-0), donde la fuerza es aplicada directamente, seguido del tubo diagonal (Figura [4.23a\)](#page-90-0) y los tirantes (Figura [4.23b](#page-90-0) y [4.23c\)](#page-90-0).

Para una placa de aleación de aluminio 7075 (T6) con un rango de espesor de (0.203-6.32 mm), el estrés mecánico máximo soportado por la misma es de 510 a 538 MPa, mientras que los valores m´aximos registrados en la figura [4.23](#page-90-0) son de 0.0153 MPa. Las zonas donde los valores del estrés son menores corresponden a la parte lateral del tubo de sillín, vainas, tubo frontal y finalmente la sección de la tijera. Conocer las zonas donde el cuadro sufre más estrés es de suma importancia para su optimización de masa y refuerzos estructurales.

<span id="page-90-0"></span>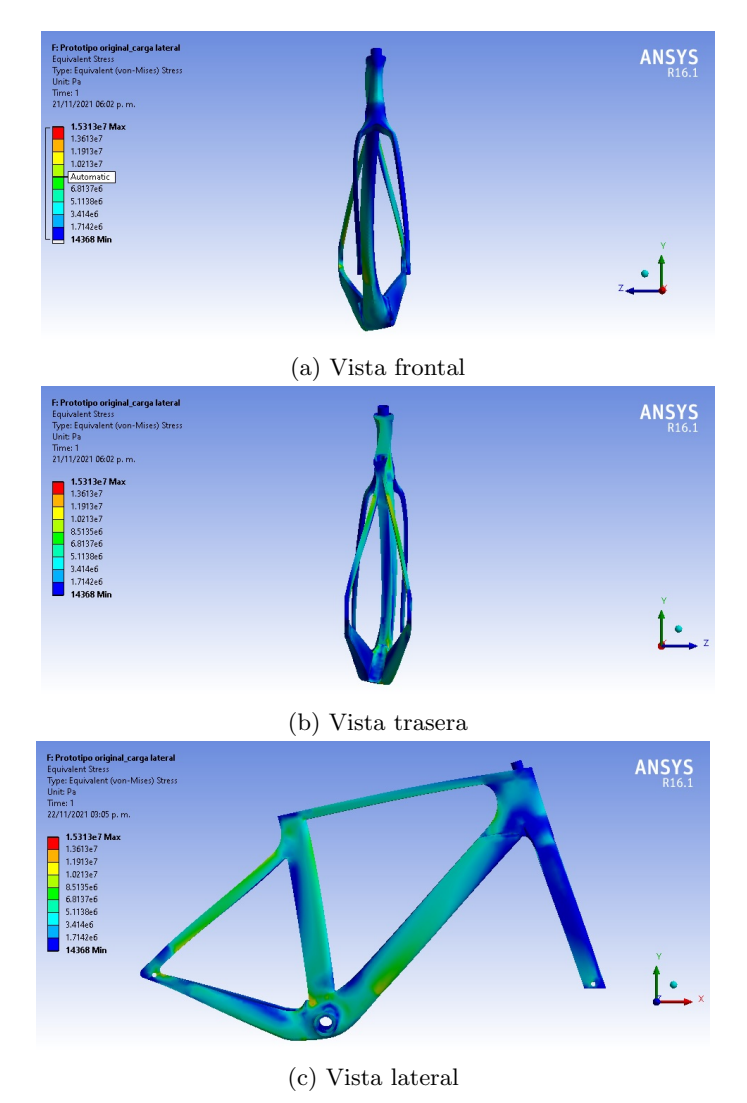

Figura 4.23: Contornos de estrés.

Los contornos de deformación total muestran las secciones del cuadro que más flexionan debido a una carga definida aplicada, en la figura [4.24](#page-91-0) se muestran los contornos de deformación total del prototipo original. En la figura [4.24c](#page-91-0) se muestran los valores máximos y mínimos de la deformación total, siendo la sección media del tubo diagonal del prototipo la que más deformación presenta.

<span id="page-91-0"></span>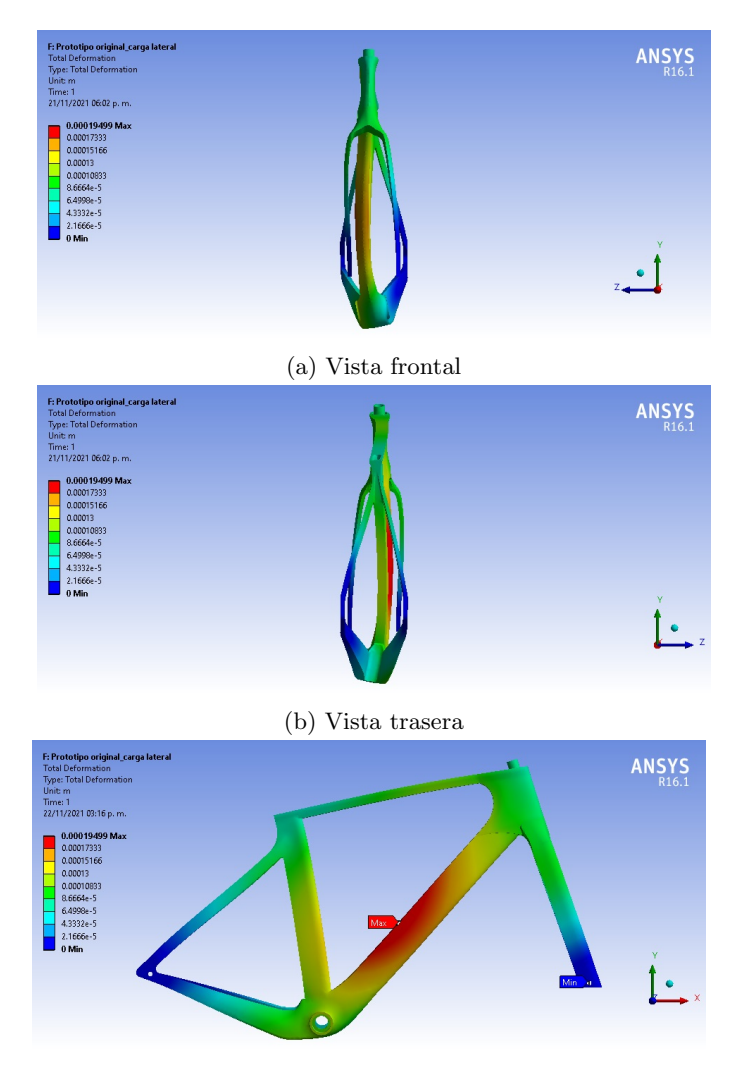

(c) Vista lateral. Máximos y mínimos.

Figura 4.24: Contornos de deformación.

Las deformaciones direccionales muestran la deformación en una coordenada definida, para una carga lateral, la dirección de deformación es mayor en el eje z, la figura [4.25](#page-92-0) muestra la deformación en el eje z debido a una carga lateral.

Los valores máximos y mínimos de dicha deformación se muestran en la figura [4.25c.](#page-92-0) Las figuras [4.24c](#page-91-0) y [4.25c](#page-92-0) muestran un área en común, la cual corresponde a la sección media del tubo diagonal, se puede concluir que para una carga lateral la zona de mayor deformación se da en tubo diagonal del marco.

<span id="page-92-0"></span>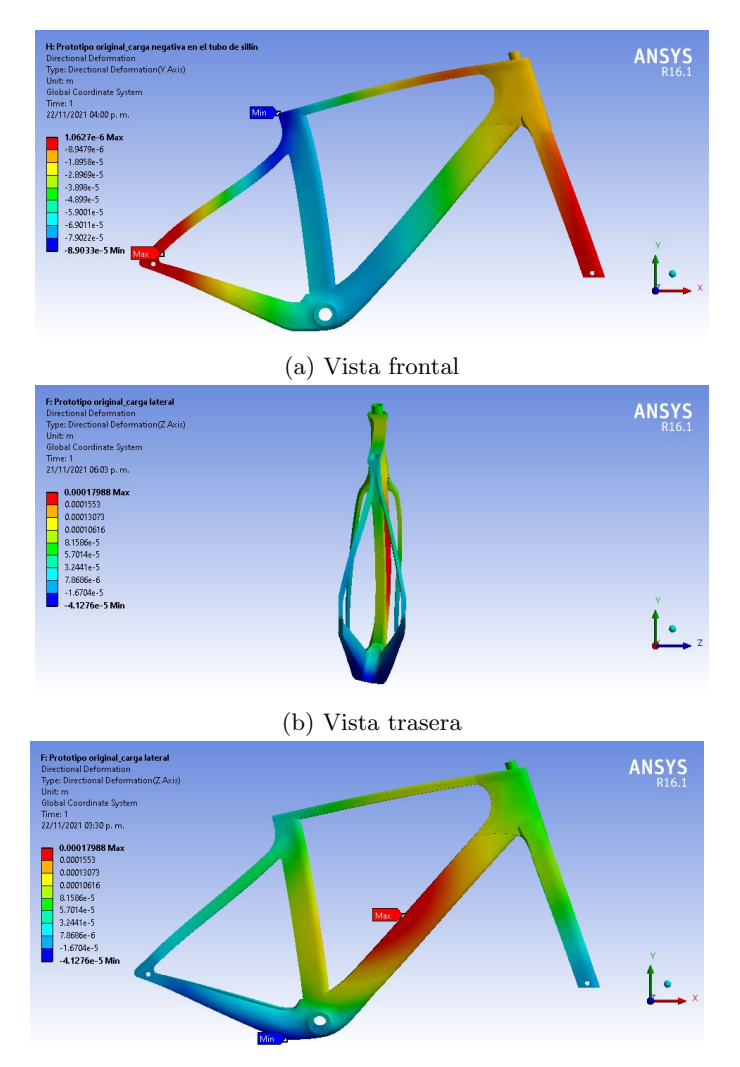

 $(c)$  Vista lateral. Máximos y mínimos

Figura 4.25: Contornos de deformación direccional.

Entre más pequeños sean los valores de deformación total y direccional, el cuadro presentar´a una rigidez mayor, lo cual se traduce en una eficiencia de transferencia de pedaleo optima, por lo cual, los watts generados por cada pedaleada serán transferidos de una forma más eficiente a las ruedas.

#### Carga negativa frontal

Los contornos de estrés generados por una carga frontal se muestran en la figura [4.26,](#page-93-0) en comparación con los valores obtenidos para una carga lateral, los valores para una frontal son m´ınimos o despreciables, esto es debido a los perfiles alares que componen las distintas secciones del cuadro, teniendo una resistencia mayor para cargas frontales.

<span id="page-93-0"></span>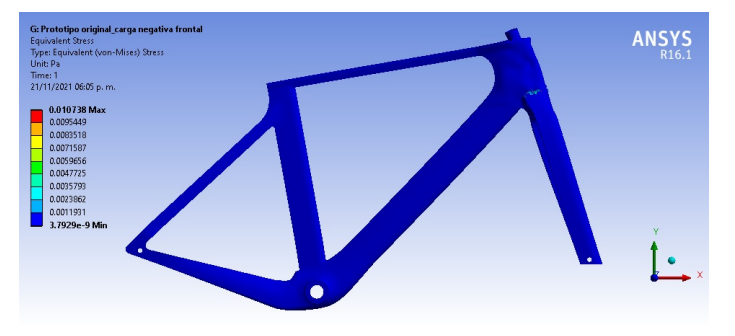

Figura 4.26: Contornos de estrés.

Los valores y contornos de deformación total y direccional son mostrados en las figuras [4.27](#page-93-1) y [4.28,](#page-94-0) donde los valores de dichas deformaciones son despreciables, debido a los perfiles alares, que poseen una longitud lateral (cuerda) mucho mayor en relación son su longitud frontal (ancho).

<span id="page-93-1"></span>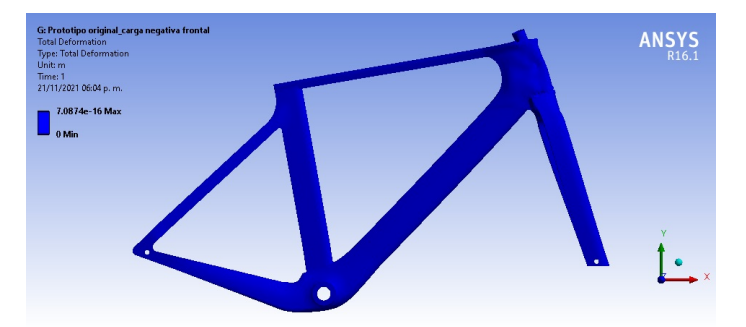

Figura 4.27: Contornos de deformación.

<span id="page-94-0"></span>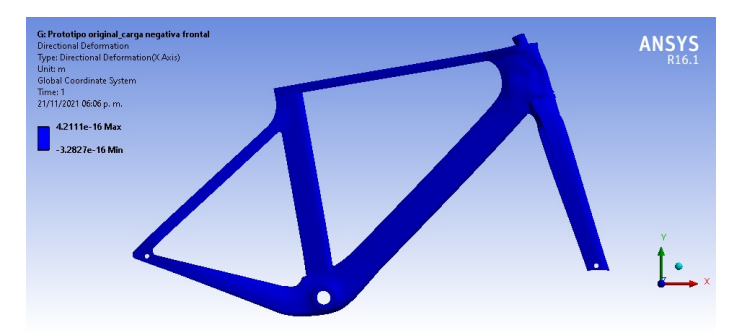

Figura 4.28: Contornos de deformación direccional.

# Carga negativa en el tubo de sillín

Para una carga aplicada en la parte superior del sillín, se muestran los contornos de estrés en la figura [4.29,](#page-94-1) donde los valores máximos de este residen en la unión de los tirantes  $y$ el tubo de sillín  $y$  en la parte inferior de los tirantes, cercana a la unión tirantes-vainas (Figura [4.29a](#page-94-1) y [4.29b\)](#page-94-1).

<span id="page-94-1"></span>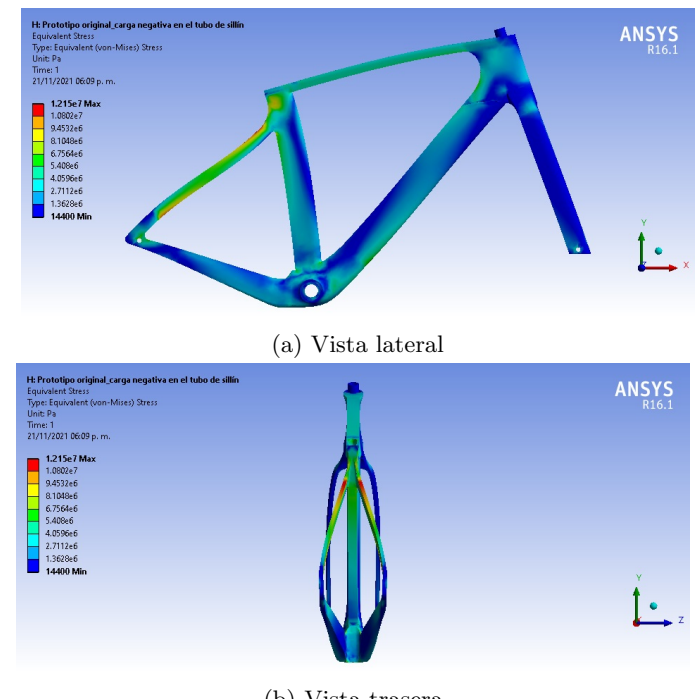

(b) Vista trasera

Figura 4.29: Contornos de estrés.

<span id="page-95-0"></span>Al igual que el estrés máximo, los valores máximos y contornos de deformación total y direccional, residen en la misma zona, en la unión de tirantes y tubo de sillín (Figura [4.30](#page-95-0) y [4.31\)](#page-95-1).

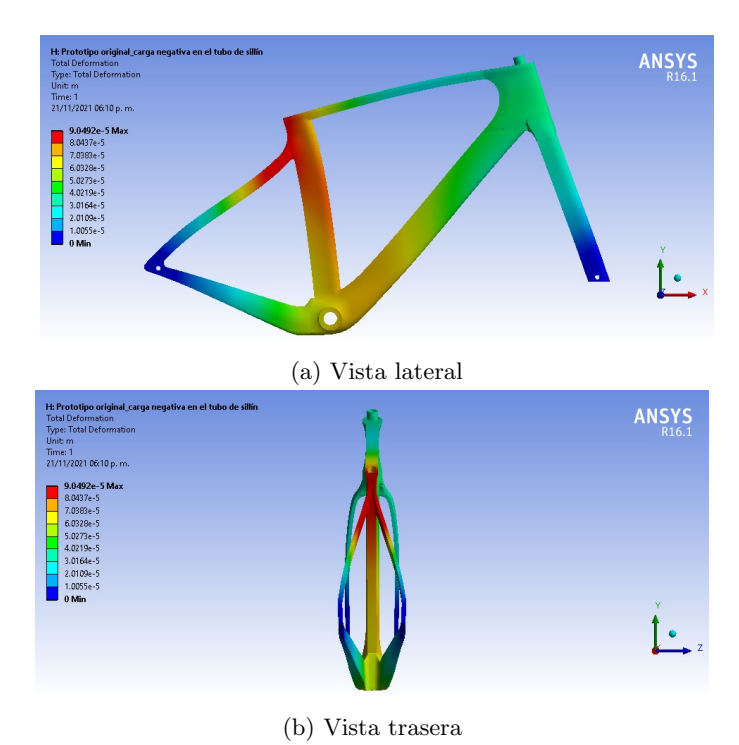

Figura 4.30: Contornos de deformación.

<span id="page-95-1"></span>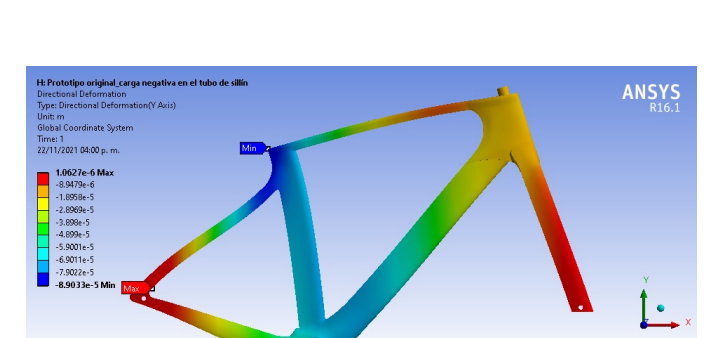

Figura 4.31: Contornos de deformación direccional.

La deformación direccional de los tirantes se da de forma contraria en los tirantes, mientras que la parte superior de éstos presenta una deformación sobre el eje $\boldsymbol{y}$ negativo, mientras que, en la zona baja de los tirantes, la deformación se da en el eje y positivo.

La diferencia de direcciones de las deformaciones de los tirantes es ocasionada a la carga aplicada en el tubo de sillín, donde las uniones tirantes-sillín y tirantes-vainas actúan como pivotes de rotación, creando deformaciones en direcciones contrarias, esa diferencia de direcciones es la responsable que en los cuadros de ciclismo en ruta se vean redondeos pronunciados en dichas uniones. Para la sección de la tijera, la zona que presenta mayor deformación direccional corresponde a las puntas de los brazos de la tijera, derivado de un brazo de palanca que se forma en el tubo frontal y la diferencia negativa de deformaciones del marco en el eje y.

#### Carga positiva en la caja de pedalier

Para una carga positiva en la caja de pealier de muestran en la figura [4.32](#page-97-0) los valores y contornos de estrés. El valor máximo, reside en la parte superior del tirante, cercano a la unión tirante-tubo de sillín y en la parte inferior, cercano a la unión tirantes-vainas. Los valores máximos de estrés se asemejan en distribución a los obtenidos para una carga negativa en el tubo de sill´ın (Figura [4.29\)](#page-94-1), no obstante, los valores obtenidos para las deformaciones totales y direccionales para una carga positiva en la caja de pedalier (Figura [4.33](#page-97-1) y [4.34\)](#page-98-0) en comparación con los mostrados para una carga en el sillín son distintos (Figura [4.30](#page-95-0) y [4.31\)](#page-95-1).

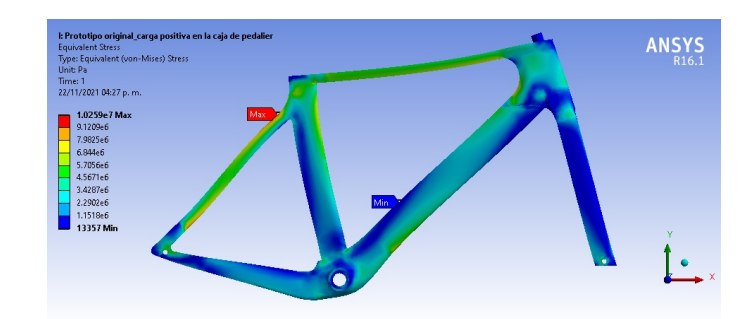

(a) Vista lateral

<span id="page-97-0"></span>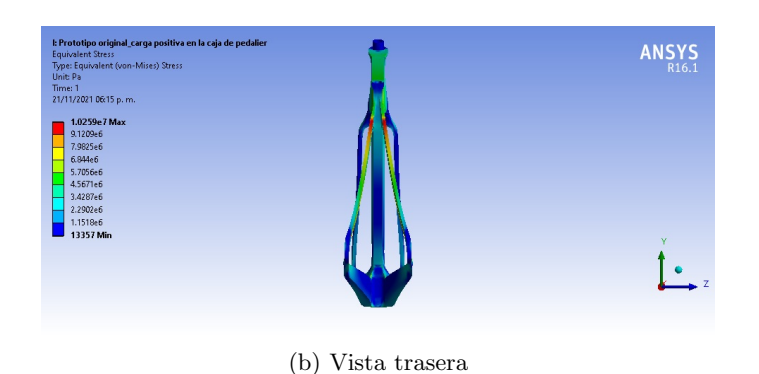

Figura 4.32: Contornos de estrés.

La zona del cuadro que presenta una mayor deformación total y direccional corresponde a la caja de pedalier (Figura [4.33](#page-97-1) y [4.34\)](#page-98-0), zona donde se concentran los mayores esfuerzos producidos por cargas de tipo: pedaleo, positivas o negativas.

<span id="page-97-1"></span>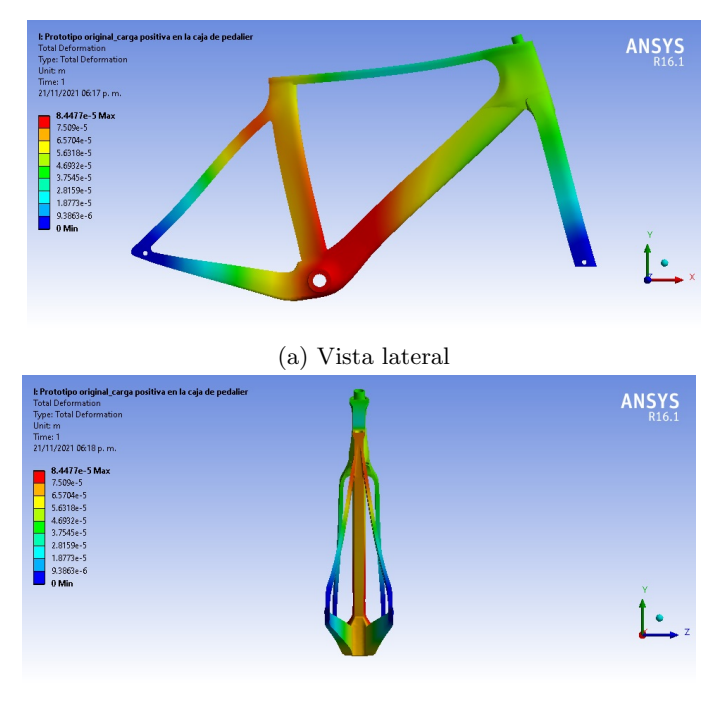

(b) Vista trasera

Figura 4.33: Contornos de deformación.

<span id="page-98-0"></span>Los resultados obtenidos para una carga positiva en el eje x aplicada en la caja de pedalier muestran valores de estrés mecánico inferiores al límite elástico de la aleación de aluminio 7075, el cual corresponde al rango de 510-538MPa.

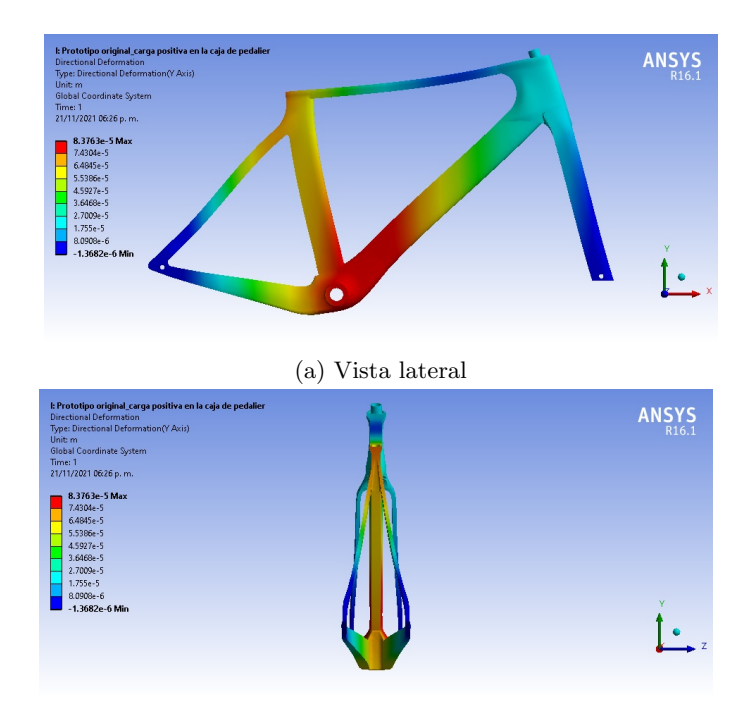

(b) Vista trasera

Figura 4.34: Contornos de deformación direccional.

#### Carga de pedaleo estático

Los resultados de estrés, deformación total y direccional son similares a los mostrados para una carga lateral, ya que, en esencia la carga de mayor peso (800 N) es aplicada sobre la misma zona. Los contornos de estrés son mostrados en la figura [4.35,](#page-99-0) sin embargo, la diferencia más notable entre una carga lateral y una de pedaleo estático es el valor del estrés en el tubo superior del marco, donde en un pedaleo estático existe una considerable reducción de este.

La parte del marco donde residen los valores máximos de estrés corresponden a las cercanías de la caja de pedalier, cuyo máximo valor se encuentra en la esquina superior izquierda (Figura [4.35b\)](#page-99-0).

<span id="page-99-0"></span>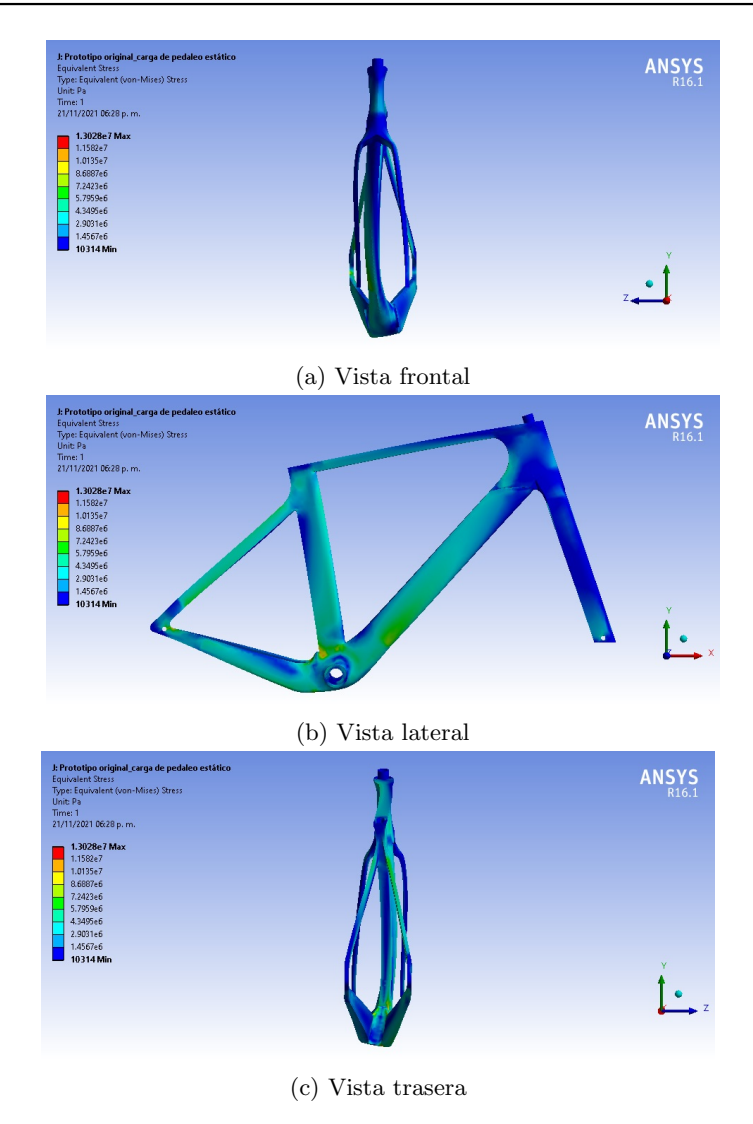

Figura 4.35: Contornos de estrés.

Los valores máximos de deformación total y direccional residen en la parte media del tubo diagonal como se muestra en las figuras [4.36](#page-100-0) y [4.37.](#page-101-0)

<span id="page-100-0"></span>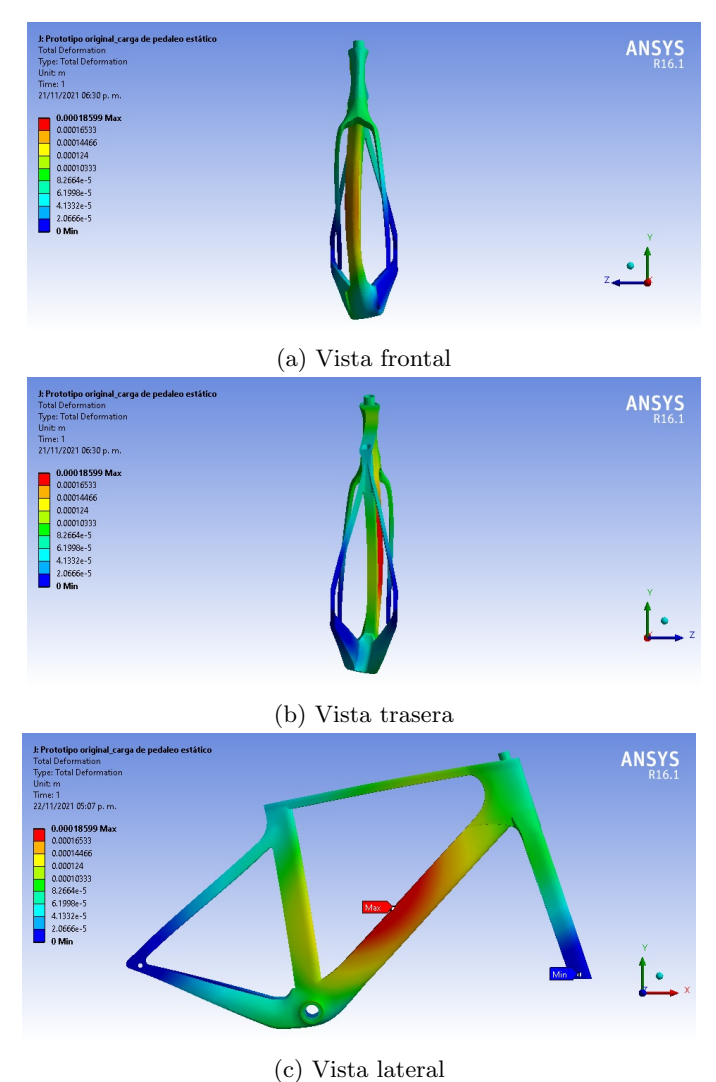

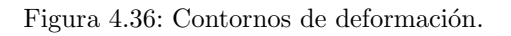

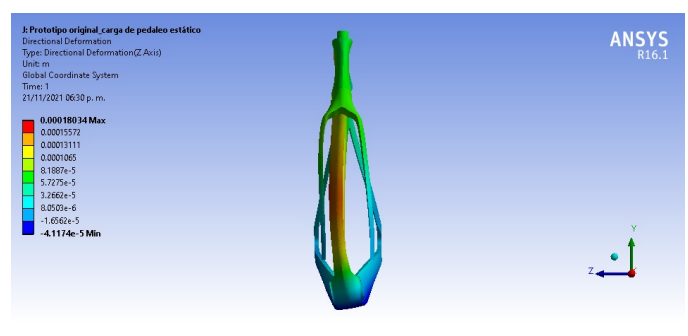

(a) Vista lateral

<span id="page-101-0"></span>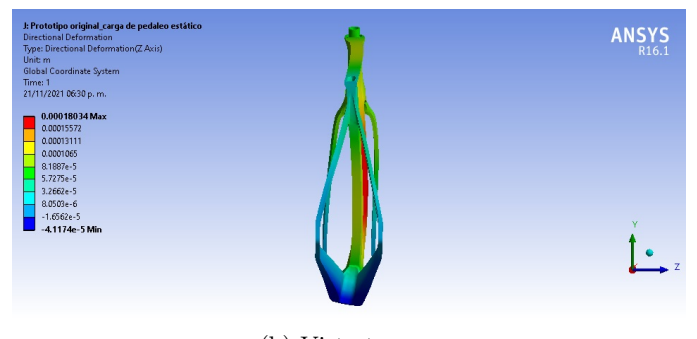

(b) Vista trasera

Figura 4.37: Contornos de deformación direccional.

Al aplicarse cargas en la caja de pedalier, es posible notar una deformación común entre cada tipo de carga (carga negativa o pedaleo estático) (Figura [4.24](#page-91-0) y [4.35b\)](#page-99-0), la deformación constante de esta sección del cuadro es debido al tamaño de la esta, siendo en longitud la mayor sección del cuadro. Al tener una longitud mayor, el tubo diagonal se deforma con más facilidad siguiendo el efecto físico de brazo de palanca, el cual establece que a mayor longitud, la fuerza aplicada será proporcionalmente mayor.

#### Carga negativa en pipa de la tijera

En la figura [4.38](#page-102-0) se muestran los contornos de estrés generados por una carga negativa aplicada en la parte superior de esta. La parte media de la pipa (Figura [4.38a](#page-102-0) y [4.38b\)](#page-102-0) es la zona donde se concentra la mayor parte del estrés mecánico, el valor máximo que reside en dicha zona es ocasionado por la longitud de la pipa de la tijera, mientras que en la base de esta no se observan valores de estrés considerables, al igual que en los brazados de la tijera.

<span id="page-102-0"></span>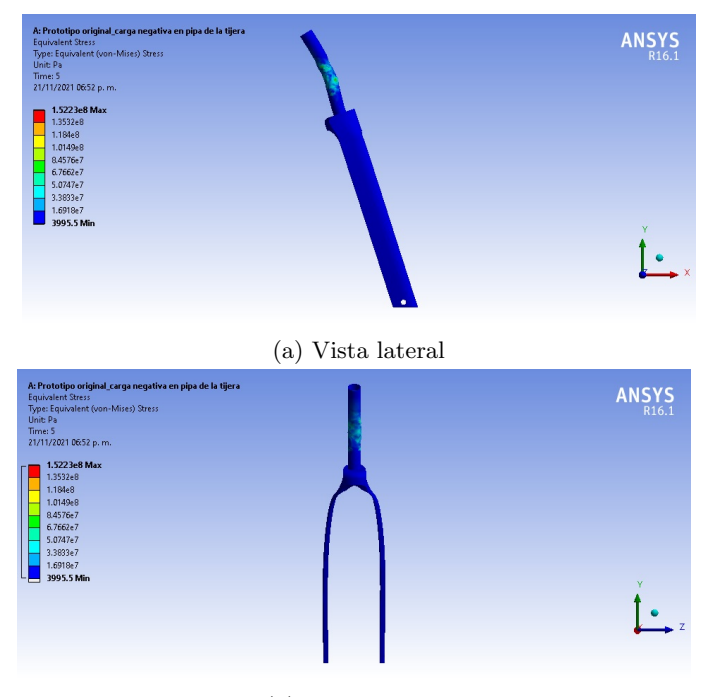

(b) Vista trasera

Figura 4.38: Contornos de estrés.

Los contornos de deformación total y direccional se muestran en las figuras [4.39](#page-103-0) y [4.40,](#page-103-1) en las cuales puede observarse una deformación en la parte superior de la pipa. En la figura [4.39a](#page-102-1) puede observarse una deformación total en los brazos de la tijera, mientras que la parte inferior y superior de los brazos permanece estática, debido a que, en la primera existe un soporte y en la segunda, la cantidad de material (masa) en dicha zona evita que se deforme como las demás partes de la tijera que poseen menos masa.

<span id="page-102-1"></span>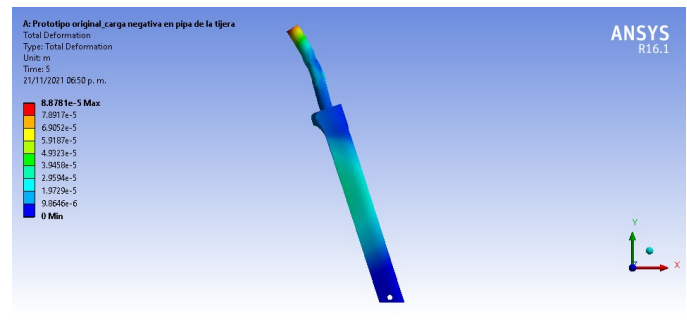

(a) Vista frontal

<span id="page-103-0"></span>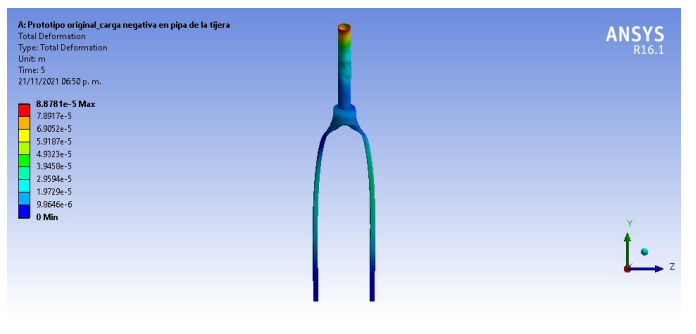

(b) Vista trasera

Figura 4.39: Contornos de deformación.

<span id="page-103-1"></span>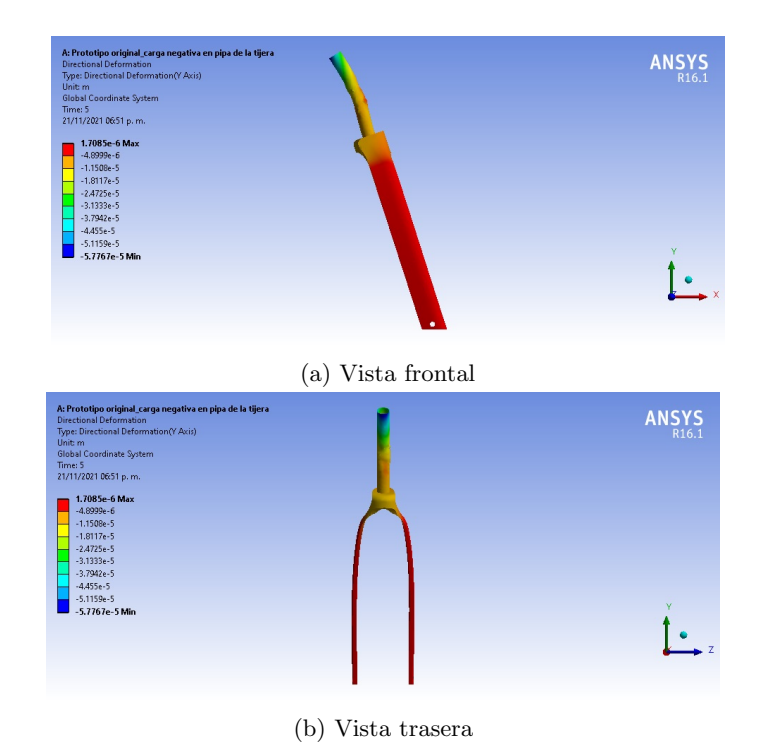

Figura 4.40: Contornos de deformación direccional.

# 4.2.2. Optimización de la masa del prototipo original (Prototipo optimizado)

Los contornos de estrés, deformación total y direccional muestran aquellas zonas que pueden ser optimizadas en cuestiones de peso, como se mostró en la sección [4.2,](#page-89-0) los valores de estrés mecánico y de deformación fueron inferiores a los valores máximos soportados por la aleación de aluminio 7075 (T6), por lo cual, el diseño de soportes que aumenten la rigidez y resistencia del cuadro no es fiable debido al aumento de masa de este.

A continuación de muestran las diferencias entre prototipo original y el optimizado, la justificación de la extracción de material del marco y tijera se hizo con base a los contornos de estrés y deformación obtenidos de las distintas simulaciones.

#### Optimización de la unión tirante-vaina

Los contornos de estrés y deformación muestran que dicha zona se encuentra dentro de los valores más bajos obtenidos, siendo el contorno externo de dicha zona la que posee los mínimos de esta. La optimización de dicha zona fue realizada retirando material, creando una estructura hueca por la parte interior de esta y redondeando el contorno exterior, en la figura [4.41](#page-104-0) se muestra la comparación entre la sección antes mencionada.

<span id="page-104-0"></span>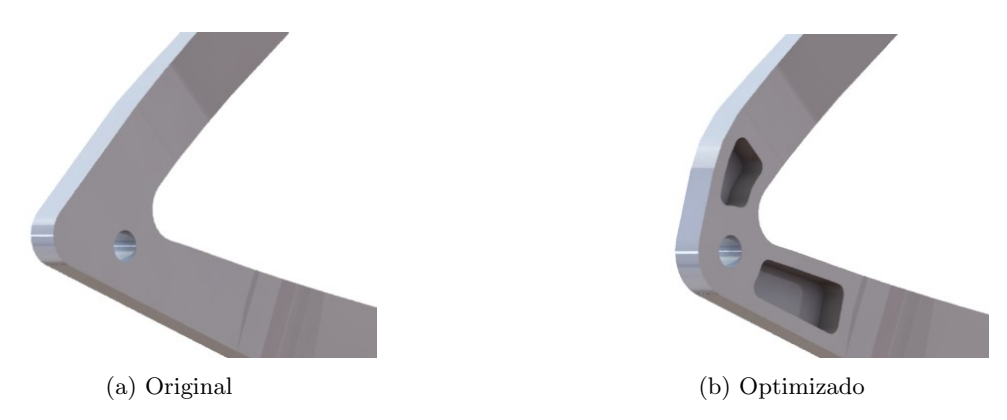

Figura 4.41: Unión marco-tijera

#### Optimización de la tijera

El impacto que genera más estrés en los brazos de la tijera es el frontal, sin embargo en la figura [4.26](#page-93-0) el estrés en los brazos de la tijera es prácticamente nulo, por lo tanto la optimización de esta zona se realizó retirando material interno de esta, cambiando de una estructura sólida a una de tipo tubular (Figura [4.42.](#page-105-0)

<span id="page-105-0"></span>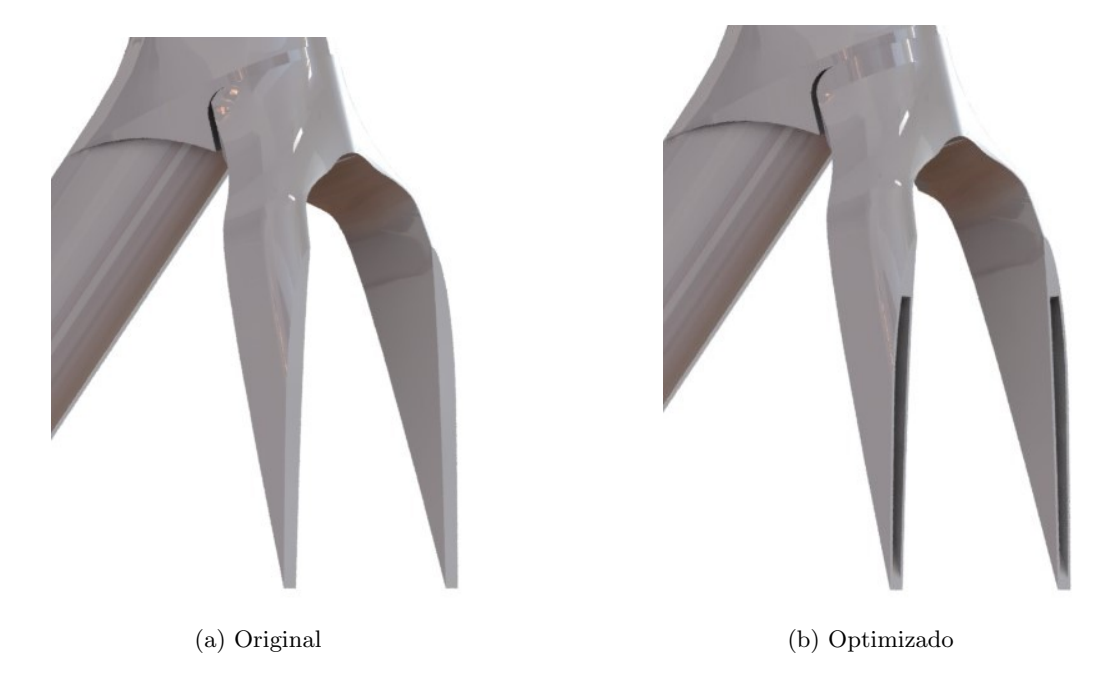

Figura 4.42: Brazos de la tijera

Al igual que en los brazos de la tijera, en la base de la tijera (unión pipa-brazos) se retiró material de dicha zona, la extracción de este se observa en las figuras [4.43,](#page-106-0) [4.44,](#page-106-1) mientras que en las figuras [4.44](#page-106-1) y [4.43a](#page-106-0) se observa un corte en la parte trasera de la base de la tijera. Para la zona de la pipa, se adelgazo la pared y fueron introducidos refuerzos helicoidales en esta, los cuales se muestran en la figura, mientras que el prototipo original consta de una sección sólida y una pipa más gruesa (Figura [4.44a\)](#page-106-1).

<span id="page-106-0"></span>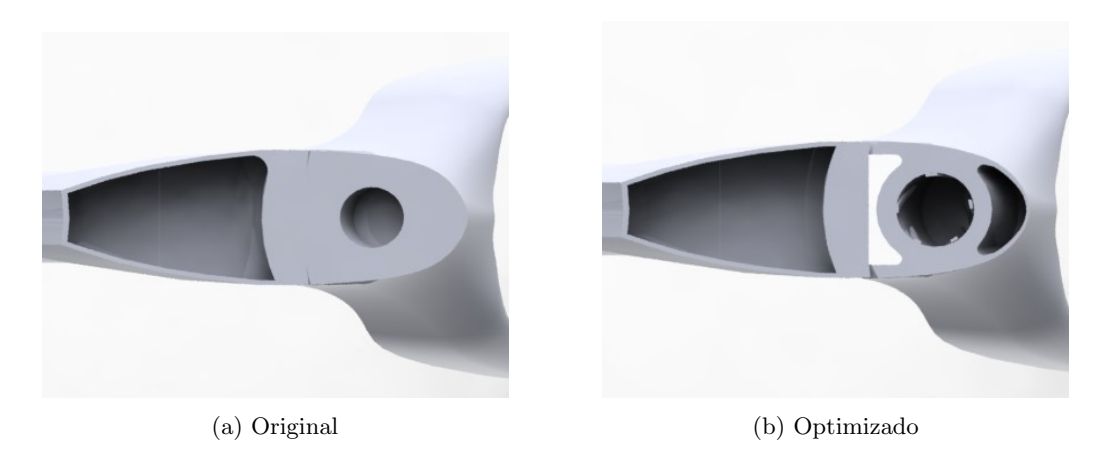

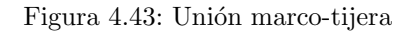

<span id="page-106-1"></span>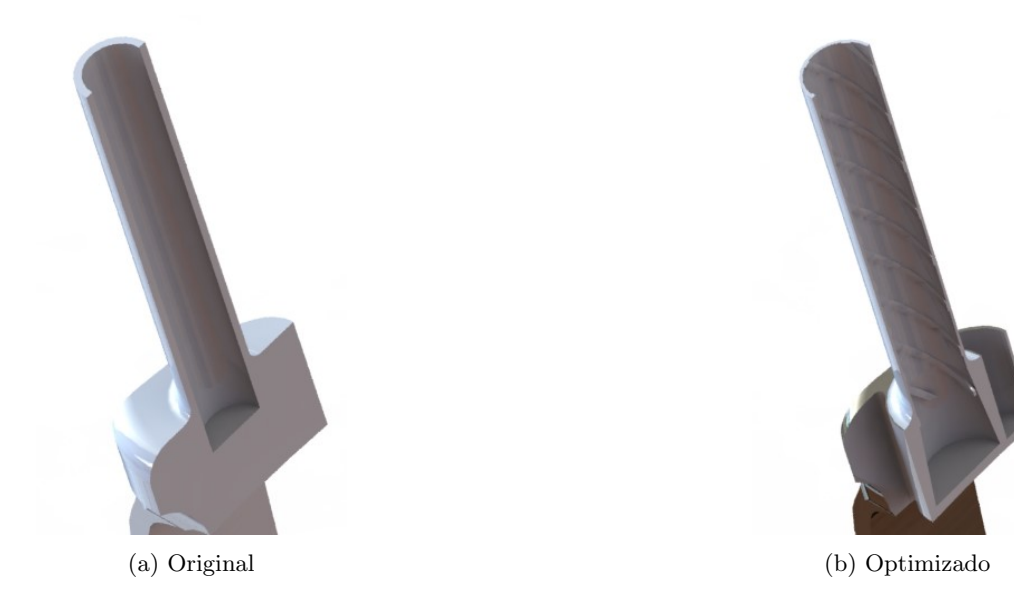

Figura 4.44: Base y pipa de la tijera

Los refuerzos helicoidales en geometrías tubulares para marcos y tijeras de bicicleta fueron aplicados principalmente por la marca italiana de tubería para bicicletas Columbus  $T^M$  en su modelo de tubería  $SLX$ . Dichos refuerzos hacen posible el adelgazamiento de las tuberías sin sacrificar rigidez y resistencia, y disminuyendo la masa de distintas secciones tubulares.

#### Optimización del tubo frontal

La siguiente zona del marco de interés se encuentra en el tubo frontal y la unión de este con el tubo superior y diagonal, para esta zona las paredes fueron adelgazadas, al igual que los redondeos internos reducidos en diámetro, en la figura [4.45](#page-107-0) se muestra la comparación entre el modelo original y optimizado.

<span id="page-107-0"></span>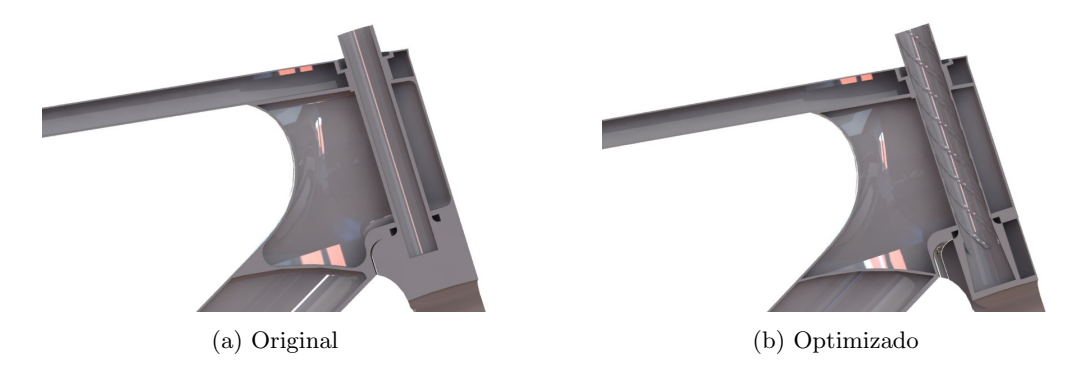

Figura 4.45: Tubo frontal

# 4.2.3. Comparación de resultados entre prototipos

#### Masas de los prototipos definidos

En la siguiente subsección se muestran y comparan los resultados numéricos obtenidos de las distintas simulaciones mecánicas para los distintos prototipos definidos.

En la tabla [4.4](#page-108-0) se muestran las masas del marco, tijera y cuadro. La reducción de masa que se efectuó de la optimización del prototipo original constituye una diferencia de 554 g respecto a la masa original, la mayor pérdida de masa fue debida a la optimización de la tijera, donde se redujo 456g respecto a la original. Por otra parte, la masa del cuadro comercial es de 129 g lo cual resulta podría resultar despreciable, sin embargo, del mismo modo que se estableció una ganancia marginal en cuestión aerodinámica, de igual forma sucede con la masa, donde cada gramo marca una diferencia significativa considerando el peso de las dem´as piezas que conforman una bicicleta de ruta.
<span id="page-108-1"></span>

| Prototipo  | Marco [kg] | Tijera [kg] | Total [kg] |
|------------|------------|-------------|------------|
| Original   | 1.979      | 1.116       | 3.095      |
| Optimizado | 1.881      | 0.66        | 2.541      |
| Comercial  | 2.01       | 0.81        | 2.82       |

Tabla 4.4: Masas de distintos prototipos

#### Resultados para una carga negativa lateral

En la tabla [4.5](#page-108-0) se muestran los resultados obtenidos para una carga negativa lateral. En dicha tabla se observan valores similares de estrés mecánico para los prototipos original y optimizado, mientras que para el comercial el valor del estrés es aproximadamente el doble que el original, el mismo comportamiento puede observarse para las deformaciones totales, siendo el comercial el valor mayor. Para la deformación direccional el valor mayor corresponde al cuadro optimizado, resultado del adelgazamiento de sus distintas secciones, como lo es el tubo frontal y patas de la tijera, los cuales actúan de refuerzo para este, mientras que para el prototipo original se ve un menor valor de deformación direccional, ocasionado por sus secciones de un mayor grosor.

<span id="page-108-0"></span>

| Prototipo  |              |            | Estrés [Pa]   Deformación total [m]   Deformación direccional [z] [m] |
|------------|--------------|------------|-----------------------------------------------------------------------|
| Original   | $1.53E + 07$ | 1.95E-04   | $-1.79E-04$                                                           |
| Optimizado | $1.63E + 07$ | $2.09E-04$ | $-4.55E-05$                                                           |
| Comercial  | $3.17E + 07$ | $4.26E-04$ | $-3.40E-04$                                                           |

Tabla 4.5: Resultados para una carga negativa lateral

#### Resultados para una carga negativa frontal

Los resultados para una carga negativa frontal recaen principalmente en los brazos de la tijera como se observa en la figura [4.37,](#page-101-0) en a tabla [4.6](#page-109-0) se muestran los resultados para la una carga negativa frontal, donde el prototipo original presenta los menores valores en comparación con los dos prototipos restantes, dichos valores prácticamente nulos son consecuencia de una estructura sólida en los brazos de la tijera, lo cual genera una resistencia a la deformación y estrés. Para los prototipos optimizado y comercial, los valores son mayores, puesto que, los brazos de la tijera de dichos prototipos son de tipo tubular, lo cual genera una mayor deformación y estrés, siendo el prototipo optimizado el que presenta valores mayores en dicha tabla, resultado de secciones con menor espesor y extracción de material en la tijera.

<span id="page-109-0"></span>

| Prototipo       | Estrés [Pa]  | Deformación total [m] | Deformación direccional $[x]$ [m] |
|-----------------|--------------|-----------------------|-----------------------------------|
| Original        | 0.01         | $7.00E-16$            | $0.00E + 00$                      |
| Optimizado      | $2.47E + 08$ | 0.00851               | $-0.008038$                       |
| $\rm Comercial$ | $2.36E + 08$ | 0.00921               | $-0.00919$                        |

Tabla 4.6: Resultados para una carga negativa frontal

#### Resultados para una carga en el tubo de sillín

La carga negativa en el sillín simula el peso total de un ciclista en dicha zona del cuadro, los resultados de la simulación para la carga definida se muestran en la tabla [4.7,](#page-109-1) cuyos valores de estrés para los 3 prototipos son similares, mientras que para los valores de deformación total y direccional el prototipo comercial muestra una mayor resistencia a deformaciones debido a un mayor grosor en las paredes del tubo de sillín respecto a los dos prototipos restantes, cuyas deformaciones direccionales son similares en cantidad, sin embargo el optimizado posee más resistencia para deformaciones totales respecto al original.

<span id="page-109-1"></span>

| Prototipo  |              |            | Estrés [Pa]   Deformación total [m]   Deformación direccional [y] [m] |
|------------|--------------|------------|-----------------------------------------------------------------------|
| Original   | $1.27E + 07$ | $9.04E-04$ | $-8.90E-05$                                                           |
| Optimizado | $1.25E + 07$ | 9.37E-05   | $-9.28E - 05$                                                         |
| Comercial  | $4.22E + 07$ | $3.38E-04$ | $-2.95E-04$                                                           |

Tabla 4.7: Resultados para una carga en el tubo de sill´ın

#### Resultados para una carga positiva en la caja de pedalier

En la tabla [4.8](#page-110-0) se muestran los resultados obtenidos para una carga positiva en la caja de pedalier para distintos prototipos. Los resultados para los prototipos original y

#### CAPÍTULO 4 ANÁLISIS DE LOS RESULTADOS

optimizado son similares como los mostrados en la tabla [4.4,](#page-108-1) la razón de dichas semejanzas se debe a que la caja de pedalier entre ambos prototipos no fue optimizada o modificada, dado que en dicha zona residen los esfuerzos más altos, por lo cual la optimización no es fiable, sin embargo, para el prototipo comercial, los valores obtenidos son mayores, debido a que las secciones transversales de las vainas, tubo de sill´ın y diagonal son menores respecto al prototipo original, lo cual aumenta la flexión ocasionado por un momento de torsión mayor. Es por esta razón que los distintos cuadros de bicicletas de competición actuales convergen en un tubo diagonal y caja de pedalier con un radio mayor en comparación con bicicletas comerciales, aumentando el radio y disminuyendo el momento de torsión y deformación en las secciones descritas.

<span id="page-110-0"></span>

| Prototipo  | Estrés [Pa]  | Deformación total [m] | Deformación direccional [y] [m] |
|------------|--------------|-----------------------|---------------------------------|
| Original   | $1.03E + 07$ | 8.45E-05              | 8.37E-05                        |
| Optimizado | $1.06E + 07$ | 8.98E-05              | 8.90E-05                        |
| Comercial  | $2.95E+07$   | $2.93E-04$            | $2.30E-04$                      |

Tabla 4.8: Resultados para una positiva carga en la caja de pedalier

Los resultados para un pedaleo estático (Tabla [4.9](#page-111-0) se asemejan en distribución a los obtenidos para una carga negativa lateral (Tabla [4.4\)](#page-108-1). Los valores de estrés y deformación total y direccional para los prototipos original y comercial son similares, caso semejante mostrado en la tabla [4.8,](#page-110-0) donde las similitudes entre valores son ocasionadas por semejanzas en las distintas secciones de los prototipos. Para la deformación total se observa un aumento significativo respecto a los dos prototipos anteriores, mientras que la deformación direccional sobre el eje  $z$  es negativa para el comercial, indicando la dirección de deforma-ción que para dicho prototipo corresponde a la caja de pedalier (Figura [4.46\)](#page-111-1), mientras que para el prototipo original y optimizado dicha deformación máxima corresponde al tubo diagonal como se observa en la figura [4.24c.](#page-91-0)

#### CAPÍTULO 4 ANÁLISIS DE LOS RESULTADOS

<span id="page-111-1"></span>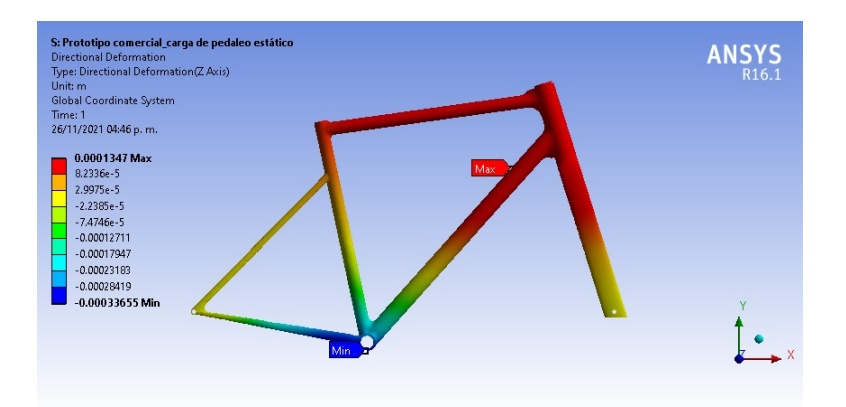

Figura 4.46: Contorno de deformación direccional

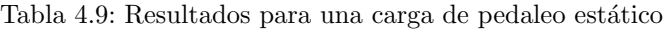

<span id="page-111-0"></span>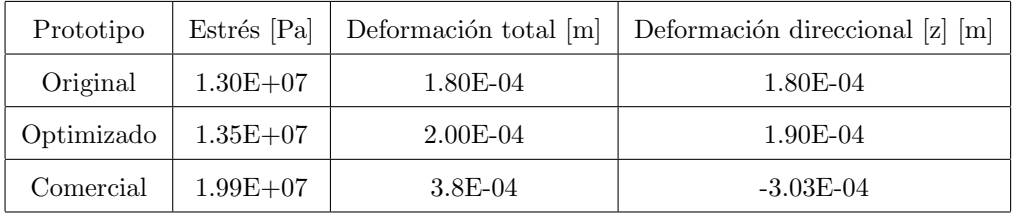

#### Resultados para una carga negativa en la pipa de la tijera

En la tabla [4.10](#page-111-2) se muestran los resultados obtenidos de la simulación de una carga negativa en la pipa de la tijera, donde los valores de estrés mecánico para las tijeras del prototipo original y comercial son similares en magnitud, mientras que la tijera del prototipo optimizado presenta un estrés mayor así como una deformación total y direccional mayor, consecuencia de la reducción de espesor de la pipa (Figura [4.44b\)](#page-106-0).

Tabla 4.10: Resultados para una carga negativa en la pipa de la tijera

<span id="page-111-2"></span>

| Prototipo  | Estrés [Pa]  | Deformación total [m] | Deformación direccional [z] [m] |
|------------|--------------|-----------------------|---------------------------------|
| Original   | $4.96E + 06$ | $2.51E-05$            | $-1.77E-05$                     |
| Optimizado | $1.46E + 07$ | $4.35E-05$            | $-3.46E-05$                     |
| Comercial  | $5.51E + 06$ | $3.44E-05$            | $-1.86E-05$                     |

# Capítulo 5

# Conclusiones y recomendaciones

### 5.1. Conclusiones

# 5.1.1. Importancia e impacto de la aerodinámica en un cuadro de bicicleta

Si bien existen numerosos estudios acerca del comportamiento del viento en ruedas, bicicletas, ciclistas y pelotones, pocas veces se explica y entiende la importancia de la aerodinámica de un cuadro de bicicleta. Como se mostró en la sección Análisis aerodinámico, los resultados de las simulaciones en CFD, entre un modelo tubular y uno con perfiles alares (prototipo optimizado) definidos, divergen cuando se aumenta la velocidad del viento, sin embargo, para velocidades menores a 10 m/s (Figura: [4.22\)](#page-88-0), la fuerza de arrastre ocasionada por el viento es semejante entre un prototipo comercial (secciones tubulares) y uno optimizado, por lo tanto, para actividades de recreación o velocidades menores a la especificada, no es fiable en términos económicos el uso de un cuadro de competición. Una de las principales restricciones a la hora de maximizar las prestaciones aerodinámicas de un cuadro de bicicleta es la ley impuesta por la  $\mathbf{UCI}^1$  $\mathbf{UCI}^1$ , la cual dicta que: La relación

 $1$ Unión Ciclista Internacional, es una asociación de federaciones nacionales de ciclismo de competición.

entre la longitud y la anchura del equipo no puede exceder la relación  $3:1$ , en pocas palabras, dado un tubo con anchura de 5cm, la longitud de dicha sección no puede exceder los 15cm. Esta ley impuesta en el código de la UCI, se traduce en una restricción al desarrollo de bicicletas más aerodinámicas, ya que, como de demostró en las simulaciones en  $CFD$ , la presión dinámica ejercida en las distintas secciones de un cuadro de bicicleta, depende en gran medida de su ´area frontal (ancho), por lo cual, los perfiles alares que sobrepasen la relación 3:1 serán acreditados como una bicicleta ilegal para competencias avaladas por dicha organización deportiva. No obstante, los perfiles diseñados para el prototipo original y optimizado se encuentran dentro de los parámetros geométricos estipulados por la UCI, siendo así, un prototipo legal para competencias profesionales.

#### 5.1.2. Esfuerzos mecánicos de un cuadro de bicicleta

Para las cargas que simulan condiciones de pedaleo o cargas en la caja de pedalier, se observa una semejanza entre contornos de estrés y deformación total, donde estos tienen su máximo valor en el tubo diagonal. La semejanza de estos valores máximos es ocasionada por las propiedades mecánicas y de diseño, la cual, corresponde en longitud a la mayor sección del marco, por lo cual, los momentos de torsión resultantes son mayores en dicha zona, debido al efecto Brazo de palanca por la longitud de esta. Para las deformaciones direccionales, las cuales oscilan sobre el eje z (perpendicular a la fuerza ejercida por el pedaleo) se observan m´aximos de deformaci´on direccional concentrados en la parte media del tubo diagonal del marco, como se muestra en las figuras [4.37](#page-101-0) y [4.25.](#page-92-0) La deformación en dicha zona puede reducirse de dos formas, aumentando el grosor de las paredes de dicha sección, o aumentando el diámetro de sección. Entre menor sea el diámetro de una sección, esta sufrirá más deformaciones direccionales.

El uso de soportes o placas internas en esta sección del marco no supone una reducción en las deformaciones para simulaciones estacionarias, pero si un aumento en el peso de este. A igual que el tubo diagonal, las deformaciones y estrés mecánico que residen en la pipa de la tijera pueden disminuirse aumentando el diámetro de dicha sección, esta práctica es habitual hoy en día, donde el diámetro de dicha sección se denota como: *standar*, para un diámetro de 1 pulgada; over, para un diámetro de  $1/8$  de pulgada y tapered o cónico, cuyo diámetro superior es igual al over y el inferior de 1 1/5 de pulgada. El prototipo con el que

#### CAPÍTULO 5 CONCLUSIONES Y RECOMENDACIONES

se realizaron las simulaciones definidas corresponde a uno de tipo *standar*, cuyo diámetro permite el diseño de un tubo frontal más estrecho, siendo esta última sección, la que más presión dinámica recibe. El uso de pipas *standar* es habitual en bicicletas de contrarreloj, sin embargo, para tipos de ciclismo en ruta, tales como: cuadros de tipo  $aero<sup>2</sup>$  $aero<sup>2</sup>$  $aero<sup>2</sup>$  y escalador<sup>[3](#page-0-0)</sup> se caracterizan por usar en su diseño, una pipa de tipo *tapered*, la cual es más resistente a deformaciones y momentos de torsión que las de tipo *standar* y over, y posibilita la compatibilidad de piezas, tales como: baleros de dirección, marcos y manillares. Se define con base a lo expuesto que, entre más aerodinámico sea el tubo frontal, menos rígida será la pipa de la tijera, de esta forma, se sacrifica rigidez en dicha zona a costa de una ganancia aerodinámica.

La rigidez de un cuadro es de suma importancia, ya que, un cuadro de bicicleta rígido supone una transferencia de potencia de pedaleo a las ruedas más eficiente, existiendo menos perdidas por transferencia de potencia y energía, contrario a un cuadro cuya flexión<sup>[4](#page-0-0)</sup> es considerable y la transferencia de potencia no es eficiente. Actualmente, los cuadros de competición son rígidos en la caja de pedalier y en las secciones del marco circundantes a la caja, sin embargo, para las secciones tales como: tubo superior, tirantes y tubo de sillín son flexibles, la razón de esto es minimizar la transferencia de vibraciones producto de imperfecciones en el asfalto al ciclista, haciendo la bicicleta en general más cómoda, por lo tanto, la deformación de las distintas secciones de un cuadro de bicicleta puede suponer una ganancia en la eficiencia mecánica y confort, dependiendo de donde y como se diseñen las distintas secciones del cuadro, variando geometrías, nervios, soportes y espesores.

 $2$ Los cuadros denominados *aero* se caracterizan por ser aerodinámicos y tener secciones del marco definidas mediante perfiles alares, son usados para terrenos planos, donde las velocidades crucero de pelotón oscilan los 55-60 km/h.

 $3$ Los cuadros de tipo *escalador* se caracterizan por tener secciones de tipo tubular y poseer en su diseño un sloping m´as pronunciado, son usados para recorridos con un alto desnivel positivo.

 $4$ Se define flexión como la deformación total del cuadro de bicicleta producida por el pedaleo.

## 5.2. Recomendaciones

Las siguientes recomendaciones son escritas para futuros desarrollos del prototipo optimizado presentado en esta tesis.

#### 5.2.1. Aspectos geométricos

A diferencia de un cuadro de fibra de carbono, el cual está constituido por monocascos de este material, el aluminio debe ser soldado sección por sección, por lo cual, es conveniente establecer un método y técnica de soldadura la cual se adapte mejor a las distintas geometrías y perfiles que componen las secciones del marco y tijera.

Para la elaboración de las secciones de: la caja de pedalier y tubo frontal, se recomienda el uso de tornos de tipo CNC, para las demás secciones es conveniente investigar la aplicación de termo o hidroformado para la elaboración de estas.

Las dimensiones del cuadro presentado corresponden en términos de talla a uno de tamaño M (mediano), por lo cual, si se desea escalar el cuadro a distintas tallas o tamaños es necesario rediseñar cada sección, las cuales puedan acoplarse a la geometría del marco y tijera (ángulos).

#### 5.2.2. Aspectos aerodinámicos

Se recomienda el resideño de la unión tirantes-tubo de sillín (Figura [4.37\)](#page-101-0), donde las aristas correspondientes a la parte trasera de dicha unión puedan ser suavizadas afín de evitar turbulencia y una zona de baja presión en esta.

Para los tirantes, aumentar la distancia de separación entre estos reduce la generación de turbulencia entre el tubo de sillín y tirantes, no obstante, esta modificación supone un aumento del peso neto del marco, por lo cual se deben realizar simulaciones con esta modificación afín de sustenta esta.

#### 5.2.3. Aspectos mecánicos

Es plausible la consideración de piezas externas que conforman una bicicleta, por lo cual, la colocación de dichas piezas hace necesario la simulación de esfuerzos mecánicos en las zonas del cuadro donde van estas, así como la fuerza o torsión que ejercen en el cuadro como frenos y poste de sillín (tubo de asiento).

#### 5.2.4. Dimensiones y tolerancias

Las disensiones y tolerancias hacen alusión al tamaño mínimo que tiene una pieza, la cual encaja en otra. Estas dimensiones y tolerancias deben ser estudiadas y aplicadas a las distintas partes del prototipo, tales como tubo de sillín, anclaje de frenos, eje de pedalier, pipa de la tijera etc. con el fin de garantizar de que dichas piezas posean las tolerancias correctas para un anclaje optimo y seguro.

#### 5.2.5. Simulaciones mecánicas transitorias

Los valores máximos de estrés obtenidos en las simulaciones realizadas para el prototipo original y optimizado se encuentran dentro del l´ımite el´astico, sin embargo, dichos valores pueden variar en simulaciones transitorias, por lo cual, para el desarrollo de este prototipo se recomienda realizar este tipo de simulaciones.

La vida útil de un cuadro de bicicleta se traduce en: número de ciclos en los cuales el cuadro mantiene la mayor parte de sus prestaciones mec´anicas, por ende, calcular dicha vida útil es de suma importancia. Los resultados numéricos de las simulaciones mecánicas deben satisfacer las actuales normativas europeas para un cuadro de bicicleta.

#### 5.2.6. Simulaciones aerodinámicas transitorias

Para extender el análisis aerodinámico de este cuadro de bicicleta, es necesario considerar el uso de ruedas en estas simulaciones, con el objetivo de analizar el comportamiento de las ruedas con el prototipo y estos a su vez con el viento. Si bien existen análisis que consideran las ruedas en sus simulaciones, el comportamiento del viento es distinto para cada cuadro, ruedas y el conjunto de estos, se recomienda considerar las demás partes que conforman una bicicleta, tales como manillar (manubrio), tubo de sillín etc.

#### **DESCRIPTION**

Introduced by Alcoa in 1943, alloy 7075 has been the standard workhorse 7XXX series alloy within the aerospace industry ever since. It was the first successful Al-Zn-Mg-Cu high strength alloy using the beneficial effects of the alloying addition of chromium to develop good stress-corrosion cracking resistance in sheet products. Although other 7XXX alloys have since been developed with improved specific properties, alloy 7075 remains the baseline with a good balance of properties required for aerospace applications.

Alloy 7075 is available in bare and alclad sheet and plate product forms in the annealed state as well as several tempers of the T6, T73 and T76 types.

#### **APPLICATIONS**

Alloy 7075 sheet and plate products have application throughout aircraft and aerospace structures where a combination of high strength with moderate toughness and corrosion resistance are required.

Typical applications are alclad skin sheet, structural plate components up to 4 inches in thickness and general aluminum aerospace applications.

#### **CHEMICAL COMPOSITION LIMITS (WT. %)**

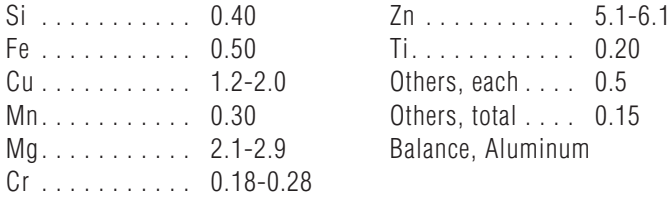

Note: Value maximum if range not shown.

#### **MECHANICAL PROPERTIES**

**ALLOY 7075** All values are minimum long transverse mechanical properties except where noted.

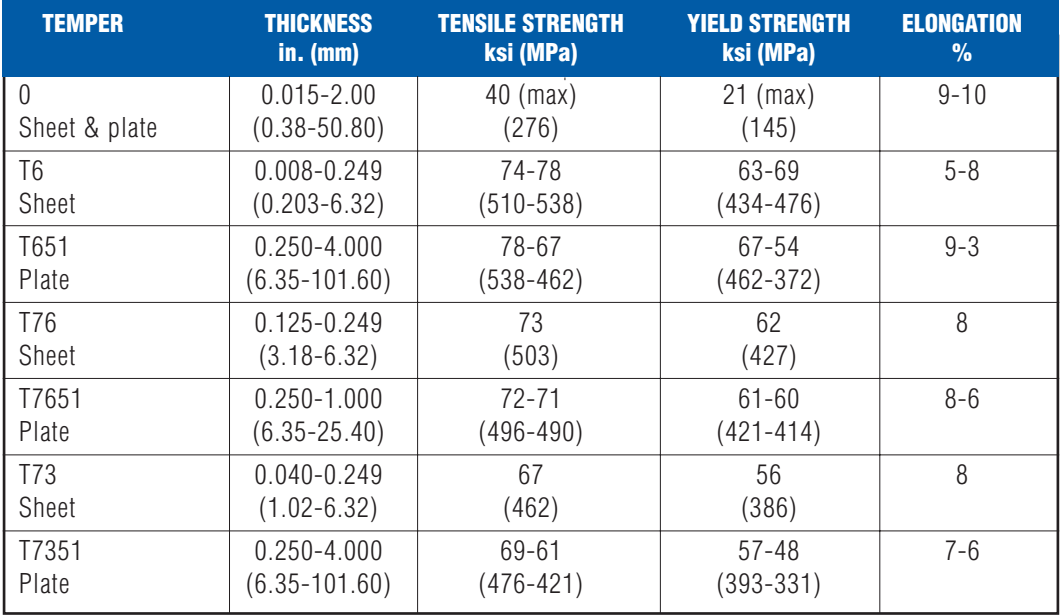

#### **ALCLAD 7075**

Two side cladding. Nominal cladding thickness is 4% on gauges under 0.062 in. (1.57 mm); 2.5% on gauges over 0.062 in. (1.57 mm). Property values for one side clad material are similar (not shown). All values are minimum long transverse mechanical properties except where noted.

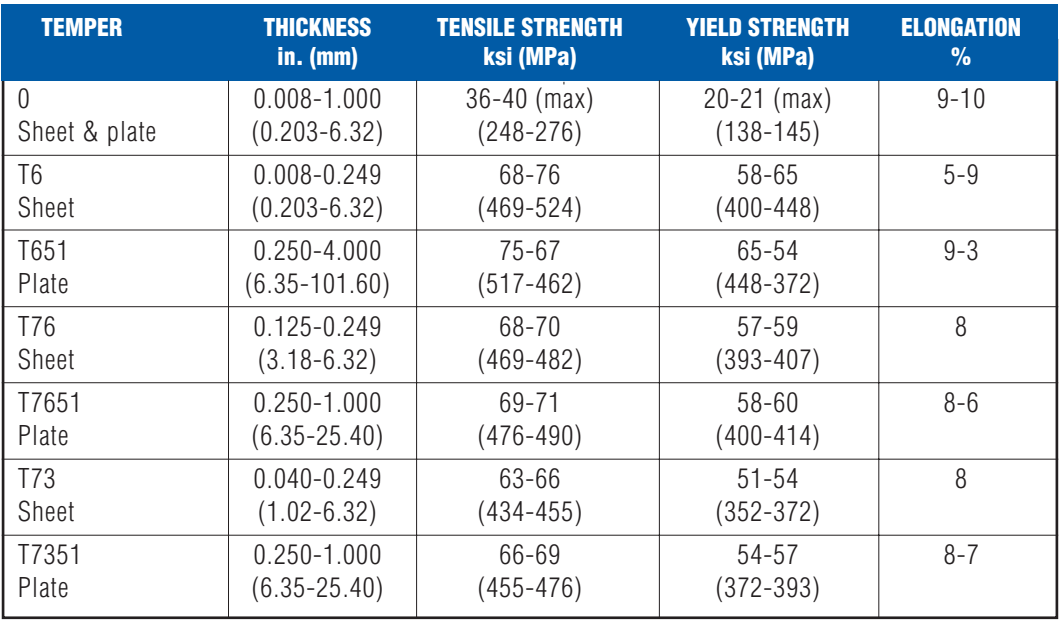

#### **FRACTURE TOUGHNESS**

Alloy 7075 sheet and plate products offer moderately good strength/toughness relationships and are the standard of comparison for more recent 7XXX series alloy developments. Alloy 7075 sheet and plate products are not offered with guaranteed minimum fracture toughness values.

#### **TYPICAL FRACTURE TOUGHNESS VALUES** Alloy 7075 Plate

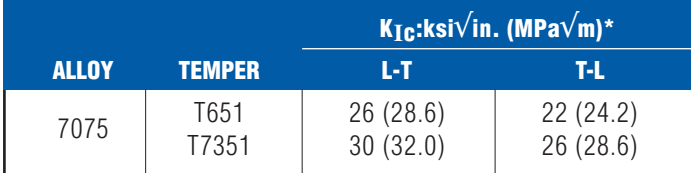

\*Compact specimen (ASTM E399)

#### **FATIGUE PROPERTIES**

#### **COMPARISON OF AXIAL-STRESS NOTCH-FATIGUE DATA FOR ALLOYS 7075-T73XXX 2024-T351 AND 7475- T7351 PRODUCTS**

The fatigue behavior of alloy 7075 plate products is shown in the accompanying figure comparing axial-stress notch-fatigue data of 2XXX and 7XXX series alloys.

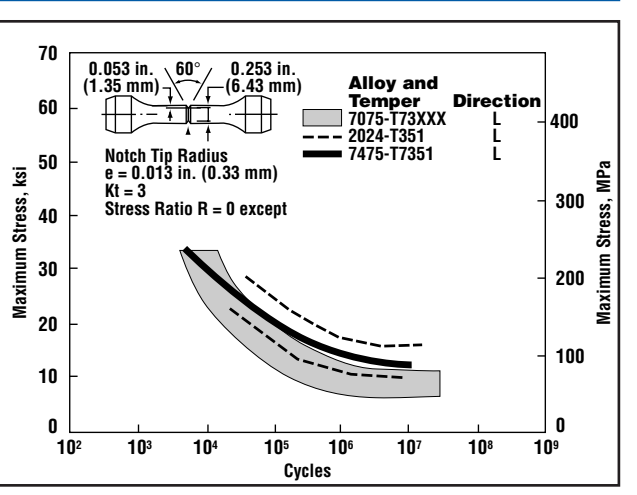

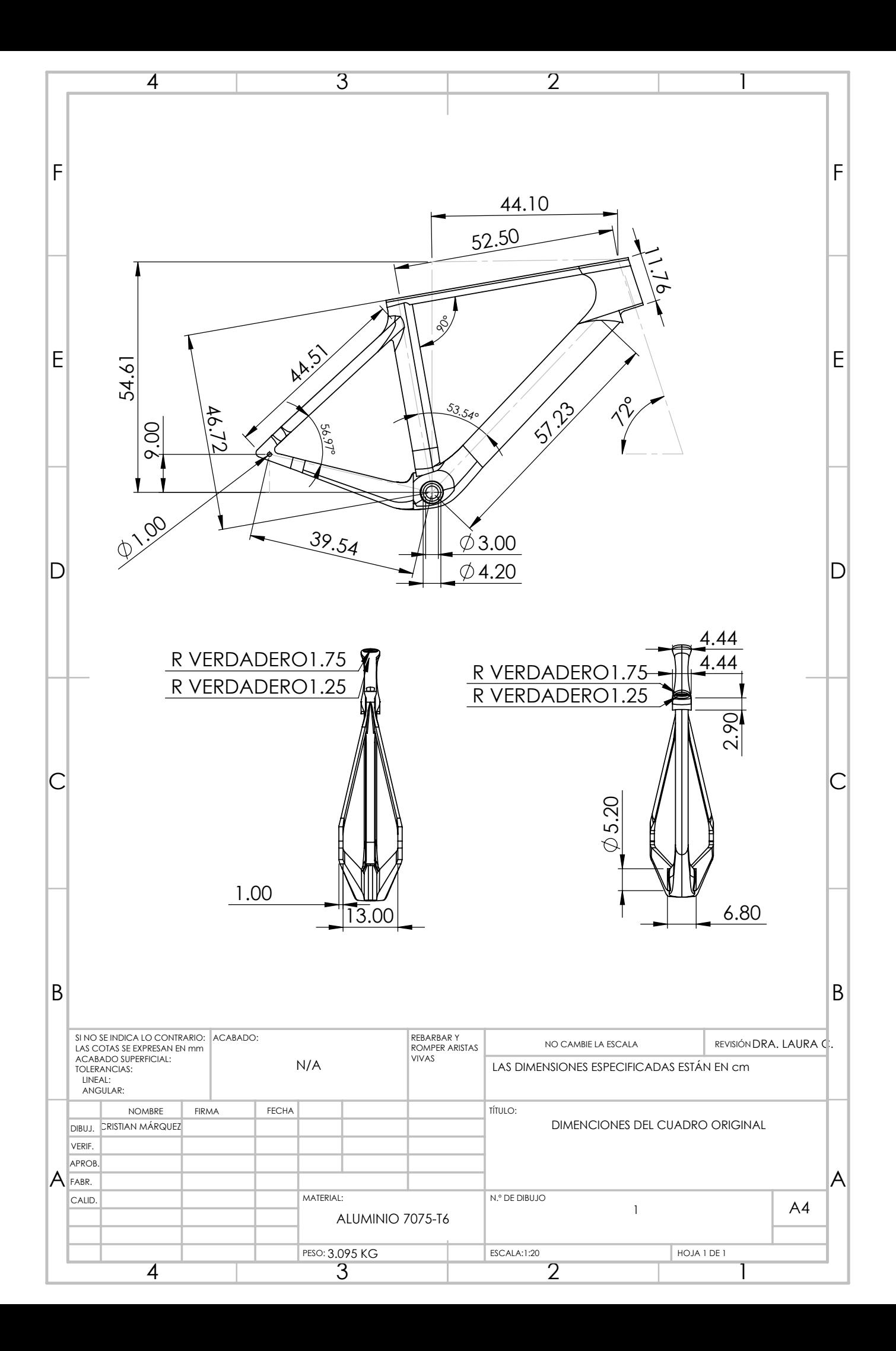

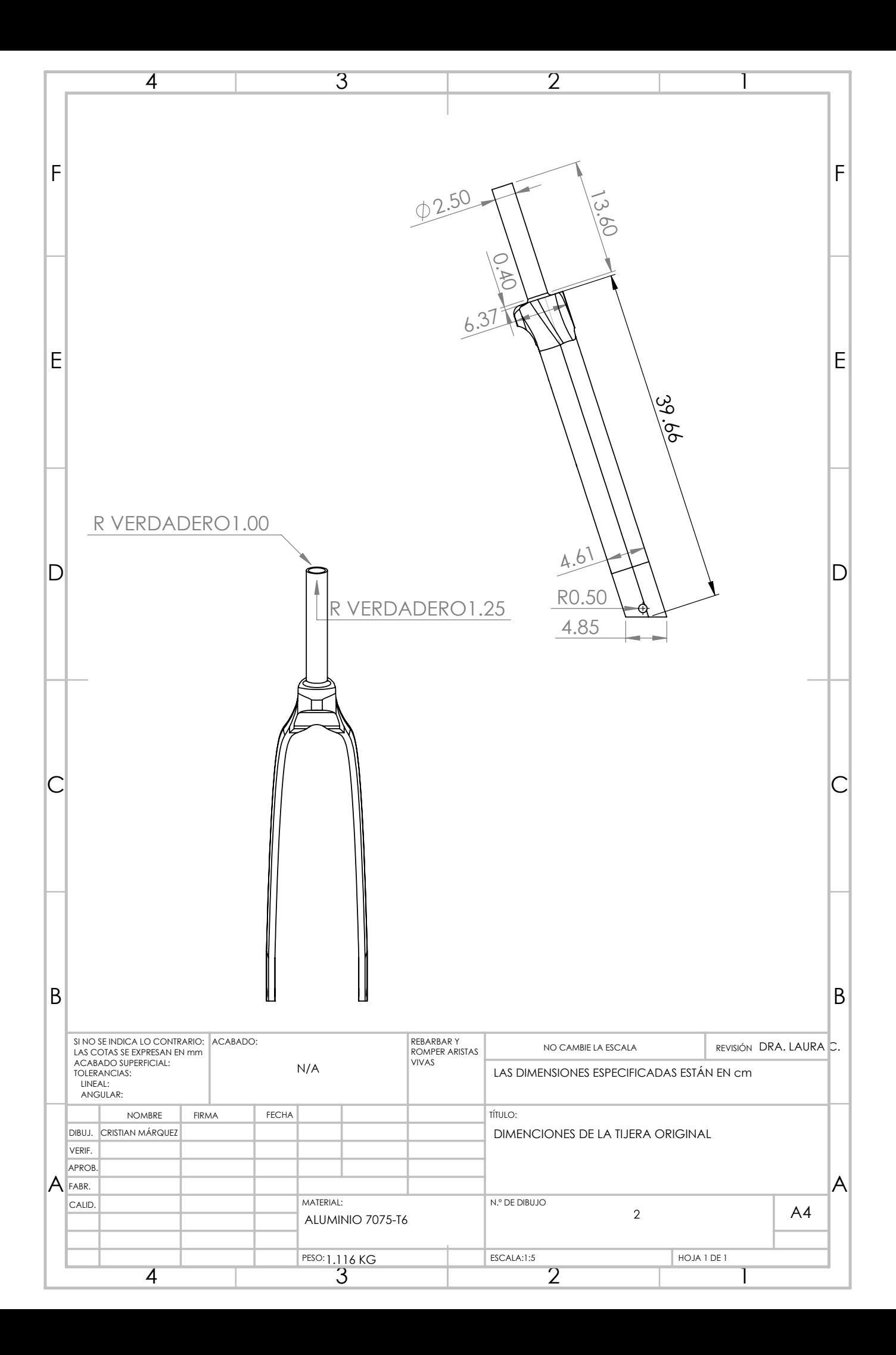

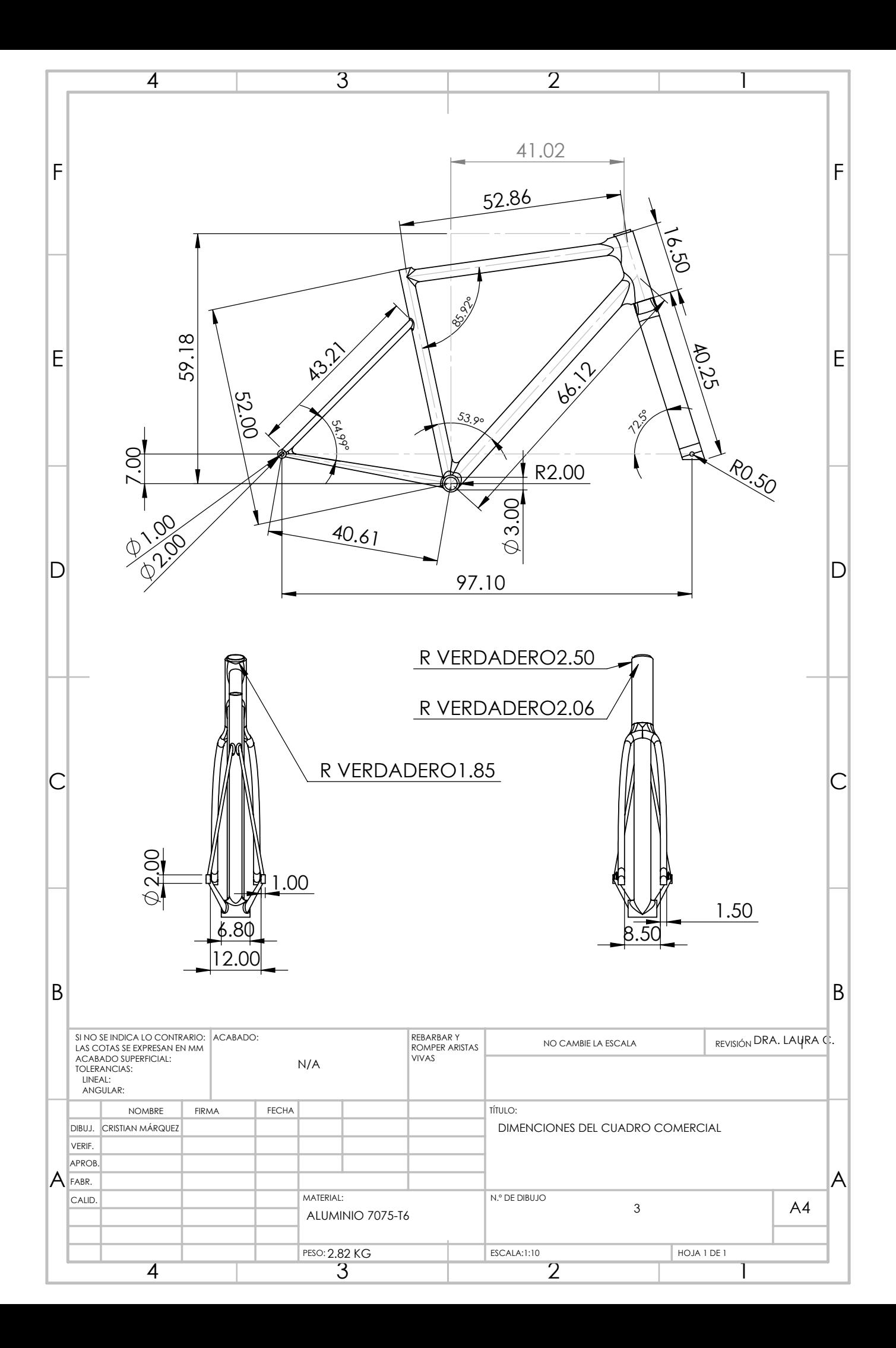

# **Bibliografía**

- Barry, N. (2018, 02). A new method for analysing the effect of environmental wind on real world aerodynamic performance in cycling. Proceedings, 2 , 211. doi: 10.3390/ proceedings2060211
- Blocken, B., van Druenen, T., Toparlar, Y., y Andrianne, T. (2018). Aerodynamic analysis of different cyclist hill descent positions. Journal of Wind Engineering and Industrial Aerodynamics, 181, 27-45. Descargado de [https://www.sciencedirect.com/](https://www.sciencedirect.com/science/article/pii/S0167610518305762) [science/article/pii/S0167610518305762](https://www.sciencedirect.com/science/article/pii/S0167610518305762) doi: https://doi.org/10.1016/j.jweia .2018.08.010
- Carbosystem. (2021). Fibra de carbono: estructura y propiedades. Descargado de <URL{https://carbosystem.com/fibra-de-carbono-2/}> ([Web; accedido el 14- 05-2021])
- Chieng-Cheng Lin, C.-C. L., Song-Jeng Huang. (2017, 12). Structural analysis and optimization of bicycle frame designs.  $SAGE$ , 9, 10. doi: https://doi.org/10.1177/ 1687814017739513
- DJ., M. (1995). A three-dimensional multigrid reynolds-averaged navier-stokes solver for unstructured meshes.
- Klötzer, J. (2016). Prueba de túnel de viento aero-renner: gráficos adicionales y curvas de resistencia. Descargado de [URL{https://www.tour-magazin.de/raeder/](URL{https://www.tour-magazin.de/raeder/rennraeder/test-2016-aero-rennraeder-im-windkanal/a39601.html}) [rennraeder/test-2016-aero-rennraeder-im-windkanal/a39601.html}](URL{https://www.tour-magazin.de/raeder/rennraeder/test-2016-aero-rennraeder-im-windkanal/a39601.html}) ([Web; accedido el 24-05-2021])

Moaveni., S. (1999). Finite element analysis.

Paco Navarro, J. R. (2010). Ingeniería de la bicicleta. Madrid, España: Fundación Esteyco. QuePedal. (2014). Bicicletas de cromoly. Descargado de [URL{https://quepedal.com/](URL{https://quepedal.com/vision-desde-el-diseno/bicicletas-cromoly/}) [vision-desde-el-diseno/bicicletas-cromoly/}](URL{https://quepedal.com/vision-desde-el-diseno/bicicletas-cromoly/}) ([Web; accedido el 20-05- 2021])

Sadrehaghighi, I. (2020). Mesh generation in cfd.

## Valero., E. F. (2004). Aportaciones al estudio de las maquinas elÉctricas de flujo axial mediante la aplicacion del metodo de los elementos finitos.

- Wilcox, D. C., y cols. (1998). Turbulence modeling for cfd (Vol. 2). DCW industries La Canada, CA.
- YerryMA, S. M. (1984). Automatic three-dimensional mesh generation by the modified octree technique", international j numerical meth engineering.